# **การพัฒนาการตรวจสอบชิ้นส่วนอุปกรณ์ที่ขาดหายบนแผงวงจรพิมพ์ ด้วยการประมวลผลภาพโดยใช้เทคนิคการนับพิกเซล**

# **THE DEVELOPMENT OF MISSING COMPONENT INSPECTION ON PRINTED CIRCUIT BOARDS USING PIXEL COUNTING TECHNIQUE**

**ชัชฎาพร บุญคง**

**วิทยานิพนธ์นี้เป็นส่วนหนึ่งของการศึกษาตามหลักสูตร ปริญญาวิศวกรรมศาสตรมหาบัณฑิต สาขาวิชาวิศวกรรมไฟฟ้า คณะวิศวกรรมศาสตร์ มหาวิทยาลัยเทคโนโลยีราชมงคลธัญบุรี ปีการศึกษา 2565 ลิขสิทธิ์ของมหาวิทยาลัยเทคโนโลยีราชมงคลธัญบุรี**

# **การพัฒนาการตรวจสอบชิ้นส่วนอุปกรณ์ที่ขาดหายบนแผงวงจรพิมพ์ ด้วยการประมวลผลภาพโดยใช้เทคนิคการนับพิกเซล**

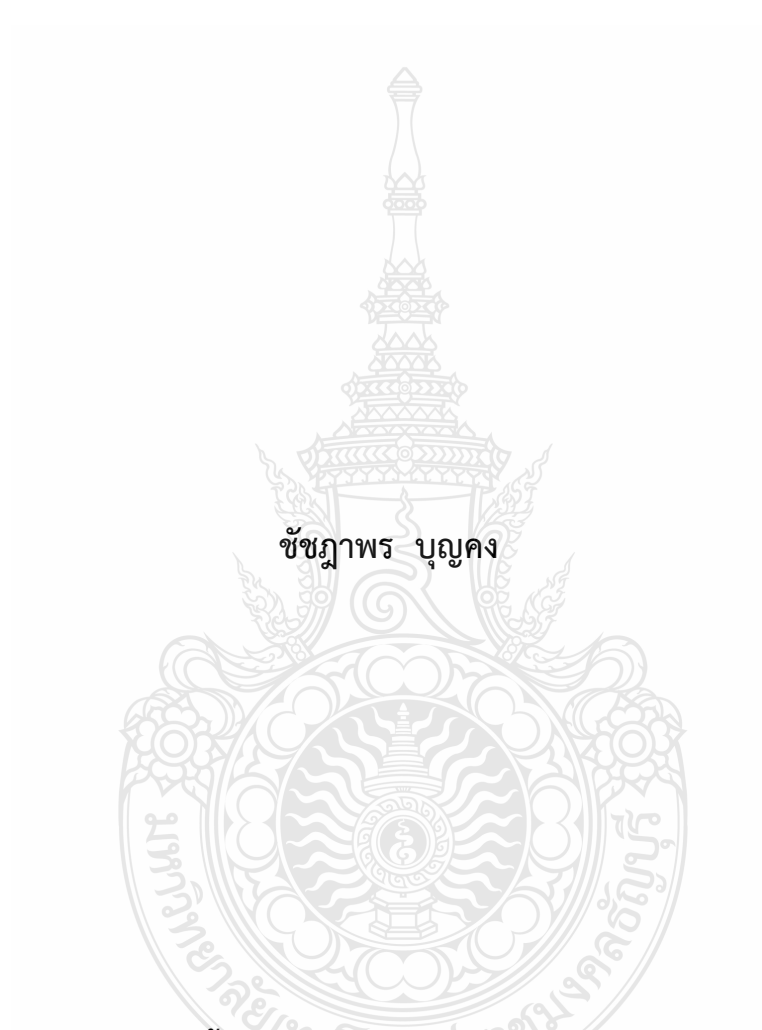

**วิทยานิพนธ์นี้เป็นส่วนหนึ่งของการศึกษาตามหลักสูตร ปริญญาวิศวกรรมศาสตรมหาบัณฑิต สาขาวิชาวิศวกรรมไฟฟ้า คณะวิศวกรรมศาสตร์ มหาวิทยาลัยเทคโนโลยีราชมงคลธัญบุรี ปีการศึกษา 2565 ลิขสิทธิ์ของมหาวิทยาลัยเทคโนโลยีราชมงคลธัญบุรี**

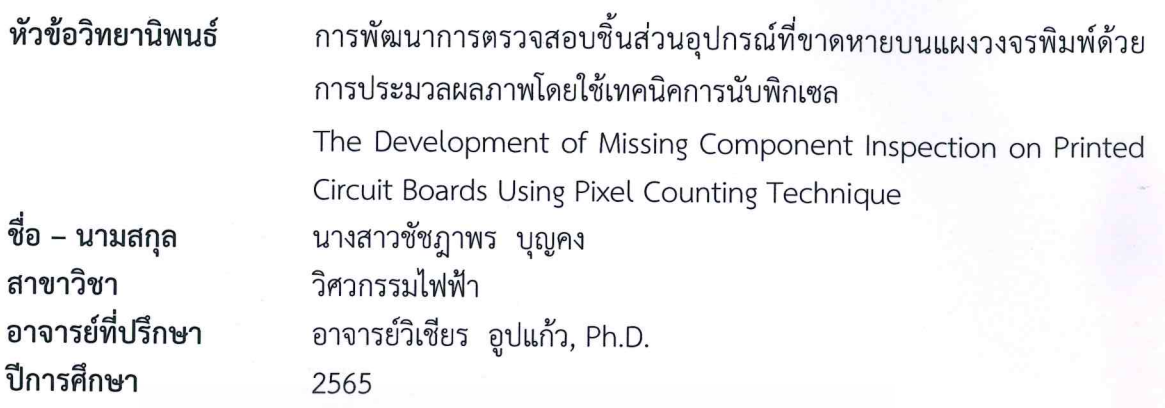

คณะกรรมการสอบวิทยานิพนธ์ ประธานกรรมการ (ผู้ช่วยศาสตราจารย์จักรี ศรีนนท์ฉัตร, Ph.D.) ............. กรรมการ (รองศาสตราจารย์สมชาติ โชคชัยธรรม, D.Eng.) กรรมการ **1201. . . . . . . . . . . . . .** (ผู้ช่วยศาสตราจารย์อำนวย เรื่องวารี, Dr.-Ing.) GEOPI ASSUMS (อาจารย์วิเชียร อูปแก้ว, Ph.D.) คณะวิศวกรรมศาสตร์ มหาวิทยาลัยเทคโนโลยีราชมงคลธัญบุรี อนุมัติวิทยานิพนธ์ฉบับนี้เป็น ส่วนหนึ่งของการศึกษาตามหลักสูตรปริญญามหาบัณฑิต

คณบดีคณะวิศวกรรมศาสตร์

(รองศาสตราจารย์สรพงษ์ ภวสุปรีย์, Ph.D.) วันที่ 27 เดือน ตุลาคม พ.ศ. 2565

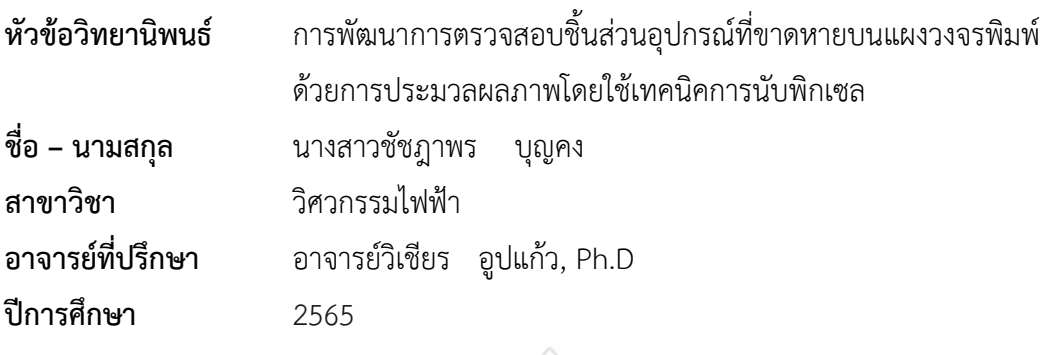

## **บทคัดย่อ**

การประกอบอุปกรณ์อิเล็กทรอนิกส์ต่างๆ ลงบนแผ่นพีซีบีแผงวงจรโทรศัพท์มือถือนั้น จำเป็นต้องมีการตรวจเช็คเพื่อให้แน่ใจว่าอุปกรณ์ทุกตัวไม่เกิดการสญหายในขณะประกอบแผงวงจร ซึ่ง ในปัจจุบันบางโรงงานการผลิตยังมีการตรวจสอบโดยใช้มนุษย์เป็นผู้ตรวจสอบ ซึ่งอาจจะก่อให้เกิดความ ผิดพลาดในการตรวจสอบได้ดังนั้นวิทยานิพนธ์นี้จึงนำเสนองานวิจัยการตรวจสอบชิ้นส่วนอุปกรณ์ที่ขาด หายบนแผ่นพีซีบีของแผงวงจรโทรศัพท์มือถือด้วยวิธีการประมวลผลภาพโดยใช้เทคนิคการนับพิกเซล เพื่อแก้ปัญหาดังกล่าว

ในการทดลองใช้ภาพถ่ายแผงวงจรพิมพ์จากกล้องดิจิตอลขนาด 1478 ×1108 พิกเซล และ จากกล้องอุตสาหกรรม ขนาด 783 X 724 พิกเซล จำนวนอย่างละ 100 ภาพ โดยขั้นตอนวิธีการทำเริ่ม จากการทำภาพจากภาพสีให้เป็นภาพไบนารี เพื่อแปลงค่าภาพก่อนนำเข้าสู่กระบวนการประมวลผล ภาพ ซึ่งจะมีค่าระดับความเข้มสองระดับคือสีขาวและสีดำ เพื่อความรวดเร็วในการแปลงภาพจึงใช้ ภาพไบนารีและปรับค่าความเหมาะสมในการทดลองโดยใช้การปรับค่าเทรชโฮลด์ จากนั้นนำภาพไปคอม พลีเมนต์เพื่อให้ภาพแผ่นพีซีบีแปลงค่าจากดำเป็นขาว และจากขาวเป็นสีดำ และนำไปหาขอบของ แผงวงจรพิมพ์ โดยการใช้วิธี Bounding Box เพื่อคำนวณหาจุดพิกัดที่ครอบวัตถุ 4 จุด เพื่อที่จะได้ กรอบสี่เหลี่ยมที่ครอบวัตถุที่อยู่ขอบบนสุดของภาพ จึงจะได้พื้นที่ในการนับพิกเซลของภาพ จากนั้นจะ ใช้ภาพคอมพลีเมนต์ไบนารีที่จะนำมาประมวลผลและจะใช้ฟังก์ชัน SUM ในการรวมพิกเซล และหาค่า เปอร์เซ็นต์ของภาพแผงวงจรพิมพ์

จากการทดลองพบว่าเทคนิคการนับพิกเซลมีประสิทธิภาพในการตรวจสอบชิ้นส่วนอุปกรณ์ บนแผ่นพีซีบีที่ขาดหายไปของแผงวงจรพิมพ์จากกล้องดิจิตอลได้ร้อยละ 92 และจากกล้องอุตสาหกรรม ได้ร้อยละ 87

**คำสำคัญ** การตรวจสอบชิ้นส่วนอุปกรณ์บนแผ่นพีซีบี, เทคนิคการนับพิกเซล, การตรวจสอบแผ่นพีซีบี ด้วยกล้องอุตสาหกรรม

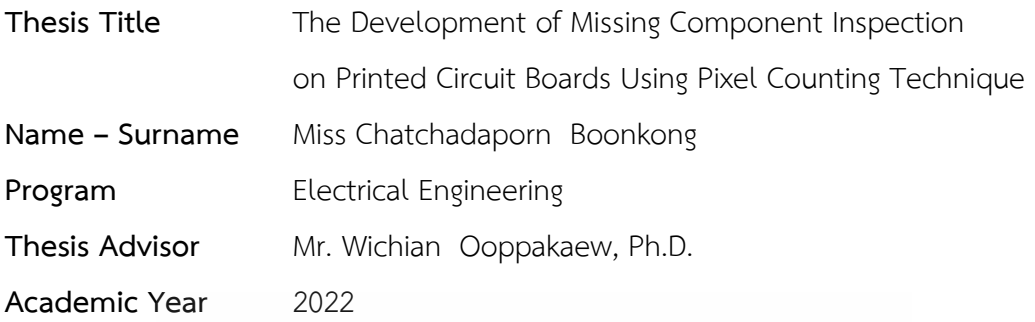

## **ABSTRACT**

When assembling various electronic devices on a mobile phone circuit board (PCB) , it is necessary to make sure that there are no missing parts. At present, some manufacturing plants are still being inspected by human beings, which may cause errors in the inspection. Therefore, this thesis focused on the inspection of missing components on the PCB of mobile phone circuit boards using the digital image processing with pixel counting technique to solve the problem.

Digital images were taken to begin the experiment of missing component inspection on the printed circuit board using the pixel counting technique. 100 PCB images with a resolution of 1478x1108 pixels were taken using a mobile phone camera, whereas 100 PCB images with a resolution of 783x724 pixels were input from an industrial camera. The process of measuring white pixels is known as pixel counting. To count the number of white pixels, the RGB image must be converted to a binary image, which has two contrast levels: white and black. Using binary images and adjusting the right threshold setting was required for quick picture conversion. The images were then complemented so that the PCB images were converted from black to white and from white to black and were brought to the edge of the printed circuit board. Bounding Box method was employed to calculate the coordinates that covered 4 objects to obtain a rectangular frame that covered the object at the top edge of the image to get the area to count the pixels of the images. The binary complement images were then processed, and the SUM function was applied to combine the pixels and determine the percentage of the printed circuit board images.

The pixel count technique was found effective in inspecting missing components on PCB images taken by digital cameras at 92 percent and by industrial cameras at 87 percent.

**Keywords:** missing Component Inspection on PCB, counting Pixel Technique, PCB inspection by industrial camera

## **กิตติกรรมประกาศ**

วิทยานิพนธ์ฉบับนี้สำเร็จลุล้วงไปได้ด้วยดีด้วยความช่วยเหลือของ อาจารย์ ดร.วิเชียร อูปแก้ว อาจารย์ที่ปรึกษาวิทยานิพนธ์ ซึ่งท่านได้ให้คำปรึกษา ชี้แนะแนวทาง และให้ความช่วยเหลือปัญหาต่างๆ ที่เกิดขึ้นในระหว่างทำงานวิทยานิพนธ์อย่างดียิ่งเสมอมา ผู้วิจัยจึงขอกราบขอบพระคุณท่านเป็นอย่างสูง ไว้ ณ โอกาสนี้

กราบขอบพระคุณ คณะกรรมการสอบวิทยานิพนธ์ ผู้ช่วยศาสตราจารย์ ดร.จักรี ศรีนนท์ฉัตร ผู้ช่วยศาสตราจารย์ ดร.อำนวย เรืองวารี และรองศาสตราจารย์ ดร.สมชาติ โชคชัยธรรม ที่กรุณาให้ คำแนะนำในการแก้ไขข้อบกพร่องของวิทยานิพนธ์ พร้อมทั้งยังเสนอแนะแนวทางต่างๆ ความรู้ และ ประสบการณ์ ในการทำวิทยานิพนธ์นี้จนสำเร็จลุล่วงไปได้ด้วยดี

สุดท้ายนี้ ผู้วิจัยขอขอบคุณพระคุณบิดา มารดา ที่ให้การสนับสนุนและเป็นกำลังใจอย่างยิ่ง ให้กับผู้วิจัยเสมอมาจนสำเร็จการศึกษา

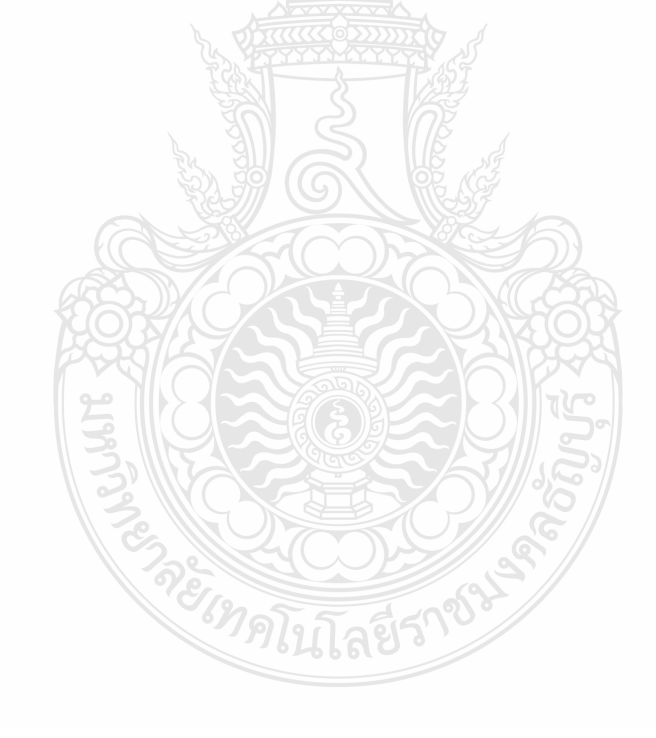

ชัชฎาพร บุญคง

# **สารบัญ**

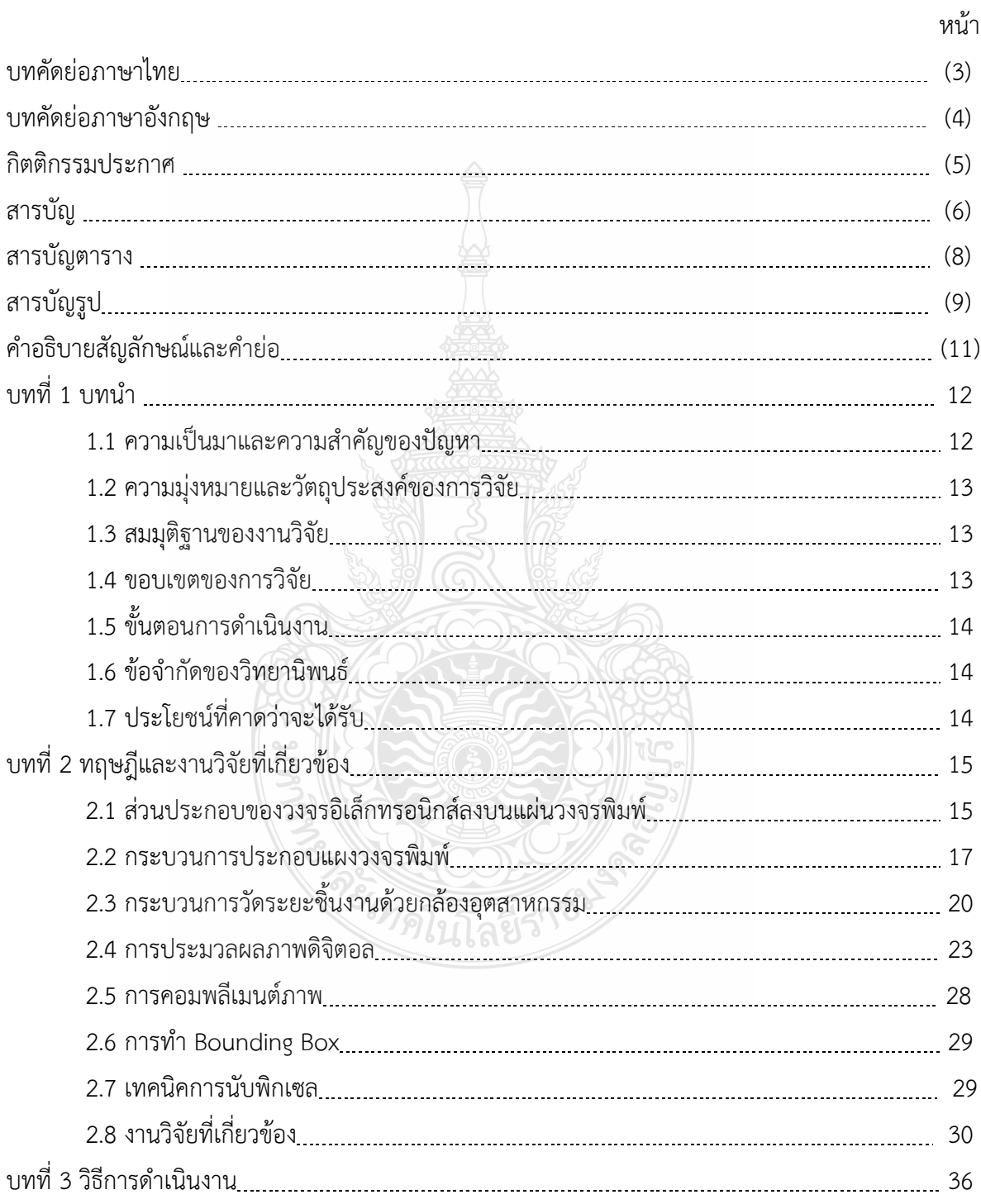

# **สารบัญ (ต่อ)**

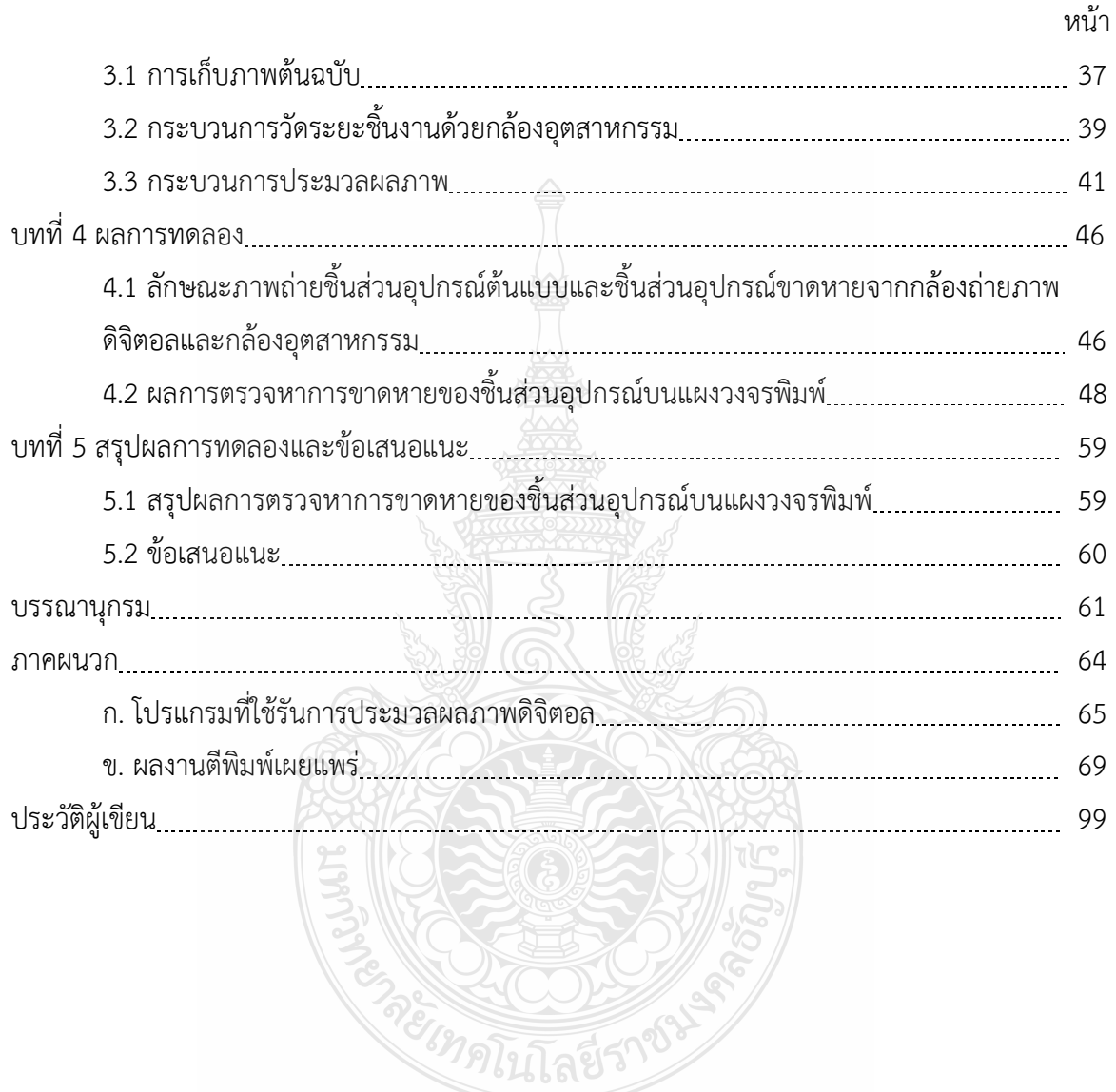

# **สารบัญตาราง**

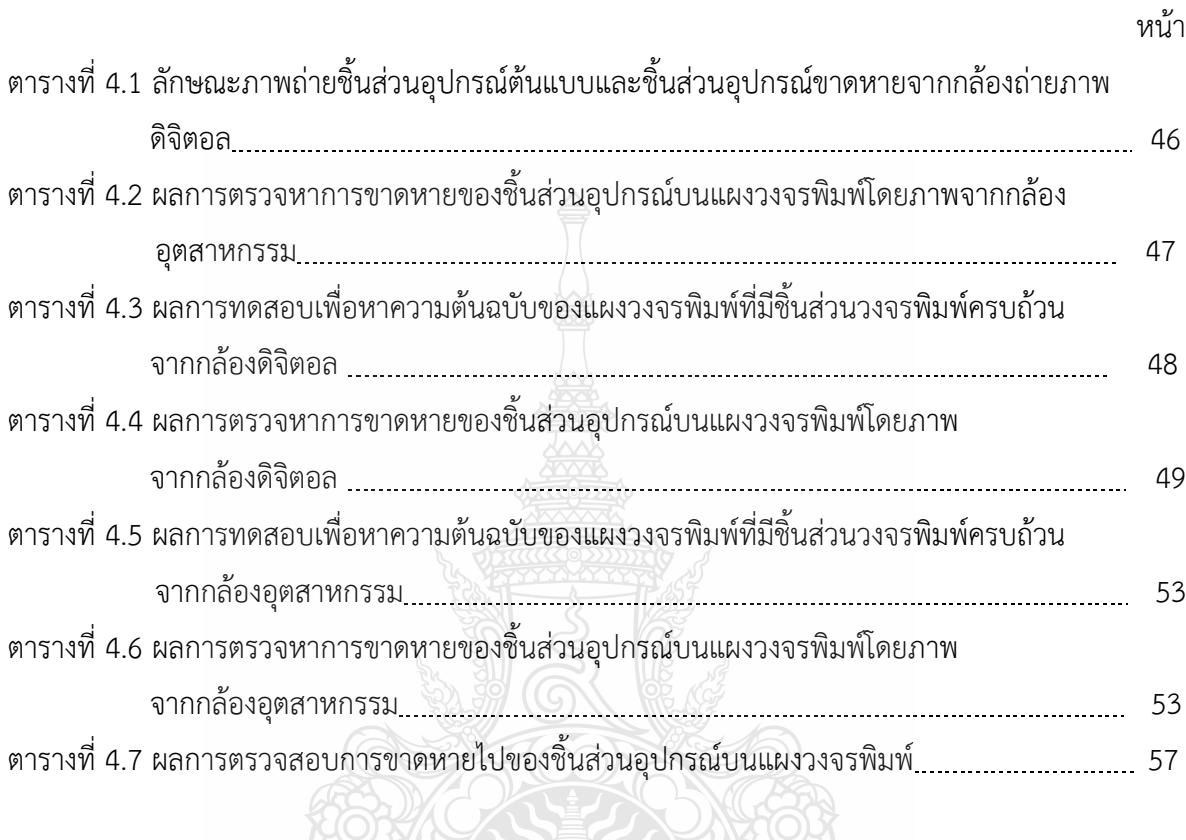

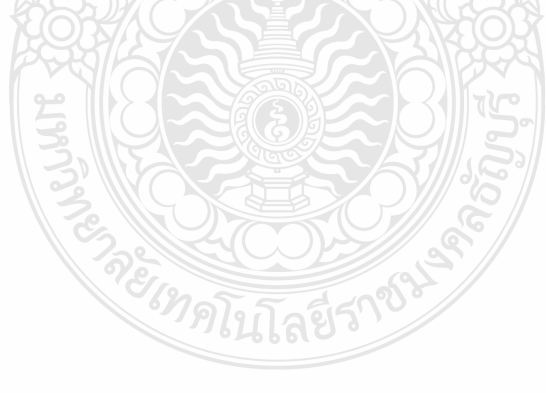

# **สารบัญรูป**

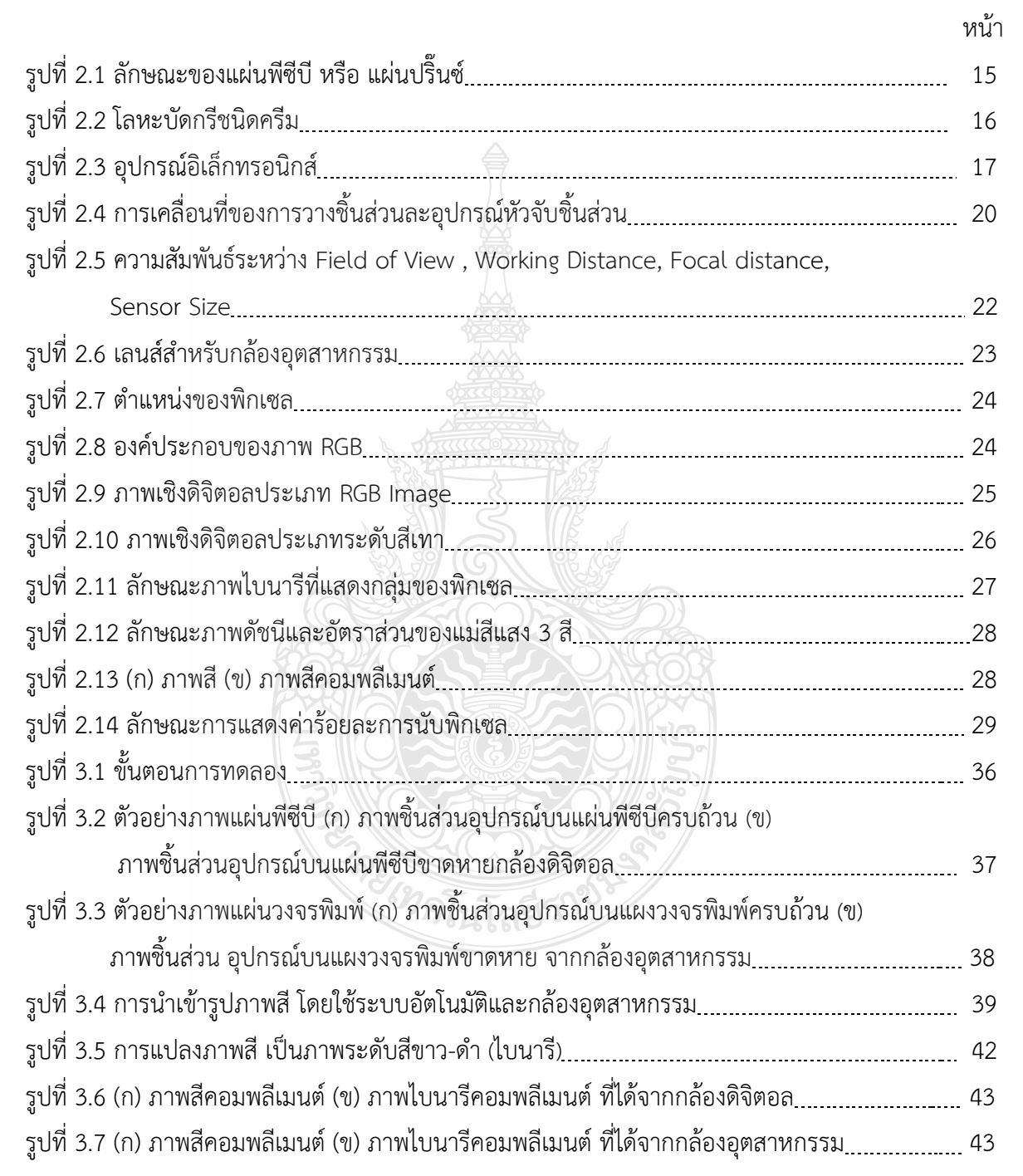

# **สารบัญรูป(ต่อ)**

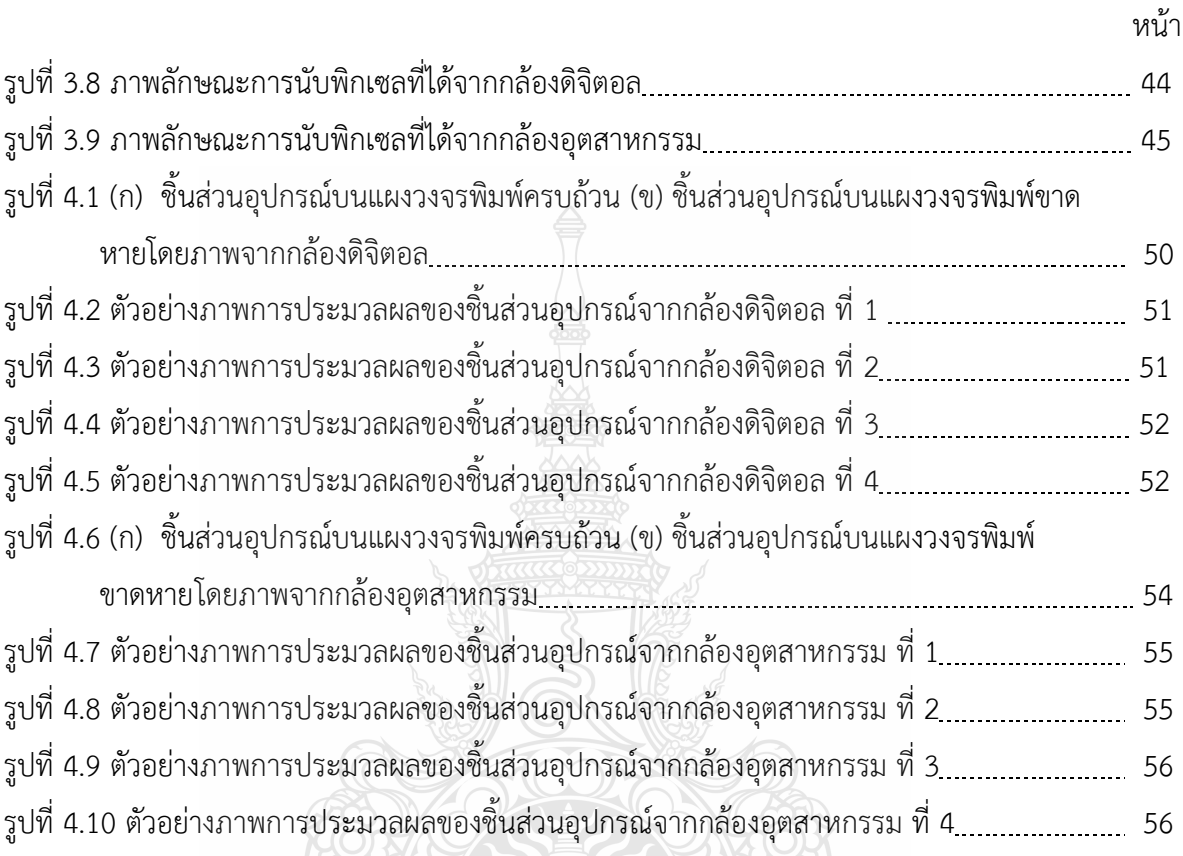

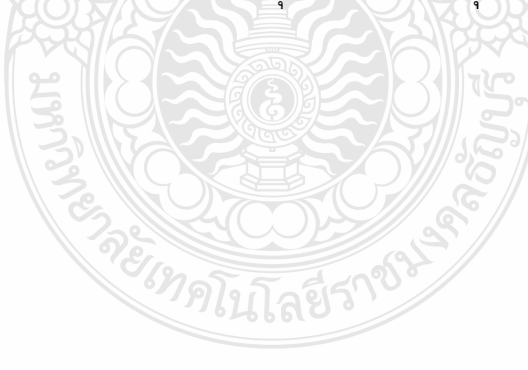

# **คำอธิบายสัญลักษณ์และคำย่อ**

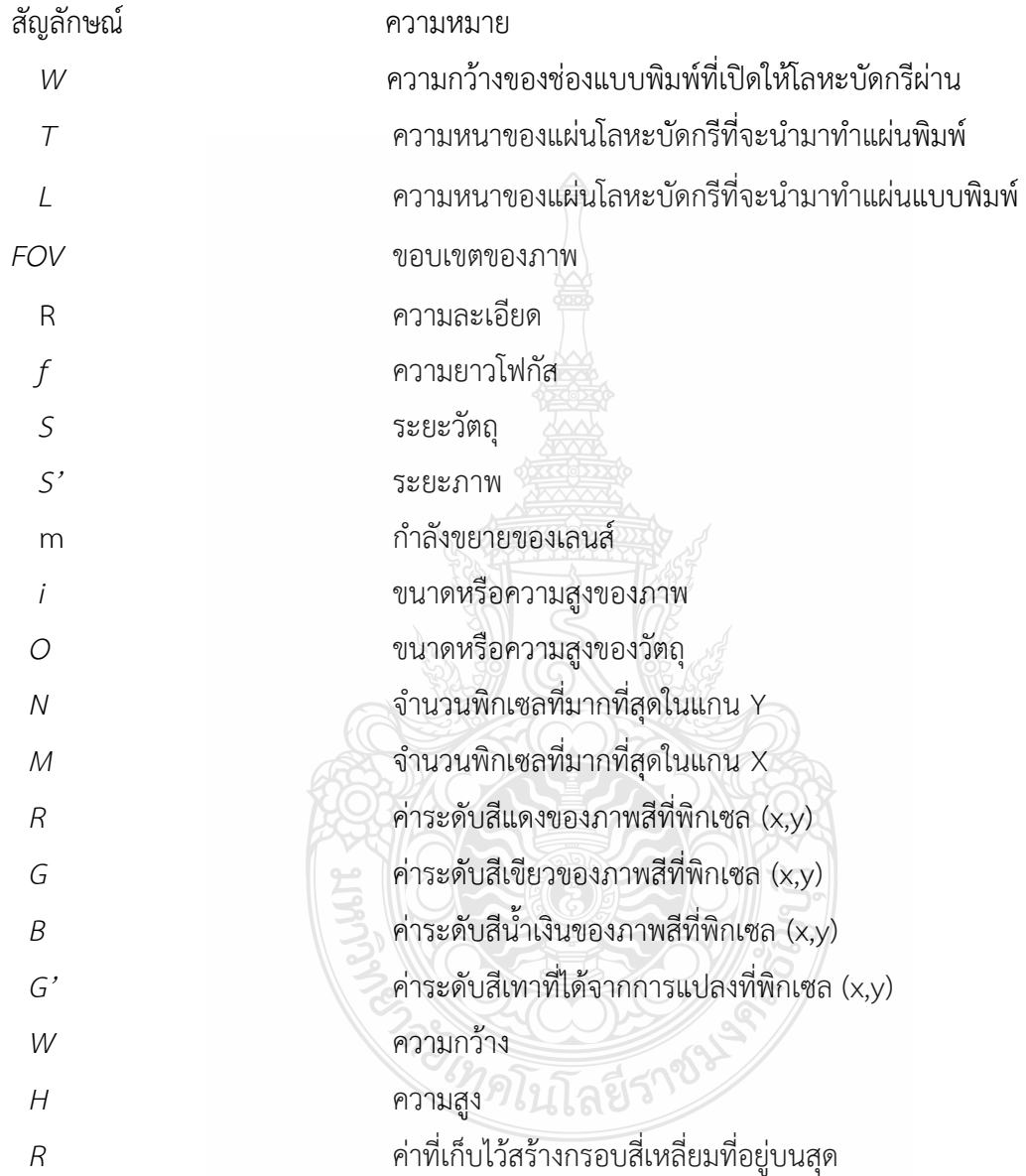

## **บทที่ 1 บทนำ**

### **1.1 ความเป็นมาและความสำคัญของปัญหา**

ปัจจุบันการประกอบอุปกรณ์อิเล็กทรอนิกส์ต่างๆ ลงบนแผ่นวงจรพิมพ์ของแผงวงจร โทรศัพท์มือถือ อุปกรณ์อิเล็กทรอนิกส์ส่วนใหญ่จะมีขนาดเล็ก ทำให้ขนาดของแผงวงจรเล็กลง ด้วยเหตุ นี้จึงต้องใช้การตรวจสอบที่มีประสิทธิภาพ ดังนั้นการตรวจสอบชิ้นส่วนอุปกรณ์ที่ขาดหายบนแผงวงจร พิมพ์มีความสำคัญเป็นอย่างยิ่ง เนื่องจากหากอุปกรณ์ต่างๆบนแผงวงจรพิมพ์ขาดหายไปจะส่งผลให้ แผงวงจรพิมพ์ไม่สามารถให้สัญญาณไฟฟ้าและสั่งการให้แก่อุปกรณ์อื่นๆในโทรศัพท์ได้ การตรวจสอบ ชิ้นส่วนจะต้องตรวจสอบการขาดหายไปของอุปกรณ์อิเล็กทรอนิกส์ต่างๆ เช่น คอมโพแนนต์, คอนเนค เตอร์, โฮล, สปริง, ไอซี เป็นต้น ซึ่งล้วนเป็นชิ้นส่วนสำคัญในการเชื่อมต่อเพื่อส่งสัญญาณไฟฟ้าและเป็น ตัวสั่งการอุปกรณ์อื่นๆในโทรศัพท์ จึงต้องตรวจสอบอย่างละเอียดเพื่อให้ได้สินค้าที่มีคุณภาพและตรง ตามมาตรฐาน ซึ่งปัจจุบันมีวิธีการประมวลผลภาพดิจิตอลเป็นจำนวนมากในงานอุตสาหกรรมอาทิเช่น [1]การใช้เครื่อง AOI ในการตรวจสอบคุณภาพของชิ้นส่วนอุปกรณ์บนแผงวงจรพิมพ์ ซึ่งได้คุณภาพที่ดี แต่ราคาค่อนข้างสูง [2] หรือใช้วิธีการประมวลผลภาพเพื่อหาขอบภาพของอุปกรณ์ต่างๆโดยการหา ขอบภาพด้วยวิธีโซเบล(Sobel) แต่ไม่สามารถหาตรวจหาวัตถุขนาดเล็กหรือวัตถุที่ทับซ้อนกันได้ [3] การ ใช้วิธีการตรวจสอบแผ่นวงจรพิมพ์ด้วยการประมวลผลภาพแบบดิจิตอล ด้วยการแบ่งส่วนภาพ ซึ่งใช้ วิธีการทั้งหมด 4 วิธีการ ซึ่งการใช้วิธีการจัดกลุ่มแบบ Fuzzy C-means Clustering มีความถูกต้องมาก ที่สุดแต่ใช้เวลาประมวลผลมาก จึงปรับปรุงการใช้เป็นวิธีการ K-means Clustering เนื่องจากใช้เวลา การประมวลผลน้อยกว่า [4] การใช้วิธีการนำอัลกอริทึมสำหรับจำแนกชนิด ของข้อบกพร่อง PCB โดย ใช้ 7 ตัวดำเนินการทั่วไปที่เป็นที่รู้จักกันดีซึ่งประกอบด้วย image difference, image subtraction, image addition, counted image comparator, flood-fill และ labeling เพื่อจำแนกข้อบกพร่อง PCB ซึ่งใช้เทคนิค image registration และ thresholding เข้าไปด้วย เพื่อแก้ปัญหาการจัดตำแหน่ง และความสว่างที่ไม่สม่ำเสมอ [5]การประมวลผลภาพสำหรับแผงวงจรของหลอดไฟแอลอีดี ซึ่งภาพถ่าย ที่ได้มีพื้นหลังสีดำโดยพบว่าระดับความไวแสง จะต้องถูกปรับเพื่อทำให้ภาพถ่ายตั้งต้นสามารถถูกนำไป วิเคราะห์ได้ในลำดับถัดมาได้ทำการปรับภาพสีเป็นภาพสีเทา จนสุดท้ายทำการปรับเป็นชนิด ขาว-ดำ อาศัยการคำนวณจำนวนเม็ดแอลอีดีที่สว่างเปรียบเทียบกับจำนวนตามสูตรการจัดวางของแผงวงจรของ หลอดไฟแอลอีดี

งานวิจัยนี้จึงเสนอการการตรวจสอบชิ้นส่วนอุปกรณ์ที่ขาดหายบนแผงวงจรพิมพ์ด้วยการ ประมวลผลภาพโดยใช้เทคนิคการนับพิกเซล จะใช้ภาพถ่ายแผงวงจรพิมพ์ จำนวน 100 ภาพทำงาน ร่วมกับระบบสายพานอัตโนมัติและชุดตรวจสอบด้วยกล้องอุตสาหกรรม เพื่อเพิ่มประสิทธิภาพและความ รวดเร็วในการตรวจสอบคุณภาพของชิ้นงาน และยังสามารถคัดแยกชิ้นงานที่ไม่มีคุณภาพออกจากงานที่ มีคุณภาพได้ เป็นการลดกำลังคนในการตรวจสอบชิ้นงานและยังลดการตรวจสอบชิ้นงานที่ผิดพลาดของ มนุษย์ ทั้งยังนำไปประยุกต์ใช้งานกับอุปกรณ์อื่นๆได้อย่างมากมาย

## **1.2 ความมุ่งหมายและวัตถุประสงค์ของการวิจัย**

สำหรับงานวิจัยนี้ มีวัตถุประสงค์ของงานวิจัยในด้านการออกแบบและพัฒนาอัลกอริทึมในการ ตรวจสอบคุณภาพแผงวงจรพิมพ์โดยการใช้การมองเห็นของคอมพิวเตอร์โดยใช้โปรแกรม MatLab ซึ่ง วัตถุประสงค์หลักของงานวิจัยดังต่อไปนี้

1.2.1 เพื่อศึกษาเทคนิคการประมวลผลภาพเพื่อค้นหาตำแหน่งอุปกรณ์อิเล็กทรอนิกส์โดยจาก ภาพถ่ายแผงวงจรพิมพ์ของกล้องอุตสาหกรรม

1.2.2 เพื่อศึกษาหาประสิทธิภาพของระบบการประมวลผลภาพ

1.2.3 เพื่อศึกษาการออกแบบระบบการประมวลผลภาพที่เหมาะสมกับการตรวจจับชิ้นส่วน อุปกรณ์ขาดหายของแผงวงจรพิมพ์

## **1.3 สมมุติฐานของงานวิจัย**

ศึกษาเทคโนโลยีการประมวลผลภาพ Computer vision และหลักการทำงานของการการ ประมวลผลภาพ Computer vision ออกแบบระบบการประมวลผลภาพ Computer vision

#### **1.4 ขอบเขตของการวิจัย**

1.4.1 ออกแบบและพัฒนาระบบสำหรับการตรวจสอบชิ้นส่วนอุปกรณ์อิเล็กทรอนิกส์ใน แผงวงจรพิมพ์ที่ขาดหาย โดยใช้เทคนิคการนับพิกเซล

1.4.2 ระบบสามารถตรวจสอบการขาดหายของชิ้นส่วนอุปกรณ์อิเล็กทรอนิกส์บนแผงวงจร พิมพ์ของโทรศัพท์จำนวน 5 ชนิด ได้แก่ ตัวต้านทานแบบ SMD ,คอนเนคเตอร์, โฮล, ลิฟสปริงและไอซี โดยมีค่าความถูกต้องไม่น้อยกว่าร้อยละ 92 สำหรับกล้องดิจิตอล และไม่น้อยกว่าร้อยละ 87 จากกล้อง อุตสาหกรรม

## **1.5 ขั้นตอนการดำเนินงาน**

1.5.1 ศึกษาขั้นตอนกระบวนการประกอบของแผงวงจรอิเล็กทรอนิกส์ในสายการผลิต โทรศัพท์มือถือ

1.5.2 เก็บรวบรวมข้อมูลปัญหาคุณภาพของกระบวนการประกอบของแผงวงจรอิเล็กทรอนิกส์ ที่ส่งผลต่อการผลิตโทรศัพท์มือถือ

1.5.3 ศึกษาผลงานวิจัยที่เกี่ยวข้องในการพัฒนาปรับปรุงกระบวนการโดยใช้เทคนิคการออก และการทดลองในงานอุตสาหกรรมการผลิต

1.5.4 วิเคราะห์ปัจจัยที่มีผลต่อคุณภาพในกระบวนการผลิตในปัจจุบันด้วยเครื่องมือคุณภาพ และวิธีทางสถิติ

1.5.5 ออกแบบการทดลองหาปัจจัยควบคุมที่เหมาะสมกับกระบวนการที่มีผลต่อคุณภาพ แผงวงจรพิมพ์เพื่อปรับปรุง

1.5.6 ทดลองและเก็บข้อมูลหลังการปรับปรุงและเปรียบเทียบการปรับปรุง

1.5.7 สรุปผลการวิจัย

1.5.8 จัดทำรูปเล่มวิทยานิพนธ์ฉบับสมบูรณ์

## **1.6 ข้อจำกัดของวิทยานิพนธ์**

1.6.1 รูปแบบของผลิตภัณฑ์ในโรงงาน เป็นแผนการผลิตแบบผสมซึ่งมีหลากหลายรุ่นการผลิต ดังนั้นการทดสอบจึงขึ้นอยู่กับแผนการผลิตที่ถูกกำหนดไว้

1.6.2 ข้อมูลของบริษัทบางอย่างเป็นความลับ จึงไม่สามารถเปิดเผยข้อมูลได้อย่างเต็มที่ การ เผยแพร่จึงต้องได้รับการยืนยันการตรวจสอบจากทางบริษัทว่าเหมาะสมแก่การเผยแพร่หรือไม่ประการ ใด

## **1.7 ประโยชน์ที่คาดว่าจะได้รับ**

1.7.1 ลดสัดส่วนของเสียที่เกิดขึ้นในกระบวนการตามที่ได้ตั้งเป้าหมายไว้

1.7.2 ลดความผิดพลาดจากการตรวจสอบคุณภาพโดยใช้การตรวจสอบจากสายตามนุษ

1.7.3 เพิ่มความปลอดภัยในการปฏิบัติงานรวมทั้งลดค่าใช้จ่ายในการจ้างแรงงานคน

1.7.4 ได้ต้นแบบโปรแกรมการตรวจสอบด้วยการมองเห็นของคอมพิวเตอร์

1.7.5 เป็นแนวทางในการพัฒนาเพื่อตรวจสอบการขาดหายของอุปกรณ์ชนิดอื่นๆใน สายการผลิตโทรศัพท์มือถือ

# **บทที่2 ทฤษฎีและงานวิจัยที่เกี่ยวข้อง**

งานวิจัยฉบับนี้เป็นการเสนอบทความและหลักการของทฤษฎีที่เกี่ยวข้องกับการประมวลผล ภาพการตรวจสอบชิ้นส่วนอุปกรณ์ที่ขาดหายบนแผงวงจรพิมพ์ด้วยการประมวลผลภาพโดยใช้เทคนิค การนับพิกเซลรวมถึงงานวิจัยที่เกี่ยวข้อง ดังนี้

## **2.1 ส่วนประกอบของวงจรอิเล็กทรอนิกส์ลงบนแผ่นวงจรพิมพ์**

ส่วนประกอบที่สำคัญของวงจรอิเล็กทรอนิกส์ เป็นอุปกรณ์ที่ใช้เป็นทางเดินสัญญาณไฟฟ้า ให้แก่อุปกรณ์ทางอิเล็กทรอนิกส์เข้าด้วยกัน โดยใช้ตัวนำทางไฟฟ้า อาทิเช่น สายไฟ แผงวงจรพิมพ์ หรือ แผ่นปรินซ์ ที่เป็นลายทองแดง โดยวิธีประกอบอุปกรณ์อิเล็กทรอนิกส์ลงบนแผ่นวงจรพิมพ์ของ โทรศัพท์มือถือ นิยมใช้แผ่นวงจรพิมพ์ในการประกอบกับอุปกรณ์อิเล็กทรอนิกส์ เนื่องจากการนำ แผ่นวงจรพิมพ์มาใช้งานจะมีความเสถียรภาพและการนำไปใช้งาน หรือความสะดวกในการซ่อม บำรุงรักษาที่ดี โดยองค์ประกอบของการประกอบอุปกรณ์อิเล็กทรอนิกส์ประกอบด้วย 3 ส่วนดังนี้

2.1.1 แผ่นวงจรพิมพ์ (Print circuit Boards: PCB ) หรือแผ่นปริ๊นซ์เป็นแผ่นที่มีลายทองแดง เป็นวงจรอยู่บนแผ่นฉนวนหรือเรียกอีกชื่อว่าแผ่น ลามิเนต โดยประเภทของแผ่นวงจรพิมพ์ มีทั้งหมด 4 ประเภท ซึ่งจะมีแบบหน้าเดียว (Single Sided PCB) เป็นแผ่นเคลือบด้วยทองแดงเพียงด้านเดียว ชิ้นส่วนจะอยู่ด้านที่เป็นฉนวนแล้วเจาะรู แ บ บ ส อ ง ห น ้ า ธ ร ร ม ด า (Double Side PCB) เ ป็ น แผ่นวงจรพิมพ์ที่มีวงจรไฟฟ้าสองด้าน แบบมัลติเลเยอร์ (Multi layers PCB) เป็นแผ่นวงจรพิมพ์ที่มี หลายหน้า มีวงจรไฟฟ้าอยู่ประมาณ 4-16ชั้น และแบบเฟกซิเบิล (Flexible PCB) เป็นแผ่นวงจรพิมพ์ที่ ใช้ฉนวนชนิดอ่อน เพื่อวัตถุประสงค์จำเพาะ ผิวหน้าของสารเคลือบผิวที่เคลือบลายทองแดงก็มีหลาย ชนิดขึ้นอยู่กับการเลือกใช้งานของผลิตภัณฑ์ และต้นทุนแต่ละชนิดก็แตกต่างกันด้วยซึ่งในอุตสาหกรรม การผลิตจะนิยมใช้อยู่จะมีชื่อเรียกแต่ละประเภท ได้แก่ OSP (Organic Solder ability Preservative), HASL (Hot Air Solder Leveling), Immersion Tin (ImSn), Immersion Silver (ImAg), ENIG (Electro less Nickel Immersion Gold) [2]

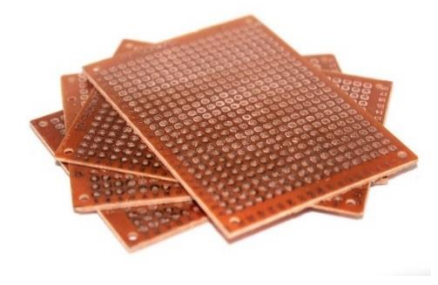

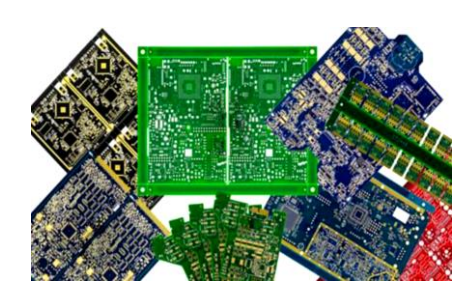

**รูปที่ 2.1** ลักษณะของแผ่นวงจรพิมพ์ หรือ แผ่นปริ๊นซ์

2.1.2 โลหะบัดกรีชนิดครีม (Solder paste) Solder paste เป็นวัสดุที่มีลักษณะคล้ายยาสีฟัน โดยมีส่วนประกอบที่เป็นผงโลหะผสมกับฟลักซ์ (Flux) ซึ่งเป็นส่วนที่ทำให้วัสดุผสมนี้มีลักษณะคล้ายครีม ตัวแปรที่มีผลต่อสมบัติของ Solder paste ได้แก่ส่วนประกอบของโลหะผสม ขนาดและการกระจายตัว อนุภาคของโลหะผสม สัดส่วนของผงโลหะ ชนิดของฟลักซ์(Flux)

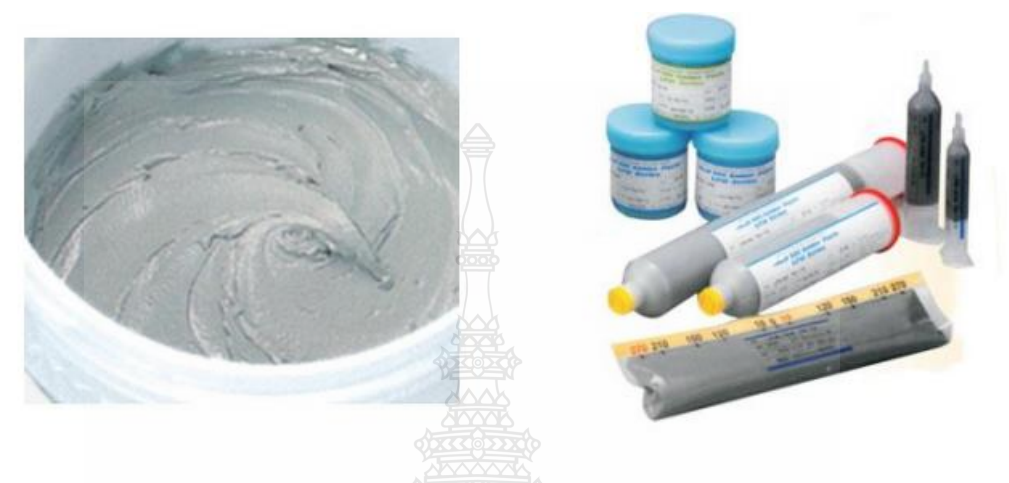

### **รูปที่ 2.2** โลหะบัดกรีชนิดครีม

2.1.3 อุปกรณ์อิเล็กทรอนิกส์ อุปกรณ์อิเล็กทรอนิกส์ มีอยู่ 2 ประเภท คือ ประเภท Passive Device ได้แก่อุปกรณ์ประเภท ความต้านทาน ตัวเก็บประจุ ขดลวด เป็นต้น และอีกประเภทคือ ประเภท Active Device ได้แก่อุปกรณ์ประเภท ไอซีหรือวงจรรวม ทรานซิสเตอร์ ไดโอด ต่างๆเป็นต้น ปัจจุบันการประกอบอุปกรณ์อิเล็กทรอนิกส์ลงบนแผ่นจะนิยมบรรจุลงบนแผ่นวงจรพิมพ์ด้วยวิธีการ SMD (Surface Mount Device) เป็นการนำชิ้นส่วนอุปกรณ์อิเล็กทรอนิกส์มาวางบนผิวของ แผ่นวงจรพิมพ์ โดยอุปกรณ์ไม่จำเป็นต้องใช้กระบวนการเสียบขาลงไปในรูของแผ่นวงจรพิมพ์แต่จะใช้ เครื่องจักรในการวางชิ้นงานตามตำแหน่งที่กำหนดบนผิวของลายวงจรบนแผ่นวงจรพิมพ์ เมื่อประกอบ ชิ้นส่วนอุปกรณ์ครบถ้วนจะนำไปผ่านความร้อนให้โลหะบัดกรีหลอมละลายเชื่อมชิ้นส่วนกับ แผ่นวงจรพิมพ์เข้าด้วยกัน [2]

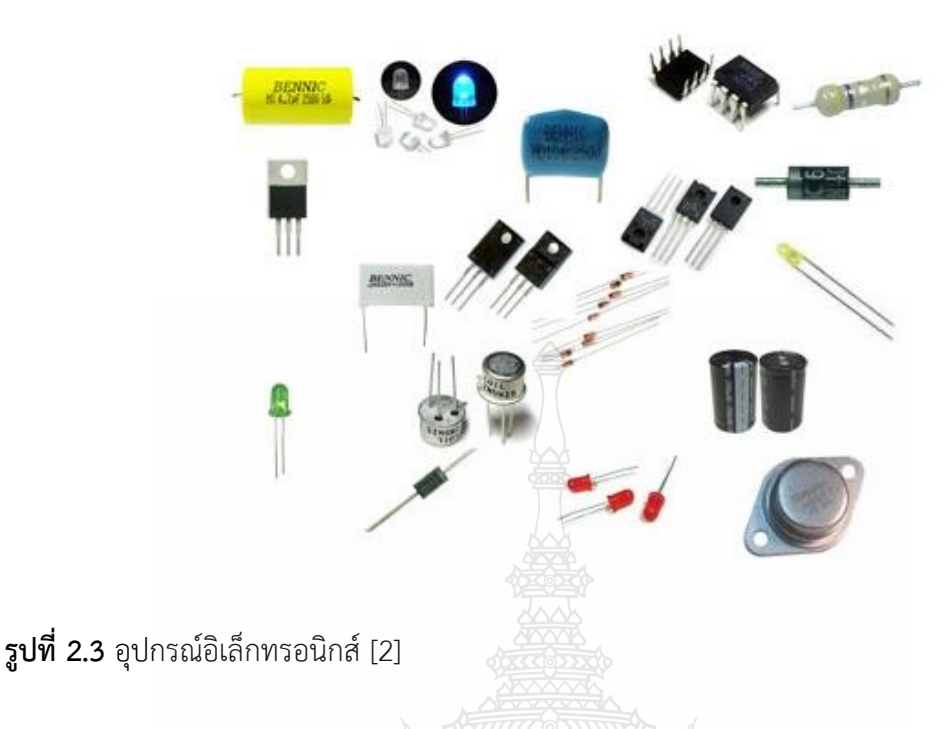

### **2.2 กระบวนการประกอบแผงวงจรพิมพ์**

### **2.2.1 เทคโนโลยีการผลิตแผ่นวงจรพิมพ์ แบ่งได้เป็น 3 ระดับ คือ**

 1) Conventional Technology หรือเรียกอีกอย่างหนึ่งว่า plated throuth hole techniques เป็นเทคนิคที่ใช้วิธีการเสียบชิ้นส่วนต่างๆด้วยการเสียบทะลุลงไปในตำแหน่งต่างๆบนแผ่น ลายวงจร พร้อมทั้งการเชื่อมโลหะตลอดทั้งรูเพื่อเป็นการหุ้มขาของชิ้นส่วนต่างๆ ให้ติดสนิทกับรูที่เจาะ ไว้ เมื่อเสียบชิ้นส่วนต่างๆเข้าไปในรูจะนำเข้าสู่เครื่อง Wave Solder Machine เพื่อการบัดกรีขาชิ้นส่วน ต่างๆให้ติดกับแผ่นลายวงจร

 2) Surface Mount Technology (SMT) เป็นเทคนิคที่ใช้วิธีการติดหรือแปะลงบนแผ่นลาย วงจร ซึ่งมีวิธีติดในลักษณะแปะลงไปบนผิวหน้าแผ่นลายวงจรแล้วเชื่อมให้เป็นเนื้อเดียวกัน การช้าวิธีนี้ แผ่นวงจรพิมพ์จะมีขนาดเล็กกว่า จึงต้องใช้วิธีแปะติด

 วิธีการแปะติดนั้นมีหลายวิธี แต่ส่วนใหญ่จะใช้เครื่อง เนื่องจากมีขนาดเล็กการใช้วิธี Mannual จึงมีโอกาสผิดพลาดได้มาก ในกระบวนการแปะติดนี้ เริ่มจาก Screen print ซึ่งจะเป็นการ print เอา solder paste ลงไปบนตำแหน่งที่ต้องการที่จะติดส่วนต่างๆลงไปบนแผ่นลายวงจร หลังจาก นั้นจะใช้เครื่องมือที่เรียกว่า Pick and Place เพื่อการหยิบชิ้นส่วนต่างๆวางลงบนตำแหน่งที่ต้องกา หลังจากนั้นเข้าส่กระบวนการทำให้ solder paste ละลายและเชื่อมชิ้นส่วนต่างๆให้ติดบนแผ่นทั้งหมด จากนั้นทำไปทำความสะอาด และตรวจสอบ

 3) Mixed Technology เป็นเทคนิคการรวมกันของเทคนิค SMT กับ Plated throuth hole ซึ่งมี 3 รูปแบบดังนี้

3.1) Type I มีลักษณะเป็น Pure SMD (Surface Mount Device) ซึ่งก็คือการผลิต แบบ SMT เพียงอย่างเดียว

3.2) Type II มีลักษณะผสมผสาน โดยด้านบนของแผ่นวงจรพิมพ์ จะใช้ทั้ง Conventional และ SMT ส่วนด้านล่างจะใช้วิธี SMT ในการติดชิ้นส่วนต่างๆ

3.3) Type III มีลักษณะผสมผสาน โดยด้านบนใช้เทคนิค Conventional ส่วนด้านล่าง ของแผ่นจะใช้เฉพาะ SMT

**2.2.2 กระบวนการประกอบอุปกรณ์อิเล็กทรอนิกส์ลงบนแผ่นวงจรพิมพ์ (PCB Assembly)**

กระบวนการประกอบอุปกรณ์อิเล็กทรอนิกส์ มีกระบวนการหลัก 3 ส่วน ซึ่งได้แก่

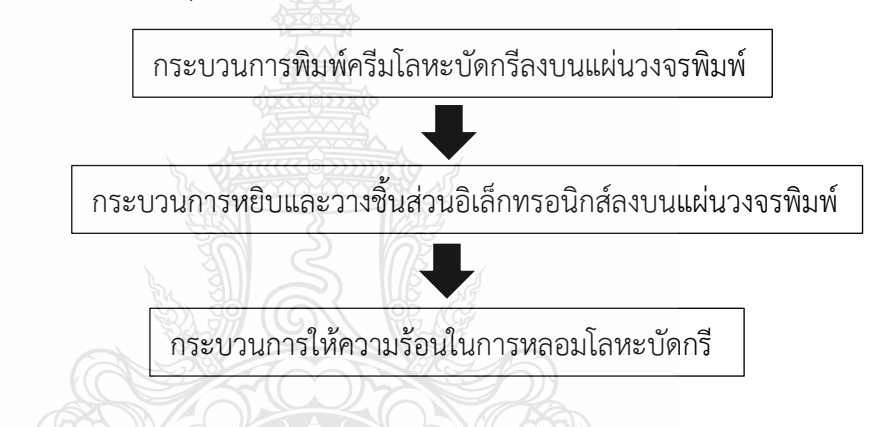

 1.) กระบวนการพิมพ์โลหะบัดกรีลงบนแผ่นวงจรพิมพ์ (Screen Printing Process) เป็นการนำโลหะบัดกรีใส่ลงไปตามตำแหน่งที่ต้องการให้ขาของอุปกรณ์ อิเล็กทรอนิกส์เชื่อมต่อกับตัวนำบนแผ่นวงจรพิมพ์ โดยการที่จะให้โลหะบัดกรีตรงจุดและได้ปริมาณที่ ต้องการจะต้องใช้แบบพิมพ์ที่ตรงกับแผ่นวงจรพิมพ์โดยเฉพาะ และมีความหนา พื้นที่ เหมาะสมกับ อุปกรณ์ โดยจะต้องอกแบบแผ่นแบบพิมพ์ ที่เหมาะสม เพราะจะช่วยให้ปริมาณของโลหะบัดกรีที่ถูก ส่งผ่านแบบลงบนแผ่นวงจรพิมพ์สามารถส่งผ่านปริมาณของโละหะบัดกรีได้เพียงพอ และเหมาะสมกับ อุปกรณ์อิเล็กทรอนิกส์ ที่จะถูกนำมาประกอบ โดยมีทฤษฎีดังนี้

ก.) Aspect Ratio เป็นอัตราส่วนของการคำนวณหาเปอร์เซ็นต์ชองขนาด ความกว้างของช่องที่เปิดที่จะออกบนแผ่นวงจรพิมพ์ ให้โลหะบัดกรีผ่านตามช่องของแผ่นพิมพ์ลงบน แผ่นวงจรพิมพ์ โดยสัดส่วนที่จำเป็นต้องทราบขนาดความกว้างของช่องเปิดที่แคบที่สุดบนแผ่นวงจรพิมพ์ ที่ต้องการให้โลหะบัดกรีผ่าน ใช้สำหรับการเลือกความหนาของแผ่นวงจรพิมพ์ที่นำมาใช้ โดยค่า มาตรฐานของอัตราส่วนนี้จะต้องมีค่ามากกว่า 1.5 เท่า หรือ 150 เปอร์เซ็นต์ตามมาตรฐานโดยมีสุตรการ คำนวนดังนี้

$$
Aspect Ratio = \frac{W}{T}
$$
 (2.1)

โดยที่ *W =*ความกว้างของช่องแบบพิมพ์ที่เปิดให้โลหะบัดกรีผ่าน

 *T =* ความหนาของแผ่นโลหะบัดกรีที่จะนำมาทำแผ่นพิมพ์ ข.) Area Ratio เป็นอัตราส่วนระหว่างพื้นที่ของช่องที่ถูกเปิดให้โละหะบัดกรี ส่งผ่านแบบพิมพ์กับพื้นที่ของผนังของช่องที่ถูกเปิดให้โลหะบัดกรีไหลผ่าน โดยค่ามาตรฐานของ อัตราส่วนนี้จะต้องมีค่ามากกว่าหรืออย่างน้อย 0.60 หรือ 60 เปอร์เซ็นต์ เพื่อที่จะสามารถส่งผ่านครีม โลหะบัดกรีลงบนแผ่นวงจรพิมพ์ได้ซึ่งหากช่องที่ถูกเปิดนี้ไม่อยู่ในสัดส่วนนี้จะส่งผลทำให้โลหะบัดกรีไม่ สามารถส่งผ่านโลหะบัดกรีได้เพียงพอ โดยมีสูตรการคำนวณดังนี้

Area Ratio = 
$$
\frac{L \times W}{2 \times (L + W) \times T}
$$
 (2.2)

โดยที่ *W =*ความกว้างของช่องแบบพิมพ์ที่เปิดให้โลหะบัดกรีผ่าน *T =* ความหนาของแผ่นโลหะบัดกรีที่จะนำมาทำแผ่นพิมพ์ *L* = ความหนาของแผ่นโลหะบัดกรีที่จะนำมาทำแผ่นแบบพิมพ์ ค.) การปรับตั้งเครื่องพิมพ์โลหะบัดกรีเนื่องจากกำหนดค่าพารามิเตอร์ต่างๆ ในการพิมพ์โลหะบัดกรีการกำหนดค่าพารามิเตอร์ต่างๆในการพิมพ์โลหะบัดกรีจะทำให้ปริมาณโลหะ บัดกรีส่งผ่านลงไปตามช่องเปิดบนแบบพิมพ์ที่ออกแบบตรงตามกำหนดโดยกำหนดปัจจัยต่อไปนี้ให้กับ เครื่องพิมพืโลหะบัดกรีในการปรับตั้งเครื่องให้มีคุณภาพได้แก่

- แรงกดในการปาดในการพิมพ์

- ความเร็วในการปาดในการพิมพ์
- ความเร็วในการถอดแบบพิมพ์
- ระยะการถอดแบบพิมพ์
- ระยะห่างระหว่างแผ่นวงจรพิมพ์กับแบบพิมพ์

## **2.2.3 กระบวนการวางชิ้นส่วนอุปกรณ์อิเล็กทรอนิกส์ลงบนแผงวงจรพิมพ์**

 กระบวนการวางชิ้นส่วนอิเล็กทรอนิกส์จะใช้โปรแกรมในการวางชิ้นส่วนตามพิกัด พิกัด X,Y กำหนดตามตำแหน่งและทิศทางของอุปกรณ์ตามตำแหน่งการลงอุปกรณ์บนแผ่นวงจรพิมพ์ และใช้หัว จับชิ้นส่วนวางลงทีละอุปกรณ์ตามลำดับโดยการเคลื่อนที่ตามแนวแกน Z จะเป็นการเคลื่อนที่สำหรับ การหยิบและการวางอุปกรณ์แต่ละชิ้น โดยขนาดและระยะจะขึ้นอยู่กับขนาดของอุปกรณ์ชิ้นนั้นๆ

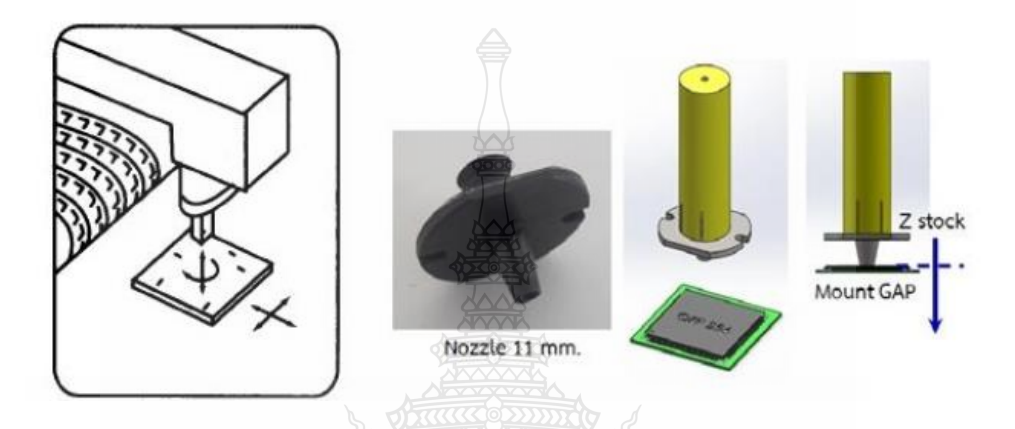

**รูปที่ 2.4** การเคลื่อนที่ของการวางชิ้นส่วนละอุปกรณ์หัวจับชิ้นส่วน

#### **2.2.4 กระบวนการเชื่อมโลหะบัดกรี**

 กระบวนการในการเชื่อมโลหะบัดกรีระหว่างขาของอุปกรณ์อิเล็กทรอนิกส์ กับจุดเชื่อมต่อ บนแผ่นวงจรพิมพ์ เป็นกระบวนการให้ความร้อนเพื่อให้โลหะบัดกรีระหว่างอุปกรณ์ทั้งสองโดยโลหะ บัดกรีจะหลอมเหลวพร้อมๆกัน โดยรูปแบบของค่าความร้อนที่ใช้นั้นจะขึ้นอยู่กับชนิดของโลหะบัดกรีที่ เลือกใช้เป็นหลัก โดยข้อกำหนดของรูปแบบการให้ความร้อนกับโลหะบัดกรีจะประกอบด้วย ช่วงเวลา ความร้อน ความเร่งของการเปลี่ยนความร้อนจากช่วงหนึ่งไปอีกช่วงหนึ่งเพื่อให้โลหะบัดกรีมีความ สมบูรณ์[1]

## **2.3 กระบวนการวัดระยะชิ้นงานด้วยกล้องอุตสาหกรรม**

#### **2.3.1 กล้องอุตสาหกรรม**

กล้องอุตสาหกรรมใช้ในการถ่ายภาพของวัตถุและตำแหน่งของวัตถุในงานประยุกต์ต่างๆ เช่น สายการผลิตแบบอัตโนมัติ การตรวจสอบคุณภาพ และกระบวนการผลิตต่าง ๆ เป็นต้น กล้อง อุตสาหกรรมเป็นอุปกรณ์ที่ต้องใช้ร่วมกับเลนส์และอุปกรณ์เกี่ยวกับระบบแสง กล้องอุตสาหกรรมที่ใช้ใน ปัจจุบันมีทั้งเซนเซอร์ทั้งชนิด CCD (Charged Coupling Devices) และ CMOS (Complementary Metal Oxide Semiconductor) ซึ่งทั้งสองชนิดจะสามารถใช้ได้ในงานประยุกต์ต่าง ๆ ได้ไม่แตกต่างกัน การต่อเชื่อมของกล้องมีอยู่หลายแบบขึ้นอยู่กับงานประยุกต์ ความเร็วของการถ่ายภาพและประมวลผล เช่น USB 2.0, USB 3.0, FireWire.a, FireWire.b, Gigabit Ethernet, or Camera Link® นอกจากนี้ อุปกรณ์เพิ่มเติมต่าง ๆ ขึ้นอยู่กับลักษณะการใช้งานเช่น สายเชื่อมต่อ อุปกรณ์จับยึด อุปกรณ์ต่อเชื่อม เป็นต้น

 การเลือกใช้กล้องอุตสาหกรรมขึ้นอยู่กับขอบเขตของภาพ (Field of View, FOV) และ ความละเอียด (Resolution) ขอบเขตของภาพเป็นขอบเขตที่กล้องอุตสาหกรรมสามารถถ่ายภาพได้ ครอบคลุมในทิศทาง X และ Y ส่วนความละเอียดใช้การการคำนวณว่า 1 pixel เท่ากับความยาวกี่มิลิ เมตร ความละเอียดของแต่ละ ทิศทางคำนวณได้ดังนี้

$$
Resolution = \frac{FOV(mm)}{no. of pixels}
$$
 (2.3)

ตัวอย่าง ถ้า FOV เท่ากับ 30 mm ในทิศทาง Y เมื่อใช้กล้องขนาด 310,000 pixel (Y = 480°) )

Resolution 
$$
-Y = \frac{30}{480} = 0.0625
$$
 mm

การใช้งานประยุกต์เพื่อตรวจจับวัดจุดที่ผิดปกติและการวัดขนาดของชิ้นงาน ขนาดที่เล็กที่สุด ของชิ้นงานที่ตรวจวัดได้เท่ากับ 4-pixel ที่ต่อเป็นรูปสี่เหลี่ยมจตุรัส (4-pixel square) และพิกัดความ เผื่อทางมิติ (Dimensional tolerance) มีค่าเท่ากับ ±5 pixels ถ้าใช้กล้องดิจิทัล 310,000 pixels จะ ได้ว่า [22]

ขนาดที่เล็กที่ตรวจวัดได้เท่ากับ = 0.063 X 4 = 0.25 mm square

#### **2.3.2 การเลือกใช้เลนส์**

 การเลือกใช้เลนส์ มีผลต่อความละเอียดของภาพที่ถ่าย เนื่องจากเลนส์เป็นอุปกรณ์เกี่ยวกับ แสงที่ใช้ในการรวมหรือกระจายแสง เลนส์ประกอบด้วยชิ้นส่วนเดียวหรือหลายชิ้นส่วนขึ้นอยู่กับงาน ประยุกต์ทีใช้เลนส์มีส่วนช่วยเรื่องการผิดพลาดจากการเหลื่อมของภาพ การผิดพลาดของสัดส่วนของ ภาพ การขยายภาพ ขอบเขตของภาพ ความยาวโฟกัส (Focal distance, FD) เป็นต้น เลนส์ที่นิยมใช้ใน งานตรวจวัดด้วยภาพจะมีความยาวโฟกัสดังนี้ 8, 16, 25 mm. ขอบเขตของภาพ สามารถคำนวณ [22]

**Working distance (WD)**

\n
$$
= \frac{\text{Focal distance (FD)}}{\text{Sensor size}}
$$
\n(2.4)

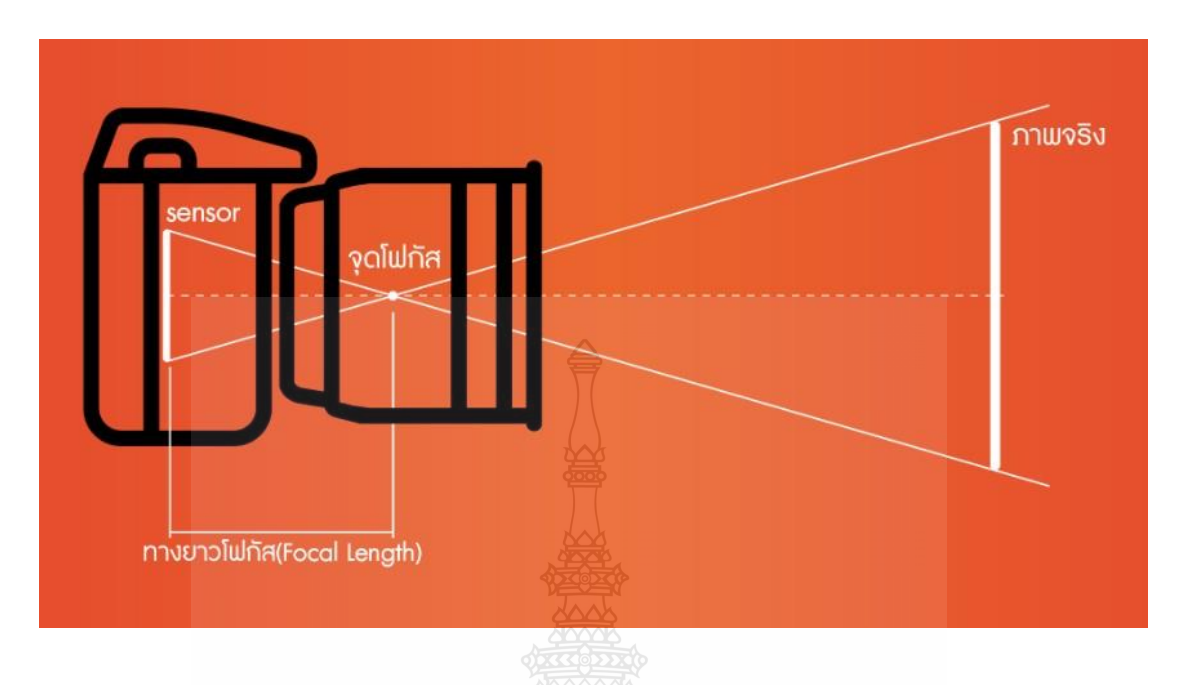

**รูปที่ 2.5** ความสัมพันธ์ระหว่าง Field of View , Working Distance, Focal distance, Sensor Size.

การหาตำแหน่งภาพที่ผ่านมาใช้วิธีการเขียนแผนภาพของรังสี ยังมีอีกวิธีที่ใช้หาตำแหน่งของ ภาพ คือ วิธีคำนวณ ซึ่งสูตรที่ใช้ในการคำนวณมีดังต่อไปนี้ [23]

$$
\frac{1}{f} = \frac{1}{s} + \frac{1}{s'}
$$
\n
$$
\frac{1}{f} = \frac{1}{s} + \frac{1}{s'}
$$
\n
$$
\frac{1}{f} = \frac{1}{s} + \frac{1}{s'}
$$
\n
$$
\frac{1}{f} = \frac{1}{s} + \frac{1}{s'}
$$
\n
$$
\frac{1}{s'}
$$
\n
$$
\frac{1}{s'} = \frac{1}{s} + \frac{s'}{s'}
$$
\n
$$
\frac{1}{s'} = \frac{1}{s} + \frac{s'}{s'}
$$
\n
$$
(2.6)
$$

เมื่อ **m** คือ กำลังขยายของเลนส์

*i* คือ ขนาดหรือความสูงของภาพ

*O* คือ ขนาดหรือความสูงของวัตถุ

ในการคำนวณหาตำแหน่งและชนิดของภาพจะต้องมีการกำหนดเครื่องหมาย 1 และ 2 สำหรับ ปริมาณต่างๆ ในสมการดังนี้1. *s* มีเครื่องหมาย + ถ้าวัตถุอยู่หน้าเลนส์ และ *s* มีเครื่องหมาย - ถ้าวัตถุอยู่ หลังเลนส์2. *s'* มีเครื่องหมาย + ถ้าวัตถุอยู่หลังเลนส์ และ *s'* มีเครื่องหมาย - ถ้าวัตถุอยู่หน้าเลนส์3. *f*ของ เลนส์นูนมีเครื่องหมาย + และ *f* ของเลนส์เว้ามีเครื่องหมาย – [23]

เลนส์ที่ใช้ในงานอุตสาหกรรมแสดงดังรูปที่ 2.6 (ก) เลนส์ที่มีความยาวโฟกัสคงที่ และ รูปที่ 2.6 (ข) เลนส์ขยายที่ใช้ขยายจุดใด ๆ ให้เห็นรายละเอียดได้ชัดเจนขึ้น ทั้งนี้การเลือกใช้เลนส์ขึ้นอยู่กับขนาด ชิ้นงานและงานประยกต์ที่เกี่ยวข้อง[22]

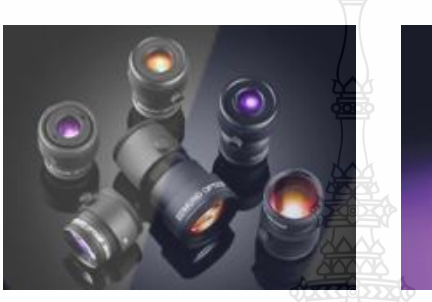

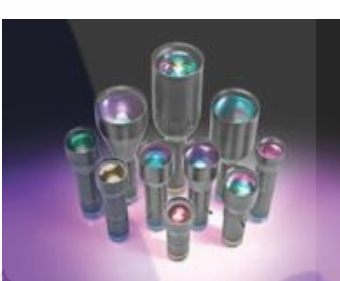

 $\qquad$  (ก) เลนส์ทั่วไป  $\qquad \qquad \qquad$  (ข) เลนส์ขยาย **รูปที่ 2.6** เลนส์สำหรับกล้องอุตสาหกรรม [22]

#### **2.4 การประมวลผลภาพดิจิตอล**

 การประมวลผลภาพดิจิตอล (Digital Image processing) เป็นกระบวนการที่เกี่ยวข้องกับการ แปลงข้อมูลให้อยู่ในภาพแบบข้อมูลดิจิตอล (Digital format) สามารถนำเอาข้อมูลนี้จัดการผ่าน กระบวนการต่างๆด้วยโปรแกรมคอมพิวเตอร์ได้ ภาพดิจิตอลประกอบด้วยจุดภาพเล็กๆจำนวนมาก เรียกว่าพิกเซล โดยใช้ค่าตัวเลขแทนค่าของระดับสี หรือระดับความสว่างของแต่ละพิกเซล ซึ่งสามารถ ปรับแต่งเพื่อการแสดงผลภาพตามความต้องการได้ ภาพดิจิตอลมีข้อดีที่สามารถนำมาประมวลผล ปรับปรุงคุณภาพของข้อมูลด้วยกระบวนการต่างๆด้วยคอมพิวเตอร์ได้

#### **2.4.1 ความหมายของพิกเซล**

 พิกเซล (Pixel) คือ ความเข้มแสงที่รวมกันทำให้เกิดเป็นภาพ ภาพหนึ่งๆจะประกอบด้วย พิกเซลมากมาย ซึ่งภาพแต่ละภาพที่สร้างขึ้นจะมีความความหนาแน่นของพิกเซลเหล่านี้แตกต่างออกไป ความหนาแน่นนี้เป็นตัวบอกถึงความละเอียด (Resolution) ของภาพซึ่งมีหน่อยเป็น ppi (Pixel Per Inch) คือจำนวนพิกเซลต่อนิ้ว ซึ่งโดยทั่วไปถือว่าภาพที่มีความละเอียดสูงหรือคุณภาพดีจะมีความ ละเอียด 300 x 300 ppi ขึ้นไป ค่า ppi ยิ่งสูงขึ้น ภาพก็จะมีความละเอียดและคมชัดมากขึ้น [20]

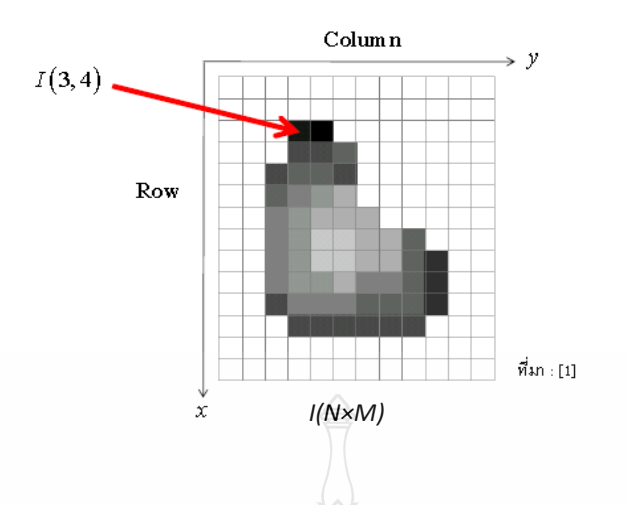

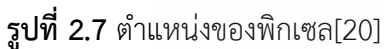

จากรูป *N* = จำนวนพิกเซลที่มากที่สุดในแกน Y *M* = จำนวนพิกเซลที่มากที่สุดในแกน X

#### **2.4.2 ชนิดของภาพ**

ภาพจะประกอบด้วยข้อมูลแบบเมทริกซ์ ชนิดของภาพพื้นฐานจะมีอยู่ 4 ประเภทและ ข้อมูลในแต่ละองค์ประกอบของเมทริกซ์ที่แตกต่างกันจะบ่งบอกว่าเป็นภาพประเภทใด ได้แก่

1. ภาพสีจริง (Truecolor lmage) หรือเรียกว่า ภาพ RGB

ภาพสีจริง หรือ ระบบสี RGB เป็นระบบสีที่เกิดจากการรวมกันของพิกเซลสีเขียว สี แดง และสีน้ำเงิน ซึ่งชุดการเรียงลำดับของสีคือ M × N × 3 ที่กำหนดไว้ดังภาพ โดยที่ M คือความยาว และ N คือความกว้างของภาพในหน่วยพิกเซล[20]

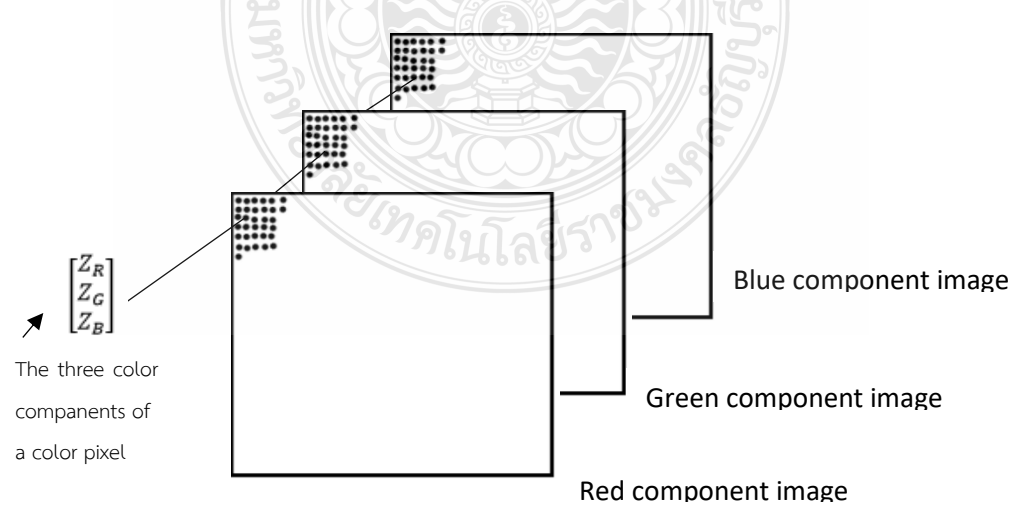

## **รูปที่ 2.8** องค์ประกอบของภาพ RGB [20]

ภาพสี RGB สามารถแสดงในแผ่นภาพซ้อนทับกันของภาพสี 3 ภาพ เมื่อสีแดง สีเขียว สี น้ำเงิน ถูกส่งไปยังจอภาพสีเพื่อสร้างภาพสีบนจอภาพโดยระบบแล้ว จะเกิดการเกิดภาพสีนั้นจะอ้าวอิง ถึงองค์ประกอบของภาพสีแดง ภาพสีเขียว และภาพสีน้ำเงินของภาพนั้นๆ การแบ่งกลุ่มข้อมูล องค์ประกอบสีนั้นขึ้นอยู่กับช่วงระยะที่กำหนดของข้อมุล กลุ่มข้อมูลภาพ RGB จะเป็นแบบสองเท่า ช่วง ค่าข้อมูลจะเป็นแบบ Double จะเท่ากับ [0,1] และเช่นเดียวกันถ้าช่วงข้อมูลที่ [0,255] หรือ [0,635535] กลุ่มของภาพจะเป็น Unit 8 หรือ Unit 16 ตามลำดับ จะใช้จำนวนบิตเป็นค่าพิกเซลของ องค์ประกอบสี เพื่อตัดสินค่า Bit Depth ของภาพ เช่น ในแต่ละองค์ประกอบสีมีค่าเท่ากับ 8บิต ค่า ความสัมพันธ์ RGB จะมีค่า 24 Bit Depth โดยทั่วไปแล้วจำนวนของบิต ในทุกองค์ประกอบภาพจะมีค่า เท่ากัน ในกรณีนี้จำนวนสีที่เป็นไปได้ในภาพ RGB จะมีค่า (2<sup>b</sup>)<sup>3</sup> โดย b จำนวนบิตในแต่ละองค์ประกอบ ) ภาพ ในกรณีของ 8 บิต จะมีค่าเท่ากับ 16,777,216 สีโดยลักษณะของการเก็บข้อมูลภาพ RGB จะเป็น ลักษณะของเมตริกซ์ ของค่าสีแดง สีเขียว และสีน้ำเงิน โดยภาพ RGB แสดงตัวอย่างของค่าพิกเซล ได้ดัง รูปที่ 2.9 [20]

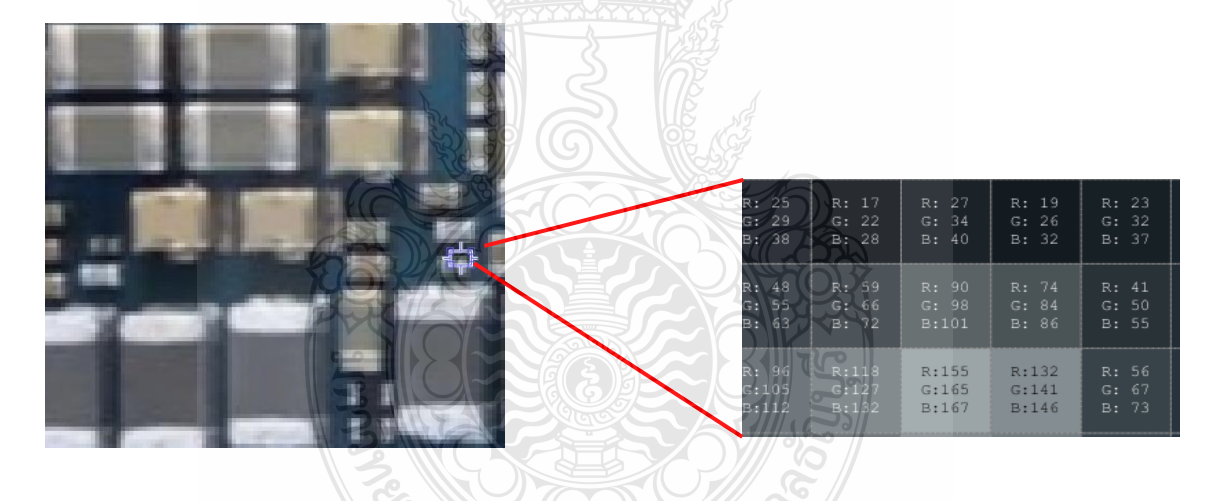

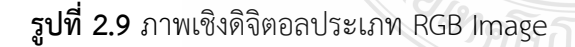

2. ภาพสีเทา (Grayscale or Intensity Image)

 ภาพสีเทา หรือ ระบบสี Grayscale เป็นช่วงของเฉดสีเทา ซึ่งแตกต่างกับภาพขาว-ดำ ที่มีเพียง 2 สี คือขาว กับดำ สีใน grayscale นี้ แสดงถึงความเข้มของสี (Intensity) ในระดับต่างๆ โดย สีดำเป็นส่วนที่มีความเข้มของสีน้อย และสีขาวจะมีความเข้มของสีมาก จำนวนระดับของสีขึ้นอยู่กับ ขนาดของบิตที่ใช้เก็บค่าสี โดยทั่วไปแล้วจะเก็บข้อมูลสีประเภทนี้ด้วยข้อมูลขนาด 8 บิต หรือ 1 ไบต์ ซึ่ง จะให้ความละเอียดของสีที่ 265 เฉดสี ขั้นตอนการแปลงภาพสีให้เป็นภาพขาว-ดำ ระดับสีเทา ทำได้โดย แยกระดับสีแต่ละพิกเซลออกจากกันในภาพสี RGB จากนั้นนำค่าสี RGB มาเข้าสู่สมการ เพื่อคำนวณหา ค่าสีเทาและนำค่าที่ได้ไปแทนที่จุดพิกเซลเดิม โดยคำนวณได้จากสมการที่ 2.8

$$
G'(x,y)=0.3R(x,y)+0.59G(x,y)+0.11B(x,y) \tag{2.7}
$$

$$
G' = (R + G + B)/3
$$
 (2.8)

โดยกำหนดให้ G' คือ ค่าระดับสีเทาที่ได้จากการแปลงที่พิกเซล (x,y)

- R คือ ค่าระดับสีแดงของภาพสีที่พิกเซล (x,y)
- G คือ ค่าระดับสีเขียวของภาพสีที่พิกเซล (x,y)
- B คือ ค่าระดับสีน้ำเงินของภาพสีที่พิกเซล (x,y)

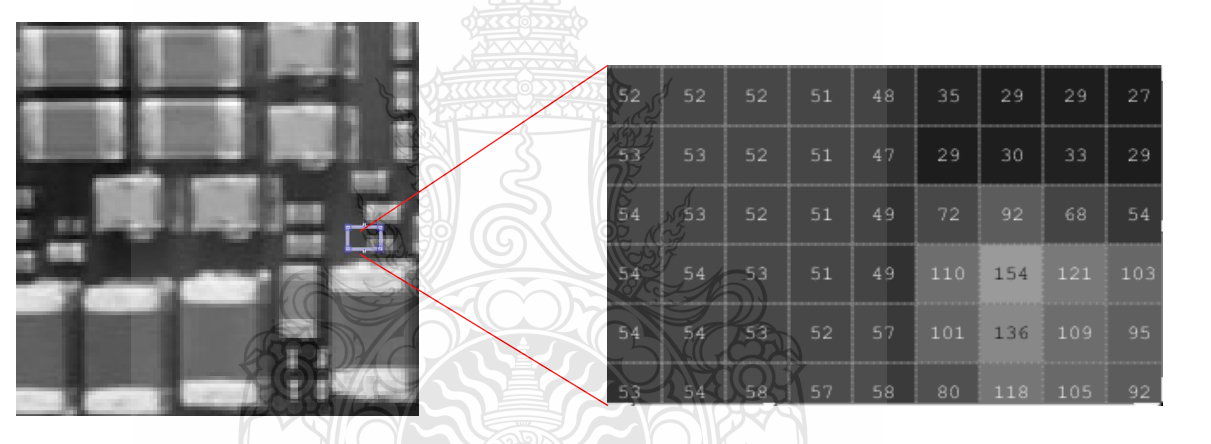

**รูปที่ 2.10** ภาพเชิงดิจิตอลประเภทระดับสีเทา

3. ภาพสีขาว-ดำ (Binary Image)

 ภาพสีขาว-ดำ หรือ ภาพไบนารี คือ การแปลงข้อมูลภาพที่มีความเข้มหลายระดับให้ เป็นภาพที่มีระดับความเข้มเพียง 2 ระดับต่อจุดภาพ กล่าวคือ ใน 1 จุดภาพจะมีค่าพิกเซลเพียงสองค่า คือ 1 ซึ่งหมายถึงจุดภาพสีขาว และ 0 ซึ่งหมายถึงจุดภาพสีดำ เนื่องจากภาพไบนารีแสดงผลได้เพียง 2 ระดับจึงทำให้สามารถลดพื้นที่เก็บข้อมูลเพียง2 บิต ทำให้การประมวลผลทำได้รวดเร็วและมี ประสิทธิภาพ นิยมนำไปใช้มากในการประมวลผลที่ต้องการความเร็วสูง เช่น การนับจำนวนชิ้นส่วน อุปกรณ์ที่อยู่บนสายพานที่กำลังเคลื่อนที่ เป็นต้น การที่มีค่าความเข้มเพียงสองระดับทำให้สามารถเลือก พิจารณาให้ความเข้มระดับหนึ่งแทนภาพของสิ่งที่เราสนใจ ส่วนอีกระดับหนึ่งแทนพื้นหลังของภาพ ใน

การพิจารณาภาพไบนารี จะไม่สนใจแต่พิกเซลที่แยกกัน แต่จะสนใจกลุ่มของพิกเซลที่อยู่ติดกัน เช่นกลุ่ม ของพิกเซล ดังรูปที่ 2.11

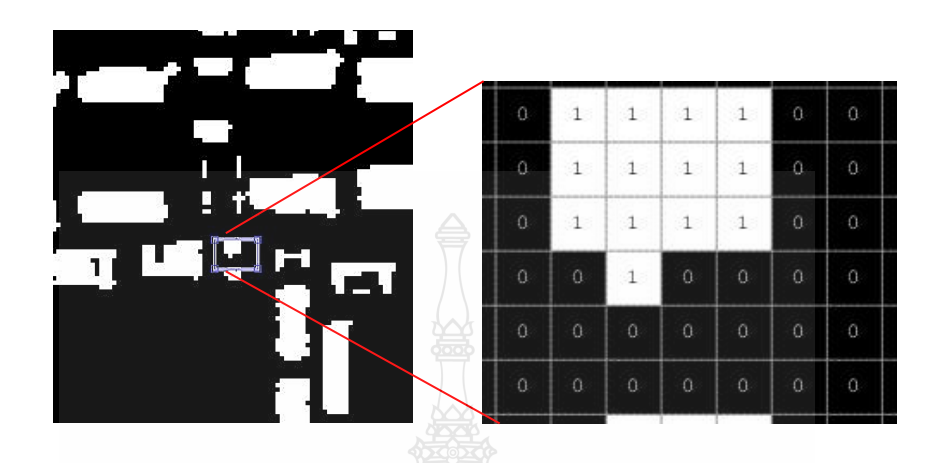

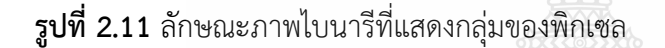

ในการสร้างภาพไบนารี ทำได้โดยการใช้เทคนิค การทำเทรชโฮลด์ (Threshold Techniques)โดยพิจารณาว่าพิกเซลใดเป็นสีขาวหรือสีดำโดยทำการเปรียบเทียบกัน ระหว่างพิกเซล จุดภาพเริ่มต้นกับค่าคงที่หนึ่งที่เรียกว่าค่า เทรชโฮลด์ (Threshold Value) ข้อมูลภาพจะมีลักษณะที่ ต่างกันระหว่างวัตถุ(Object) และพื้นหลัง (Background) โดยค่าของพิกเซลของภาพใดๆที่มีค่ามากกว่า หรือเท่ากับค่าเทรชโฮลจะถูกเปลี่ยนเป็น 0 (สีดำ) ในการสร้างภาพไบนารีโดยใช้เทคนิคเทรชโฮลเพื่อให้ ได้ผลลัพธ์ที่เหมาะสมและคมชัด สิ่งที่สำคัญที่สุด คือ ค่าเทรชโฮล เนื่องจากถ้าเลือกค่าเทรชโฮลที่ไม่ เหมาะสม(ค่าเทรชโฮลที่น้อยไปหรือมากเกินไป) ภาพที่ได้จะไม่สวยงามเท่าที่ควร ดังนั้นปัญหาของการ สร้างภาพไบนารี คือ การกำหนดค่าเทรชโฮลที่เหมาะสม ภาพที่นำมาทำการสร้างภาพไบนารีมีวิธีการ คำนวณค่าเทรชโฮลได้หลายวิธี โดยแต่ละวิธีเหมาะสมกับลักษณะการทำงานที่แตกต่างกันไปแต่ละวิธี อธิบายได้ดังนี้

ก) การหาค่าเทรชโฮลโดยการกำหนดค่าล่วงหน้า(Pre-Assigned Threshold Value) เป็นการกำหนดค่าเทรชโฮลโดยการกำหนดค่าเองจากผู้ใช้ ซึ่งการกำหนดนี้ขึ้นอยุ่กับประสบการณ์ของ ผู้ใช้ โดยการเลือกค่าคงที่หนึ่งซึ่งเรียกว่า ค่าเทรชโฮล ค่าที่เลือกมานี้จะเป็นค่าที่อยู่ระหว่างค่าต่ำสุดและ ค่าสูงสุดของระดับความเข้มแสงของภาพ เช่น ภาพอินพุตมีระดับความเข้มแสง 256 ระดับ ก็จะมีค่าได้ ตั้งแต่ 0-255 เมื่อเลือกค่าเทรชโฮลได้แล้วก็สามารถสร้างไบนารีได้

ข) การหาค่าเทรชโฮลจากค่ากลาง (Mid-Range Threshold Value) คือการหาค่าเทรช โฮลโดยอัตโนมัติโดยไม่ต้องให้ผู้ใช้ผู้เป็นกำหนด การหาค่าเทรชโฮลนี้ใช้วิธีทางสถิติ คือการหาค่ากลาง

หรือค่าเฉลี่ย (Mean) ค่าเทรชโฮลที่คำนวณได้จากค่ากึ่งกลางที่อยู่ระหว่างค่าระดับความเข้มสูงสุด (Maximum Level) และระดับความเข้มต่ำสุด (Minimum Level) ของภาพเพื่อนำมาทำการคำนวณ ค่าเทรชโฮลได้แล้วสามารถสร้างภาพไบนารีได้โดยนำค่าเทรชโฮลที่ได้มาใช้ [3]

### 4. ภาพดัชนี (Index Image)

 ภาพดัชนี (Index Image) คือ ภาพที่ในแต่ละพิกเซลจะเก็บค่าดัชนี ซึ่งเป็นตัวเลข จำนวนเต็มซึ่งจะถูกนำค่าดัชนีดังกล่าวไปเทียบกับตารางสี (Color Table) ซึ่งเป็นตารางแสดงค่าแสงสี แดง เขียว และน้ำเงิน ซึ่งค่าดัชนีเป็นตัวชี้ให้เห็นว่าภาพในตำแหน่งพิกเซลนั้นๆ มีค่าอัตราส่วนของแม่สี แสง 3 สี ในอัตราส่วนละเท่าไร ดังรูปที่ 2.12 [20]

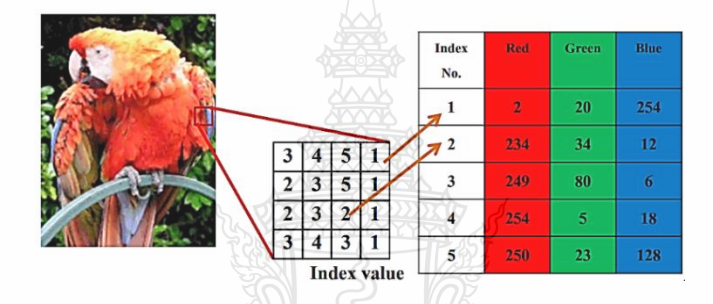

**รูปที่ 2.12** ลักษณะภาพดัชนีและอัตราส่วนของแม่สีแสง 3 สี

## **2.5 การทำคอมพลีเมนต์ภาพ (Image Complement)**

 การทำคอมพลีเมนต์ส่วนประกอบของภาพไบนารีค่าศูนย์จะกลับเป็นหนึ่ง และค่าหนึ่งจะกลับเป็น ศูนย์ ทำให้ภาพสีดำและสีขาวสลับกัน ในการทำคอมพลีเมนต์ภาพสีเทาหรือภาพสี ค่าของแต่ละพิกเซล จะถูกลบออกจากค่าพิกเซลสูงสุด และความต่างนี้จะถูกนำมาใช้เป็นค่าพิกเซลในภาพเอาต์พุต โดยภาพ เอาต์พุตจะมีค่าตรงข้ามกับภาพต้นฉบับ กล่าวคือภาพเอาต์พุตบริเวณที่มืดจะกลับเป็นสว่าง บริเวณที่ สว่างจะกลับเป็นมืด[20]

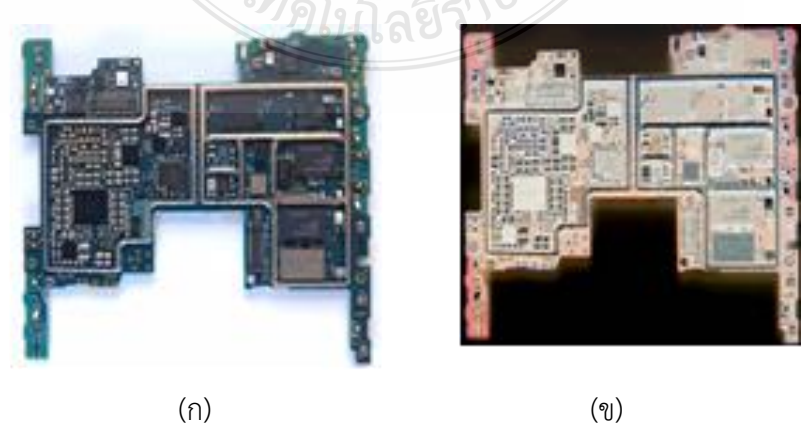

**รูปที่ 2.13** (ก) ภาพสี(ข) ภาพสีคอมพลีเมนต์

### **2.6 การทำ Bounding Box**

เป็นฟังก์ชันสำหรับการประมาณจุดกึ่งกลางของวัตถุบริเวณที่ต้องการตรวจสอบเมื่อกำหนดจุด กึ่งกลางให้วัตถุแล้ว ฟังก์ชันจะสร้างกรอบสี่เหลี่ยมล้อมรอบวัตถุทั้ง 4 ด้าน โดยจะสร้างภาพวัตถุสีขาว-ดำ คำนวณหาจุดพิกัดที่ครอบวัตถุ 4 จุด แล้วนำค่าต่ำสุดและสูงสุดในแต่ละแกนมาหาความกว้างและ ความสูง เพื่อที่จะได้กรอบสี่เหลี่ยมที่ครอบวัตถุที่อยู่ขอบบนสุดของภาพ สุดท้ายจะได้จุดพิกัดในการ สร้างกล่องสี่เหลี่ยมในการปิดล้อมวัตถุ ตามสมการที่ 2.9

> *W = (maxX - minY) H = (maxY - minY) R = [minX minY wight height]*  $(2.9)$

เมื่อ *W* คือความกว้าง, *H* คือความสูง และ *R* คือค่าที่เก็บไว้สร้างกรอบสี่เหลี่ยมที่อยู่บนสุด

#### **2.7 เทคนิคการนับพิกเซล**

 การนับจำนวนกลุ่มของพิกเซลที่อยู่ติดกัน ทุกๆ คู่ของพิกเซลในกลุ่มเดียวกันจะต้องมีเส้นทางเชื่อม ที่ประกอบไปด้วยพิกเซลอื่นๆในกลุ่มที่เรียงต่อกัน โดยต้องไม่มีเส้นทางระหว่างคู่พิกเซลต่างกลุ่มทำงาน โดยแจกหมายเลขกลุ่มให้กับแต่ละพิกเซล พิกเซลที่อยู่คนละกลุ่มจะได้หมายเลขต่างกัน ในอัลกอริทึมนี้ ภาพคอมพลีเมนต์ไบนารีที่จะนำมาประมวลผล ถูกเก็บในแถวลำดับสองมิติ ที่มีขนาด n×m โดยพิกเซล ภาพจะมีค่าเป็น 1 และพิกเซลพื้นหลังมีค่าเป็น 0 และใช้ฟังช์ชัน SUM ในการรวมพิกเซล และหาค่า เปอร์เซ็นต์ของภาพแผงวงจรพิมพ์ ดังสมการที่ 2.10

พิกเซล = พิกเซลภาพ + พิกเซลพื้นหลัง

ร้อยละของพิกเซล = พิกเซลภาพ / พิกเซลของทั้งสองรวมกัน × 100 (2.10)

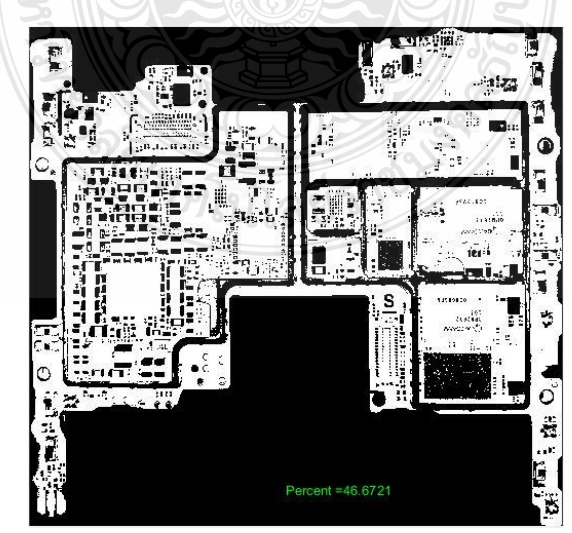

**รูปที่ 2.14** ลักษณะการแสดงค่าร้อยละการนับพิกเซล

## **2.8 งานวิจัยที่เกี่ยวข้อง**

 ปัจจุบันการประยุกต์วิธีการตรวจสอบข้อบกพร่องหรือชิ้นส่วนที่ขาดหายไปของแผงวงจรพิมพ์ มี จำนวนมาก โดยส่วนใหญ่เป็นวิธีการพัฒนาที่มุ่งเน้น การพัฒนากระบวนการตรวจสอบข้อบกพร่อง ของแผวงจรพิมพ์ โดยใช้หลักการประมวลผลภาพ ควบคุ๋กับระบบอัตโนมัติ ดังนั้นผู้วิจัยจึงได้ศึกษา งานวิจัยที่เกี่ยวข้องเพื่อเป็นแนวทางการดำเนินการวิจัย โดยมีรายละเอียดดังนี้

[1] นำเสนอในหัวข้อ การพัฒนาต้นแบบซอฟต์แวร์สำหรับการตรวจสอบข้อบกพร่องการประกอบ แผงวงจรอิเล็กทรอนิกส์ โดยใช้หลักการประมวลผลภาพดิจิตอล ได้นำเสนอการพัฒนาต้นแบบซอฟแวร์ โดยใช้โปรแกรมต้นแบบ Color Trainer ที่ใช้สำหรับการวิเคราะห์ค่าสีที่เหมาะสมสำหรับการทำเธรส โฮลด์และโมเดลสี HSV และโมเดลสี CIE Lab เพื่อหาพื่นที่บอร์ดย่อยแล้วทำการตัดภาพบอร์ดย่อย ออกมา ใช้งานกับโปรแกรม Xnview 2.33 for windows ที่ใช้สำหรับจัดการรูปภาพรวมถึงการ พิจารณาคุณสมบัติต่างๆ ของภาพต้นแบบ ทั้งยังใช้โปรแกรม MATLAB 2012 และ OpenCV Libraly ช้ำสำหรับเขียนโปรแกรมในการประมวลผลภาพทั้งหมด โดยการตรวจการขาดหายของคอมพาแนนซ์ ทำโดยการกำหนดพื้นที่เป้าหมายที่ควรมีตำแหน่งของคอมโพแนนท์ต้นฉบับ จากนั้นนับจำนวนพิกเซลสี ดำที่ได้จากการทำเธรสโฮลด์ โดยพิจารณาจากค่า L\*,a\*,b\* ในโมเดลสี CIE Lab ถ้าจำนวนพิกเซลสีดำ น้อยกว่า 50% แสดงว่าคอมพาแนนซ์ขาดหาย ส่วนการตรวจการเอียงทำการหากรอบสีเหลี่ยมมุนฉาก ปิดล้อมกรอบจะถูกกำจัดโดยขนาด จุดศูนย์กลางและมุมเอียง ผลลัพธ์ที่ได้คือ ใช้ภาพทดสอบจำนวน 20 ภาพ โดยมีบอร์ดย่อย 120 บอร์ด คอมโพเนนต์ที่ขาดหายไปมีจำนวน177ตัว จากทั้งหมด 1,800 ตัว และคอมโพเนนต์เอียง 35 ตัว จากทั้งหมด1,623 ตัว ผลการทดลองพบว่าโปรแกรมสามารถการแบ่งส่วน ภาพบอร์ดย่อยได้อย่างถูกต้อง และมีร้อยละความแม่นยำในการตรวจพบการขาดหายและการเอียงกว่า ขอบเขตที่ ยอมรับได้ของคอมโพเนนต์เท่ากับ 99.89% และ 100% ตามลำดับ ทั้งนี้ยังมีข้อจำกัดคือ วิธีการตัดบอร์ดย่อยให้มีความถูกต้องในด้านตำแหน่งมากที่สุด คลาดเคลื่อนจากตำแหน่งให้น้อยที่สุด เพื่อลดความผิดพลาดในการตรวจสอบ

[2] นำเสนอในหัวข้อ การประมวลผลภาพชิพรีซิสเตอร์ในแผงวงจรอิเล็กทรอนิกส์ด้วยเทคนิคมอร์ โฟโลยีโดยวิธีการใช้ภาพที่ได้จากเครื่อง Auto Optical Inspection เพื่อให้ได้ประสิทธิภาพในการเก็บ ข้อมูลที่ถูกต้องและแม่นยำและนำไปประมวลผลภาพ โดยการแปลงภาพจาก RGB เป็น Gray Scale และ Binary ลดสัญญาณรบกวนด้วยวิธี COF ด้วยการคำนวณแบบ Closing และ Opening ทำการ ค้นหาพื้นที่ชิพรีซิสเตอร์ในภาพ นำภาพมาคำนวณเชิงเรขาคณิตแบบ Extrama มาใช้วัดระยะความห่าง ของด้านบนซ้ายและล่างซ้ายของภาพของภาพกลุ่มพิกเซลที่มากที่สุดเพื่อคำนวณระยะความห่างทาง แนวแกน X ลักษณะทางกายภาพของชีพรีซิสเตอร์จะมีภาพทรงสี่เหลี่ยมผืนผ้า ถ้าชิพรีซิสเตอร์มีลักษณะ ไม่อยู่ในแนวราบ และมีค่าระยะห่างจากแกน X ระหว่างตำแหน่งบน-ซ้ายและล่าง-ซ้ายสูง แสดงว่าชีพรี

ซิสเตอร์มีความเอียง ผลลัพธ์ที่ได้คือ ใช้ภาพถ่ายชิพรีซิสเตอร์ขนาด 140 x 88 พิกเซล จำนวน 100 ภาพ ได้ถูกนำมาทดสอบ ผลการทดลองแสดงให้เห็นว่าเทคนิคดังกล่าวมีประสิทธิภาพในการหาพื้นที่ชีพรีซิ สเตอร์ 96 เปอร์เซ็นต์

[3] นำเสนอในหัวข้อ การตรวจจับวัตถุต้องสงสัยด้วยการประมวลผลภาพดิจิตอล โดยวิธีการ โหลด ภาพที่ทำการถ่ายเก็บออกมาแล้วทำการตัดภาพตรงส่วนที่ต้องการให้เป็นเป้าหมายที่จะหาภาพ มีขนาด ไม่เกิน 640 x 480 pixels ทำการเปลี่ยนภาพต้นฉบับกับภาพเป้าหมายจากภาพสี RGB เป็น Gray Scale หาขอบภาพของภาพต้นฉบับกับภาพเป้าหมายโดยวิธีโซลเบล (Sobel) นำภาพต้นฉบับกับภาพ เป้าหมายที่ได้จาการหาขอบภาพมาทำการ Correlation กัน ทำการหาตำแหน่ง max และ min เพื่อหา พิกัดของพื้นที่สี่เหลี่ยมของภาพเป้าหมาย นำมาทำเป็นตัวกรองให้ตรงส่วนที่เป็นเป้าหมายยังคงเป็น ภาพสีแบบ RGB เหมือนเดิม แต่ตรงส่วนที่ไม่ใช่เป้าหมายจะทำให้เป็นสีแบบ Gray scale ทำการพล็อต กรอบให้กับวัตถุที่เป็นเป้าหมาย ผลการทดลองพบว่าการทดลองในการตรวจจับวัตถุรูปทรงเรขาคณิต แบบต่างๆ ในการทดลองจะสามารถตรวจจับพบวัตถุได้ประมาณ 8-9 ครั้งมีเพียงแค่ 1-2 ครั้งที่ไม่ สามารถตรวจจับวัตถุได้ จากการทดลอง 10 ครั้ง แล้วเมื่อนำมาสรุปรวมผลการทดลองจะสามารถ ตรวจจับพบวัตถุทุกชนิดได้ จากการทดลองเห็นได้ว่าโปรแกรมในการทำงานเกิดความผิดพลาดได้บ้าง เกิดจากโปรแกรมมีประสิทธิภาพในการทางานได้ไม่สูงนัก

[4] นำเสนอในหัวข้อ การศึกษาการตรวจหาวัตถุที่อยู่บนสุดของภาพที่ทับซ้อนโดยใช้เทคนิคมอ์จิ นอสสเปซและมอร์โฟโลยี โดยเทคนิคที่นำมาใช้คือ เทคนิคลาปลาซของเกาซเซียน กรองภาพโดยใช้ตัว กรองโมชัน (Motion Fiter) และทำการปรับปรุงภาพโดยใช้เทคนิคมอร์โฟโลยี ผลการทดลองพบว่า เทคนิคดังกล่าว สามารถตรวจหาวัตถุที่ต้องการได้ และทำการระบุวัตถุที่อยู่ด้านบนโดยใช้เทคนิคทราน ฟอร์ม เทคนิคแบ่งส่วน ภาพสันปันน้ำ และเทคนิคหาจุดศูนย์ถ่วง ข้อผิดพลาดของวิจัยนี้ เกิดจากการหา ขอบภาพที่ไม่สมบูรณ์ เนื่องจากแสงที่ตกกระทบวัตถุในขั้นตอนการถ่ายภาพ

[5] นำเสนอในหัวข้อ MATLAB based defect detection and classification of printed circuit board.ได้ทำการพัฒนาการจัดกลุ่มข้อบกพร่องโดยใช้ระบบตรวจสอบอัติโนมัติ แยกข้อบกพร่อง ในกลุ่มใหญ่ออกเป็นกลุ่มย่อย โดยวิธีการวัดคุณสมบัติของภาพในการวัดขอบเขตภาพ และใช้ระบบ ประมวลผลด้วย MATLAB

[6] นำเสนอในหัวข้อ การเปรียบเทียบเทคนิคการแบ่งส่วนภาพ สำหรับตรวจสอบคุณภาพ แผ่นวงจรพิมพ์ ใช้เทคนิคการแบ่งส่วนภาพ นำเสนอการแบ่งส่วนภาพ 4 วิธี ดังนี้ 1.) Global Thresholding 2.)Adaptive Thresholding 3.) K-means Clustering และ 4.) Fuzzy C-means Clustering โ ด ย ใ ช ้ ภ า พ แ ผ ่ น ว ง จ ร พ ิ ม พ ์ จ ำ น ว น 5 0 0 ภ า พ แ ล ะ ใ ช ้ พ า ร า ม ิ เ ต อ ร์ MSE,PSNR,Accuracy,Border Error และ Elaspse Time ผลการทดลองพบว่า วิธีการ Fuzzy C-

means Clustering มีค่าความถูกต้องมากที่สุด คือ 98.54% รองลงมาคือวิธีการ K-means Clustering คือ 97.43% ถึงแม้ว่าวิธีการ Fuzzy C-means Clustering มีค่าถูกต้องมากที่สุดแต่ใช้เวลาในการ ประมวลผลมาก จึงทำการใช้วิธี K-means Clustering ที่มีความถูกต้องรองลงมา แต่ใช้เวลาเร็วกกว่า โดยการแบ่ง Cluster ด้วยวิธีการ K-means Clustering จำนวน 2 รอบผลที่ได้จะได้ค่าความถูกต้อง มากขึ้น เล็กน้อย จึงเลือกใช้วิธี K-means Clustering ในการตรวจสอบคุณภาพของแผ่นวงจรพิมพ์

[7] นำเสนอในหัวข้อ Development of SBC based Machine-Vision System for PCB Board Assembly Automatic Optical Inspection ได้นำเสนอ การประมวลผลภาพแบบ SBC (Single Board Computer) ใช้ Raspberry-Pi เพื่อทำให้ SBC มีความสามารถ เชื่อมต่อกับกล้อง และ ปฏิบัติการบน Linux โดยวิธีการคือ แปลงภาพสีเป็ยภาพระดับสีเทา ลบสัญญาณรบกวนลง แต่ยังเห็น รายละเอียดไม่ชัดเจน จึงแปลงกลับ เป็นภาพไบนารี ทำการเปรียบเทียบวิธีการสร้างขอบภาพด้วยวิธี Sobel Edge Detection , Canny Edge Detection และการใช้การปรับโดยใช้ Gaussian Threshold ทำการทดสอบสองครั้ง คือการทดสอบหาของภาพของส่วนประกอบในแผงวงจรพิมพ์ และทำการ ทดสอบลายเส้นทองแดงของแผงวงจรพิมพ์ ผลลัพธ์คือ การตรวจสอบบอร์ดที่ซับซ้อน จะใช้การสร้าง ขอบภาพแบบ Sobel Edge Detection , Canny Edge จะเห็นขอบภาพของส่วนประกอบต่างๆของ แผงวงจรพิมพ์ไม่ชัดเจน แต่การการปรับโดยใช้ Gaussian Threshold สามารถตรวจจับขอบภาพของ ส่วนประกอบต่างๆของแผงวงจรพิมพ์ได้ ส่วนการตรวจลายทองแดงบนแผงวงจรนั้นทำได้ทั้ง 3 วิธี ยังคง มีข้อจำกัดบางอย่างเช่นการจัดตำแหน่งของการทดสอบภาพอ้างอิงไม่คงที่

[8] นำเสนอในหัวข้อ Automatic Extraction of Component Inspection Regions from Printed Circuit Board โดยใช้วิธีการจัดกลุ่ม (สร้างขอบภาพ) เริ่มจากการปรับภาพสีเป็นภาพ ระดับสีเทา ทำการเปรียบเทียบภาพสี HIS สี(H), ความอิ่มตัว (S), และความเข้ม (I) และ s\* การปรับ ความอิ่มตัวขั้นที่ 2 ซึ่งเป็นอิสระต่อกัน เปรียบเทียบการใช้อัลกอริทึม K-means และ Proposed Kmeans อัลกอริทึม K-means ถูกนำมาใช้เนื่องจากใช้ในการจัดระเบียบภาพที่ไม่ซับซ้อนเกินไป มีเวลา ประมวลผลอย่างรวดเร็วสำหรับหลายพันภาพ ส่วนการใช้ Proposed K-means คือจำนวนการจัดกลุ่ม ให้ได้รับการปรับปรุงให้การแบ่งส่วนที่แม่นยำยิ่งขึ้นและทำให้จำนวนของกลุ่มก็ลดลง และเห็นขอบภาพ ชัดเจนยิ่งขึ้น ผลลัพธ์ที่ได้ คือ สามารถตรวจสอบส่วนประกอบ โดยการแยกส่วนประกอบได้ และใช้เวลา ลดลงเป็นอย่างมาก แต่ยังมีข้อจำกัดเรื่องแสงสว่างไม่คงที่ในการถ่ายภาพ

[9] นำเสนอในหัวข้อ Digital image processing applied in determination of misplaced components on a PCB, marked with colour code โดยการสร้างเครื่องหมายรหัสสี RGB ในพื้นที่ HIS เริ่มจากการสร้างโมดูลที่ทดสอบพร้อมตัวต้านทานการใส่ผิดสี (สีทำเครื่องหมายรหัส) เปรียบเทียบ ภาพระดับสีเทาของภาพดั้งเดิม และภาพระดับสีเทาของภาพที่ตัวต้านทานใส่ผิดตำแหน่ง สร้างภาพการ ปลอมสีระนาบสี RGB เพื่อตรวจสอบ ตัวต้านทานที่วางผิดตำแหน่งบน PCB ผลลัพธ์คือ สามารถ ตรวจสอบ ส่วนประกอบที่วางผิดตำแหน่ง มีข้อจำกัด คือการตรวจจับการเคลื่อนไหว ในลำดับภาพลดลง สัญญาณรบกวนจากแสงที่ไม่เสมอกัน

[10] นำเสนอในหัวข้อ A PCB Dataset for Defects Detection and Classification. ได้ทำการ เผยแพร่ชุดข้อมูล ของPCb เพื่อใช้ในการจรวจจับภาพ การจำแนกภาพ ซึ่งประกอบด้วยภาพจำนวน 1386 ภาพ ที่มีข้อบกพร่อง ทั้งหมด 6 ชนิด คือ Missing hole, Mouse bite, Open circuit, Short, Spur และ Spurious และยังใช้วิธีการตรวจสอบข้อบกพร่องด้วยการใช้ end-to-end CNN ในการ จำแนกชนิดของข้อบกพร่อง โดยวิธีการนี้จะทำการค้นหาข้อบกพร่องก่อนแล้วจึงจำแนกชนิดด้วย neural networks เพื่อแสดงประสิทธิภาพของชุดข้อมูล

[11] นำเสนอในหัวข้อ Printed circuit board defect detection using mathematical morphology and MATLAB image processing tools โดยเสนอวิธีการการตรวจจับและจำแนก ข้อบกพร่องบน PCB โดยใช้อัลกอริทึมทางสัณฐานวิทยา และใช้ทฤษฎีการประมวลผลอย่างง่าย ผลการ ทดลองที่ได้สามารถจำแนกข้อบกพร่องทั้งหมด 13 จาก 14 ชนิดได้

[12] นำเสนอในหัวข้อ Template Maching Method for SMD Inspection using Discrete Wavelet Transfrom โดยนำเสนอวิธีการจัดคู่รูปแบบ โดยใช้การแปลงเวฟเล็ทแบบดีสกรีต ในระบบ การตรวจสอบการประกอบชิ้นส่วนประเภท SMD เพื่อแยกชิ้นส่วนที่มีข้อบกพร่องออก โดยการใช้ 3 รูปแบบ 1. การแปลงเวฟเล็ทแบบดีสกรีต โดยการนำรูปทดสอบไปเข้าสู่ Wavelet Area โดยการแปลง เวฟเล็ทแบบดีสกรีตจะแบ่งภาพออกเป็น 4 ส่วน คือ ภาพบนซ้ายเป็นภาพต้นฉบัย ภาพบนขาวเป็นภาพ แตกต่างในแนวนอน ภาพล่างซ้ายเป็นภาพแตกต่างในแนวตั้ง ภาพล่างขวาเป็นภาพแตกต่าง นอกเหนือจากความต่างทั้งแนวตั้งและแนวนอน 2. ทำเป็นภาพไบนารี ทำภาพเกลสเกล ที่ได้จากการ แปลงเวฟเล็ทแบบดีสกรีต ให้เป็นภาพไบนารีโดยการทำเทรชโฮลด์ 3. ทำการตัดแบ่งภาพ โดยภาพไบ นารีที่ได้จากการตัดแบ่งออกมา โดยพิกเซลที่อยู่นอกขอบเขตจะถูกตัดออกไป เพื่อลดเวลาในการจับคู่ และลดพื้นที่ในการจัดเก็บข้อมูล 4.ทำการจับคู่รูปแบบเป็นขั้นตอนสุดท้าย ในการตรวจสอบ โดยจะ พิจารณาพื้นที่ที่ตรวจสอบตามเส้นทแยงมุมของคอมโพแนนต์ที่ได้จากการแปลงเวฟเล็ทแบบดีสกรีต จึง ทำให้วิธีนี้สามารถจับคู่รูปแบบได้เร็วกว่าการจับคู่ด้วยวิธีอื่นๆ และการตรวจสอบข้อบกพร่องมีด้วยกัน 6 รายการ คือการตั้งขึ้นของคอมโพแนนต์ คอมโพแนนต์กลับด้าน คอมโพแนนต์ผิด คอมโพแนนต์แตก การวางคอมโพแนนต์ผิดแนว โดยใช้ 30 ภาพ แบ่งเป็นประเภทละ 5 ภาพ พบว่าสามารถลดพื้นที่การ จัดเก็บข้อมูลได้ดี และให้ความถูกต้องในการตรวจสอบใกล้เคียงกัน

[13] นำเสนอในหัวข้อ Detection of Bare PCB Defects by Image Subtraction Method using Machine Vision ทำการตรวจสอบข้อบกพร่องของ PCB เปล่า โดยใช้การเปรียบเทียบภาพ ใช้

ภาพมาตรฐาน PCB ด้วยการใช้อัลกอริทึม Subtration พื้นฐาน หรือการลบอย่างง่าย เพื่อให้ได้พบ บริเวณข้อบกพร่องของPCB จากนั้นใช้ฟังก์ชั่น Particle Analysis ของ NI Vision Assistant วิเคราะห์ ข้อบกพร่องในรูปแบบของพารามิเตอร์ เช่น พื้นที่, การวางแนว, พิกัด X และ Y เป็นต้น โดยมี ข้อบกพร่องหลายชนิดที่สามารถตรวจจับได้ เช่น Etchings (Opens), Under-etchings (Shorts), Holes เป็นต้น

[14] นำเสนอในหัวข้อ Computational System To Detect Defects in Mounted and Bare PCB Based on Connectivity and Image Correlation โดยจะทำการตรวจสอบทั้งแผ่นวงจรเปล่า และแผ่นวงจรที่ประกอบอุปกรณ์อิเล็กทรอนิกส์ต่างๆ โดยจะตรวจสอบการขาดหายไป สลับ กลับด้าน วางแนวผิด และเอียง เป็นต้น โดยใช้วิธีการเปรียบเทียบแผ่นวงจรที่ต้องการตรวจสอบและแผ่นวงจร มาตรฐานที่ใช้ในการอ้างอิง ใช้วิธีแยกภาพออกเป็นภาพเล็กๆ เพื่อลดเวลาที่ใช้ในการประมวลผลภาพ หลักการหักลบภาพ และวิธีการ Connection Analysis ถูกนำมาใช้ในการค้นหาข้อบกพร่องของ แผ่นวงจรเปล่า ส่วนแผ่นวงจรที่ประกอบอุปกรณ์อิเล็กทรอนิกส์จะใช้วิธีการวิเคราะห์สหสัมพันธ์ของรูป ดิจิตอล เพื่อหารูปแบบของลักษณะที่เหมือนกันของแต่ละภาพกับภาพพื้นที่ย่อยที่ใช้อ้างอิง กับภาพที่ ต้องการที่จะตรวจสอบ โดยเริ่มจากกระบวนการใช้แผ่นวงจรมาตรฐานเป็นแผ่นวงจรอ้างอิง จากนั้นใช้ การหักลบภาพ เพื่อทำการระบุบริเวณที่อาจเกิดข้อบกพร่อง เมื่อรู้ตำแหน่งแล้ว จะตรวจสอบเฉพาะ บริเวณนั้น จากนั้นคำนวณหาค่าสหสัมพันธ์ของภาพที่ใช้ทดสอบและภาพอ้างอิง โดยควรมีค่าอยู่ระหว่าง -1-1 ถ้ามีค่าเข้าใกล้ -1 หรือ 1 คือมีความสัมพันธ์กันในเชิงเส้นตรงระหว่างทั้งสองตัวแปรมากขึ้น ถ้า เท่ากับค่า 0 คือไม่มีความสัมพันธ์ในเชิงเส้นตรงเลย ค่าสหสัมพันธ์ระบุได้ว่า 1.คอมโพแนนต์อยู่บนแผ่น PCB ในตำแหน่งที่ถูกต้อง 2. คอมโพแนนต์อยู่บนแผ่น PCB แต่กลับด้าน 3.ไม่มีคอมโพแนนต์ 4.คอม โพแนนต์สลัยตำแหน่งกัน โดยค่าสหสัมพันธ์มากกว่า 0.8 ถือว่าผ่านการตรวจสอบ พบว่าการใช้การ วิเคราะห์ค่าสหสัมพันธ์ยังไม่สามารถระบุประเภทของข้อบกพร่องได้ จึงใช้การวิเคราะห์ต่างๆร่วมด้วย เช่น ฮิสโตแกรม ค่าเฉลี่ย ค่ามัธยฐาน ค่าความเบ้ และค่าความโด่ง ร่วมด้วย โดยได้เสนออีกว่าควรจะ พัฒนาไปใช้ในระบบเรียลไทล์ เพราะจะส่งผลให้ประมวลผลภาพได้รวดเร็ว

[15] นำเสนอในหัวข้อ Automatic PCB Defects Detection and Classification using Matlab โดยใช้วิธีการตรวจสอบข้อบกพร่องด้วย โปรแกรม Matlab ตรวจจับข้อบกพร่องและจำแนกชนิด ข้อบกพร่องโดยเครื่องมือของ Mablab ขั้นตอนแรกทำการตรวจจับข้อบกพร่องโดยการเปรียบเทียบ ภาพ PCB มาตรฐาน กับ ภาพ PCB ที่ต้องการตรวจสอบ ด้วยการดำเนินการ Image Subtraction จากนั้นทำการจำแนกชนิดของข้อบกพร่องมาตรฐานทั้ง 14 ชนิด ด้วยอัลกอริทึม K-NN ได้ความแม่นยำ 70-80 เปอร์เซ็นต์

[16] นำเสนอในหัวข้อ Study of the Image Processing algorithms for defect detection of PCBs ได้เสนอแนะวิธีการระบุข้อบกพร่องบนแผ่นวงจรพิมพ์เปล่า จำนวน 3 วิธีการได้แก่ 1) วิธีการ template matching จะทำการเปรียบเทียบ ภาพต้นฉบับกับภาพเทมเพลตโดยตรง 2) วิธีการimage subtraction จะสนใจในการตรวจสอบเฉพาะภาพแผ่นวงจรพิมพ์ที่น่าจะบกพร่องเมื่อเทียบกับภาพ อ้างอิงและ3)วิธีการ image morphology ซึ่งจะเป็นการเปรียบเทียบคุณลักษณะระหว่าง ภาพที่ทำการ ตรวจสอบกับภาพเทมเพลต

[17] นำเสนอในหัวข้อ PCB Fault Detection using Embedded Image Processing ได้เสนอ การจัดหาเทคนิคการตรวจจับข้อบกพร่องที่มีราคาถูกและครอบคลุมทุกเงื่อนไข ด้วยวิธีการเปรียบเทียบ ภาพPCB มาตรฐานกับภาพPCB ที่ต้องการตรวจสอบ โดยใช้อัลกอริทึมความแตกต่างอย่างง่ายที่ สามารถตรวจจับพื้นที่ที่เป็นข้อบกพร่องได้

[18] นำเสนอในหัวข้อ An Improved Defect Classification Algorithm for Six Printing Defects and Its Implementation on Real Printed Circuit Board Images การใช้วิธีการนำ อัลกอริทึมสำหรับจำแนกชนิด ของข้อบกพร่อง PCB โดยใช้ 7 ตัวดำเนินการทั่วไปที่เป็นที่รู้จักกันดีซึ่ง ป ร ะ ก อ บ ด ้ ว ย image difference, image subtraction, image addition, counted image comparator, flood-fill และ labeling เพื่อจำแนกข้อบกพร่อง PCB ซึ่งใช้เทคนิค image registration และ thresholding เข้าไปด้วย เพื่อแก้ปัญหาการจัดตำแหน่งและความสว่างที่ไม่สม่ำเสมอ

[19] นำเสนอในหัวข้อ การประมวลผลภาพสำหรับแผงวงจรของหลอดไฟแอลอีดี ซึ่งภาพถ่ายที่ได้ มีพื้นหลังสีดำโดยพบว่าระดับความไวแสง จะต้องถูกปรับเพื่อทำให้ภาพถ่ายตั้งต้นสามารถถูกนำไป วิเคราะห์ได้ในลำดับถัดมาได้ทำการปรับภาพสีเป็นภาพสีเทา จนสุดท้ายทำการปรับเป็นชนิด ขาว-ดำ อาศัยการคำนวณจำนวนเม็ดแอลอีดีที่สว่างเปรียบเทียบกับจำนวนตามสูตรการจัดวางของแผงวงจรของ หลอดไฟแอลอีดี

REGIMPLILACISTON
# **บทที่3 วิธีการดำเนินงาน**

ในการดำเนินวิทยานิพนธ์นี้เพื่อที่จะให้บรรลุตามวัตถุประสงค์ที่กำหนด จำเป็นต้องมี การศึกษาข้อมูลต่างๆที่ยังไม่ทราบข้อมูล และต้องทำการวางแผนการทำงานที่ดี จึงจะทำให้วิจัยนี้บรรลุ ตามวัตถุประสงค์ ซึ่งงานวิจัยในครั้งนี้ได้ศึกษาการประมวลผลภาพเพื่อการตรวจสอบชิ้นส่วนอุปกรณ์ของ แผ่นวงจรพิมพ์ว่ามีชิ้นส่วนอุปกรณ์ขาดหายไปหรือไม่ โดยมีขั้นตอนดังต่อไปนี้ ขั้นตอนแรกทำภาพจาก ภาพสีให้เป็นภาพไบนารี เพื่อความรวดเร็วในการแปลงภาพจึงใช้ภาพไบนารีและปรับค่าความเหมาะสม ในการทดลองโดยใช้การปรับค่าเทรชโฮลด์ จากนั้นนำภาพไปคอมพลีเมนต์เพื่อให้ภาพแผงวงจรพิมพ์ แปลงค่าจากดำเป็นขาว และจากขาวเป็นสีดำ และนำไปหาขอบของแผงวงจรพิมพ์ โดยการใช้วิธี Bounding Box จากนั้นจะใช้ภาพคอมพลีเมนต์ไบนารีที่จะนำมาประมวลผล และหาค่าเปอร์เซ็นต์ของ ภาพแผงวงจรพิมพ์ ซึ่งมีขั้นตอนมนการดำเนินงานวิจัยดังรูปที่ 3.1

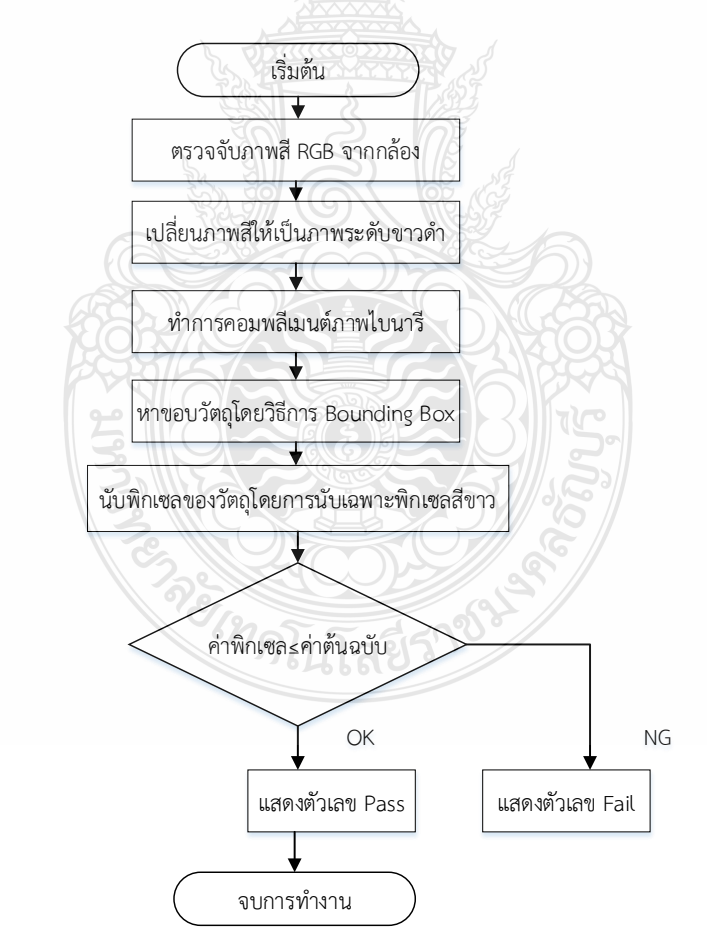

# **รูปที่ 3.1** ้

# **3.1 การเก็บภาพต้นฉบับ**

# **3.1.1 การเก็บภาพต้นฉบับจากกล้องดิจิตอล**

การเก็บภาพต้นฉบับใช้ภาพถ่ายจากกล้องดิจิตอล ที่มีระยะห่างจากกล้องกับแผ่นวงจรพิมพ์ ไม่เกิน 10 เซนติเมตร โดยมีการใช้ไฟ LED ในการฉายไปยังแผ่นวงจรพิมพ์ด้วยตำแหน่งที่ต่างๆกัน ซึ่งใน การทดลองนี้จะใช้ภาพถ่ายแผ่นวงจรพิมพ์จำนวน 100 ภาพ ขนาด 1478 ×1108 พิกเซล โดยจะมีการ คัดแยกภาพชิ้นส่วนอุปกรณ์ครบถ้วน กับ ภาพชิ้นส่วนอุปกรณ์ขาดหาย ดังรูปที่ 3.2

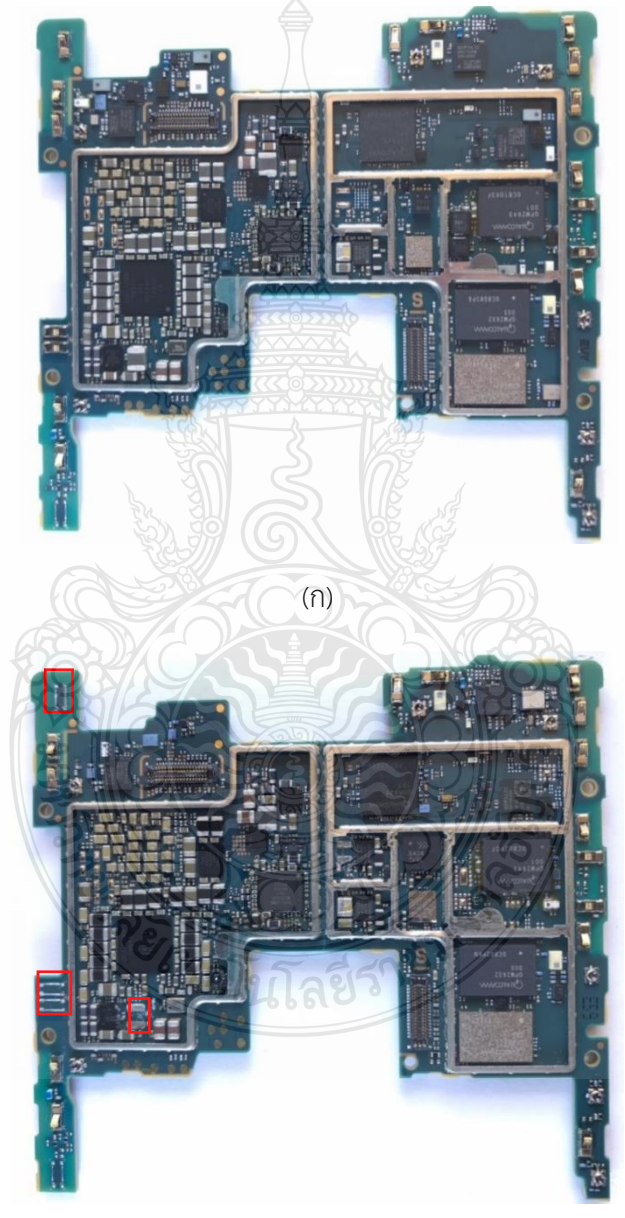

(ข)

 $\,$ ร**ูปที่ 3.2** ตัวอย่างภาพแผ่นวงจรพิมพ์ (ก) ภาพชิ้นส่วนอุปกรณ์บนแผงวงจรพิมพ์ครบถ้วน (ข) ภาพชิ้นส่วน อุปกรณ์บนแผงวงจรพิมพ์ขาดหาย จากกล้องดิจิตอล

# **3.1.2 การเก็บภาพต้นฉบับจากกล้องอุตสาหกรรม**

การเก็บภาพต้นฉบับใช้ภาพถ่ายจากกล้องอุตสาหกรรมที่มีระยะห่างจากกล้องกับ แผ่นวงจรพิมพ์ไม่เกิน 15 เซนติเมตร กล้องอุตสาหกรรม Industrial Vision Camera 4K Lens 5.0-50 IMX415 Varie-Focal ปรับแสง ปรับโฟกัส ซูมได้ซึ่งในการทดลองนี้จะใช้ภาพถ่ายแผ่นวงจรพิมพ์ จำนวน 100 ภาพ ขนาด 783 x 724 พิกเซล โดยจะมีการคัดแยกภาพชิ้นส่วนอุปกรณ์ครบถ้วน กับ ภาพ ชิ้นส่วนอุปกรณ์ขาดหาย ดังรูปที่ 3.3

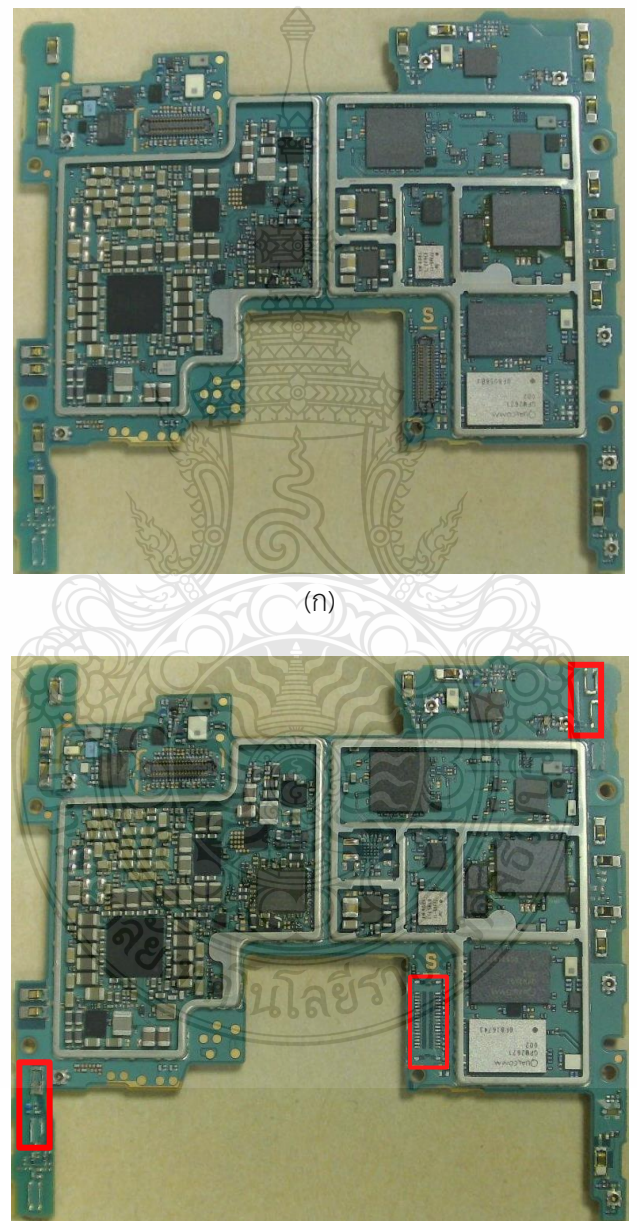

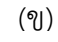

 $\,$ ร**ูปที่ 3.3** ตัวอย่างภาพแผ่นวงจรพิมพ์ (ก) ภาพชิ้นส่วนอุปกรณ์บนแผงวงจรพิมพ์ครบถ้วน (ข) ภาพชิ้นส่วน อุปกรณ์บนแผงวงจรพิมพ์ขาดหาย จากกล้องอุตสาหกรรม

# **3.2 กระบวนการวัดระยะชิ้นงานด้วยกล้องอุตสาหกรรม**

 การใช้ระบบสายพานยึดติดกับกล้องอุตสาหกรรม Industrial Vision Camera 4K Lens 5.0-50 IMX415 Varie-Focal ปรับแสง ปรับโฟกัส ซูมได้ และควบคุมการเดินของสายพานผ่านการใช้ โปรแกรมควบคุมอัตโนมัติ เมื่อถึงจุดจับภาพ ระบบสายพานจะหยุดการทำงาน เพื่อให้กล้องจับภาพและ นำภาพเข้าสู่โปรแกรมการตรวจสอบภาพ และตรวจสอบตามขั้นตอนต่อไป โดยระยะการตรวจสอบภาพ ที่ได้ภาพคมชัด ในระยะ 15 เซนติเมตร จากกล้องจนถึงแผ่นวงจรพิมพ์ ดังรูปที่ 3.4

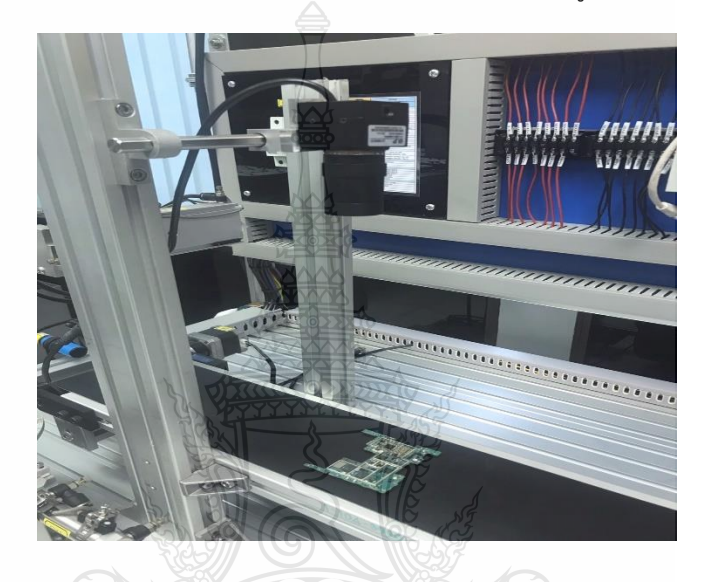

**รูปที่ 3.4** การนำเข้ารูปภาพสี โดยใช้ระบบอัตโนมัติและกล้องอุตสาหกรรม

การวัดระยะห่างจากล้องสู่ชิ้นงาน ทดสอบโดยใช้กล้องจับภาพ แล้วดูว่าระยะเท่าไหร่ ที่ภาพยัง ชัดเจน คำนวณได้จากสมการที่ 3.1

$$
\frac{1}{f} = \frac{1}{s} + \frac{1}{s'}
$$
\n
$$
\frac{1}{f} = \frac{1}{64} + \frac{1}{0.5}
$$
\n
$$
\frac{1}{f} = \frac{1}{64} + \frac{1}{0.5}
$$
\n
$$
\frac{1}{9} = \frac{1}{0.016 + 2}
$$
\n(3.1)

ความยาวโฟกัส f = 2.02 cm.

$$
\frac{1}{s'} = \frac{1}{f} - \frac{1}{s}
$$

$$
= 2.02 - \frac{1}{15}
$$

$$
\frac{1}{s'} = 1.95
$$

ดังนั้น Focal Distance (FD) =  $S'=0.51$  หรือ 51 cm.

์ จากระยะที่วัดจากกล้องอุตสาหกรรมและแผงวงจรพิมพ์ 3 ระยะ ปรากฏค่า ความละเอียดดังนี้ คำนวณได้จากสมการที่ 3.2

Working distance (WD) Field of View (FOV) = Focal distance (FD) Sensor size Working distance (WD) = Field of View (FOV) x Focal distance (FD) Sensor size Working distance (WD) = 7 x 0.51 15 Working distance (WD) = 0.91 . จากระยะ ผ ระยะที่ 10 เซนติเมตร คำนวณได้จากสมการที่ 3.3 = Field of View (FOV) no. of pixels = 0.238 <sup>960</sup> pixel <sup>=</sup> 0.00025 ซึ่งจากการวัดระยะ ผ ในระยะ 10 เซนติเมตร ภาพมี ขนาดใหญ่และไม่คมชัด ไม่สามารถตรวจจับชิ้นส่วนที่ขาดหายได้ จากระยะ ผ ระยะที่ 15 เซนติเมตร คำนวณได้จากสมการที่ 3.3 = Field of View (FOV) no. of pixels (3.2) (3.3)

Resolution = 
$$
\frac{0.238}{724 \text{ pixel}}
$$
 = 0.00032 cm

ซึ่งจากการวัดระยะจากกล้องอุตสาหกรรมและแผงวงจรพิมพ์ ในระยะ 15 เซนติเมตร ภาพมี ความคมชัด สามารถตรวจจับชิ้นส่วนที่ขาดหายได้

จากระยะวัดจากกล้องอุตสาหกรรมและแผงวงจรพิมพ์ ระยะที่ 17 เซนติเมตร คำนวณได้จากสมการที่ 3.3

> $\emph{Resolution}$  = Field of View (FOV) no. of pixels

Resolution = 
$$
\frac{0.238}{652 \text{ pixel}}
$$
 = 0.00036 cm

ซึ่งจากการวัดระยะจากกล้องอุตสาหกรรมและแผงวงจรพิมพ์ ในระยะ 17 เซนติเมตร ภาพมี ความคมชัดพอสมควร แต่ไม่สามารถตรวจจับชิ้นส่วนที่ขาดหายได้ทุกอุปกรณ์

### **3.3 กระบวนการประมวลผลภาพ**

### **3.3.1 การแปลงภาพจากภาพสี RGB เป็นภาพ Binary**

การแปลงภาพสีเป็นภาพระดับขาว-ดำ เป็นการแปลงภาพต้นฉบับไม่ให้มีค่าสีมาเกี่ยวข้อง โดยจากภาพต้นฉบับจะเป็นภาพสีในทุกๆพิกเซลจะมีค่าระดับ RGB ที่ต่างกัน โดยลักษณะ เมตริกซ์ของ ภาพจะเป็นค่าของสีแดง สีเขียว และสีน้ำเงิน การสร้างภาพไบนารีทำได้โดยวิธีการใช้เทคนิค เทรชโฮล คือการทำการเปรียบเทียบระหว่างพิกเซลของภาพต้นฉบับ กับค่าคงที่ ค่าหนึ่งของเทรชโฮล ข้อมูลภาพ จะมีลักษณะแตกต่างกันระหว่าง วัตถุ และพื้นหลัง โดยค่าของพิกเซล ที่มีค่ามากกว่า หรือเท่ากับ ค่า เทรชโฮลจะถูเปลี่ยนเป็นสีดำ ค่าพิกเซลเป็น 0 ในการสร้างภาพไบนารี เพื่อให้ภาพเหมาะสมและคมชัด ต้องตั้งค่าเทรชโฮลให้เหมาะสม ห่างตั้งไม่เหมาะสม ภาพที่ได้จะไม่สวยงามเท่าที่ควร โดยการทำเทรช โฮลมีสมการดังสมการที่ 3.4

$$
g(i,j) = \begin{cases} 1, & \text{for } f(i,j) \geq T \\ 0, & \text{for } f(i,j) < T \end{cases} \tag{3.4}
$$

โดยที่ *f* คือรูปภาพป้อนข้อมูลเข้า,

*g*คือรูปภาพไบนารี

*T*คือค่าคงที่ Threshold

*g(i,j)* = 1 คือองค์ประกอบภาพของวัตถุ

 *g(i,j)* = 0 คือองค์ประกอบภาพของพื้นหลัง

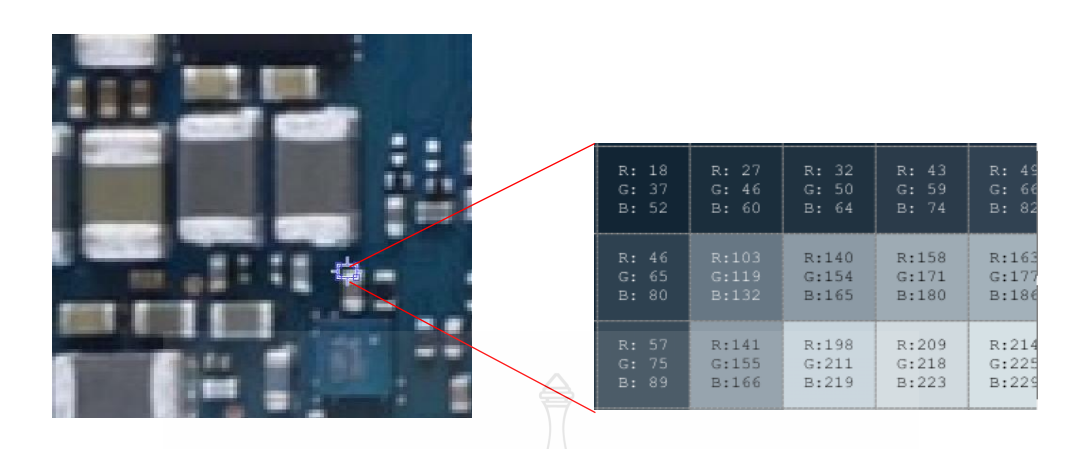

(ก) ค่าของภาพสี

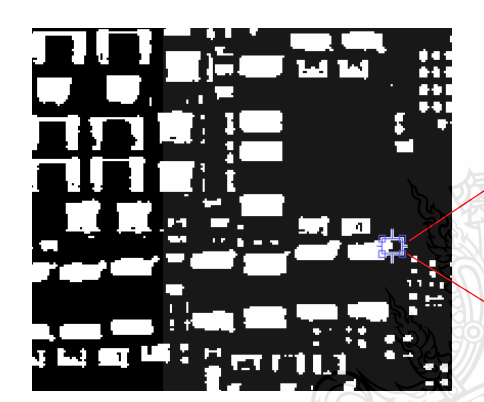

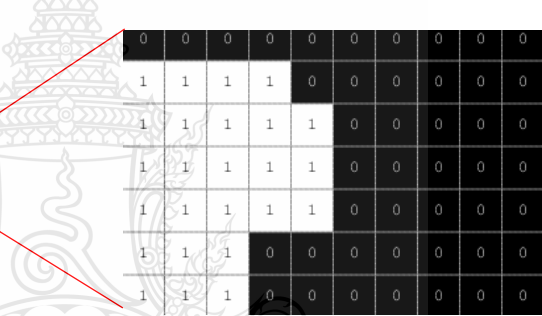

(ข) ค่าของภาพขาวดำ

**รูปที่ 3.5** การแปลงภาพสี เป็นภาพระดับสีขาว-ดำ (ไบนารี)

### **3.3.2 การแปลงคอมพลีเมนต์ภาพไบนารี**

 การทำคอมพลีเมนต์ส่วนประกอบของภาพไบนารีค่าศูนย์จะกลับเป็นหนึ่ง และค่าหนึ่งจะกลับเป็น ศูนย์ ทำให้ภาพสีดำและสีขาวสลับกัน ในการทำคอมพลีเมนต์ภาพสีเทาหรือภาพสี ค่าของแต่ละพิกเซล จะถูกลบออกจากค่าพิกเซลสูงสุด และความต่างนี้จะถูกนำมาใช้เป็นค่าพิกเซลในภาพเอาต์พุต โดยภาพ เอาต์พุตจะมีค่าตรงข้ามกับภาพต้นฉบับ การทำเช่นนี้เพื่อนำไปใช้ในการสร้างกรอบและการนับค่า พิกเซล เพื่อนับเฉพาะค่าพิกเซลสีขาว

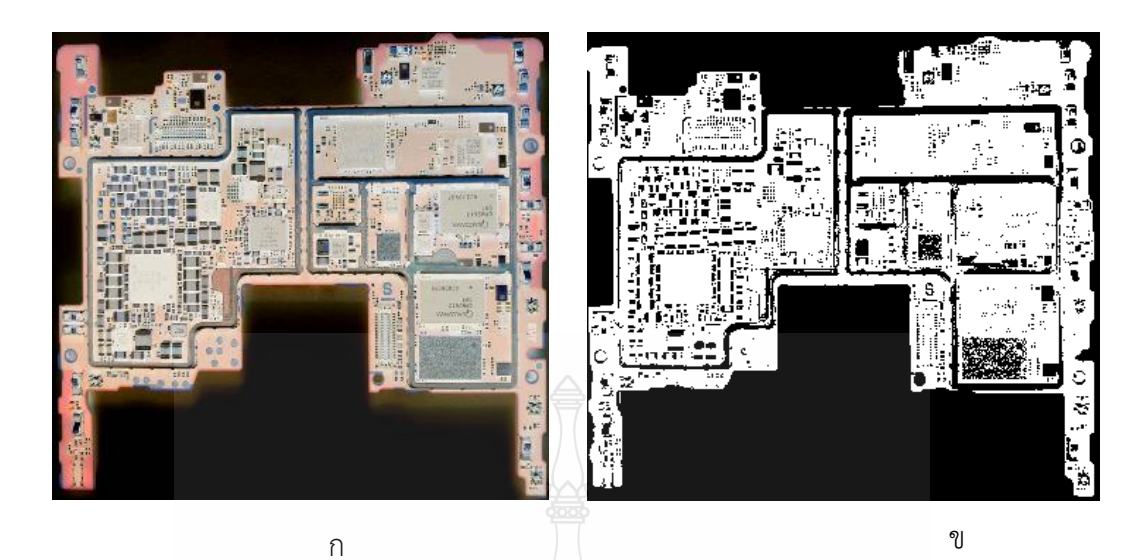

**รูปที่ 3.6** (ก) ภาพสีคอมพลีเมนต์ (ข) ภาพไบนารีคอมพลีเมนต์ที่ได้จากกล้องดิจิตอล

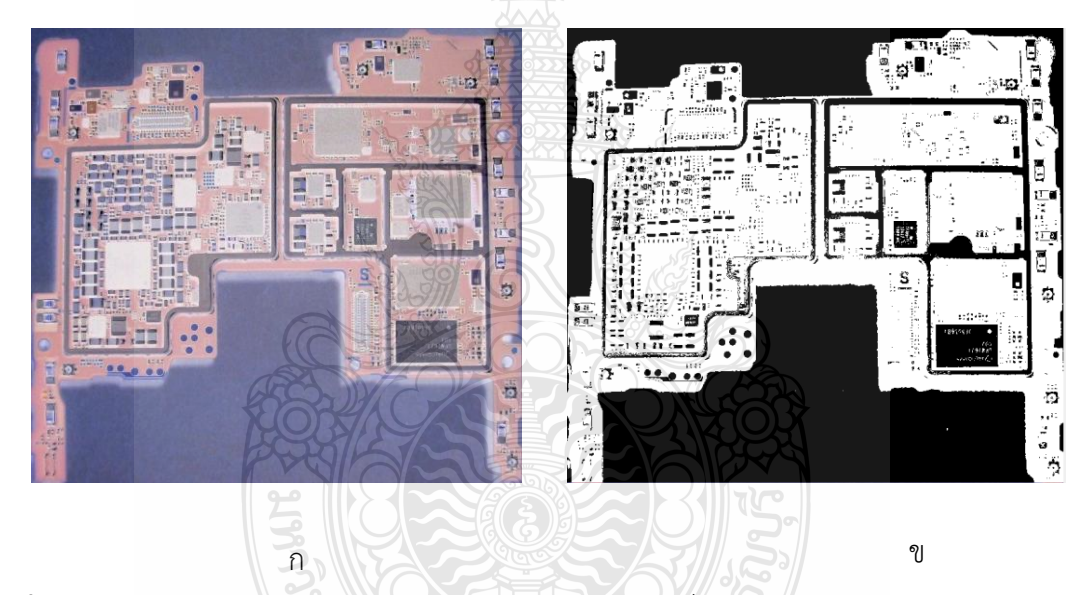

**รูปที่ 3.7** (ก) ภาพสีคอมพลีเมนต์ (ข) ภาพไบนารีคอมพลีเมนต์ที่ได้จากกล้องอุตสาหกรรม

# **3.3.3 การทำ Bounding Box**

 เป็นฟังก์ชันสำหรับ[20] ประมาณจุดกึ่งกลางของวัตถุบริเวณที่ต้องการตรวจสอบเมื่อกำหนดจุด กึ่งกลางให้วัตถุแล้ว ฟังก์ชันจะสร้างกรอบสี่เหลี่ยมล้อมรอบวัตถุทั้ง 4 ด้าน โดยจะสร้างภาพวัตถุสีขาว-ดำ คำนวณหาจุดพิกัดที่ครอบวัตถุ 4 จุด แล้วนำค่าต่ำสุดและสูงสุดในแต่ละแกนมาหาความกว้างและ ความสูง เพื่อที่จะได้กรอบสี่เหลี่ยมที่ครอบวัตถุที่อยู่ขอบบนสุดของภาพ สุดท้ายจะได้จุดพิกัดในการ สร้างกล่องสี่เหลี่ยมในการปิดล้อมวัตถุ ตามสมการที่ 3.5

$$
W = (maxX - minY)
$$
  
H = (maxY - minY)  
R = [minX minY wight height] (3.5)

เมื่อ *W* คือความกว้าง

*H* คือความสูง

*R* คือค่าที่เก็บไว้สร้างกรอบสี่เหลี่ยมที่อยู่บนสุด

### **3.3.4 การนับพิกเซล**

 การนับจำนวนกลุ่มของพิกเซลที่อยู่ติดกัน ทุกๆ คู่ของพิกเซลในกลุ่มเดียวกันจะต้องมีเส้นทางเชื่อม ที่ประกอบไปด้วยพิกเซลอื่นๆในกลุ่มที่เรียงต่อกัน โดยต้องไม่มีเส้นทางระหว่างคู่พิกเซลต่างกลุ่มทำงาน โดยแจกหมายเลขกลุ่มให้กับแต่ละพิกเซล พิกเซลที่อยู่คนละกลุ่มจะได้หมายเลขต่างกัน ในอัลกอริทึมนี้ ภาพคอมพลีเมนต์ไบนารีที่จะนำมาประมวลผล ถูกเก็บในแถวลำดับสองมิติ ที่มีขนาด n×m โดยพิกเซล ภาพจะมีค่าเป็น 1 และพิกเซลพื้นหลังมีค่าเป็น 0 และใช้ฟังช์ชัน SUM ในการรวมพิกเซล และหาค่า เปอร์เซ็นต์ของภาพแผงวงจรพิมพ์ดังสมการที่ 3.6

พิกเซล = พิกเซลภาพ + พิกเซลพื้นหลัง

ร้อยละของพิกเซล = พิกเซลภาพ / พิกเซลของทั้งสองรวมกัน  $\times$  100  $\hspace{1cm} (3.6)$ 

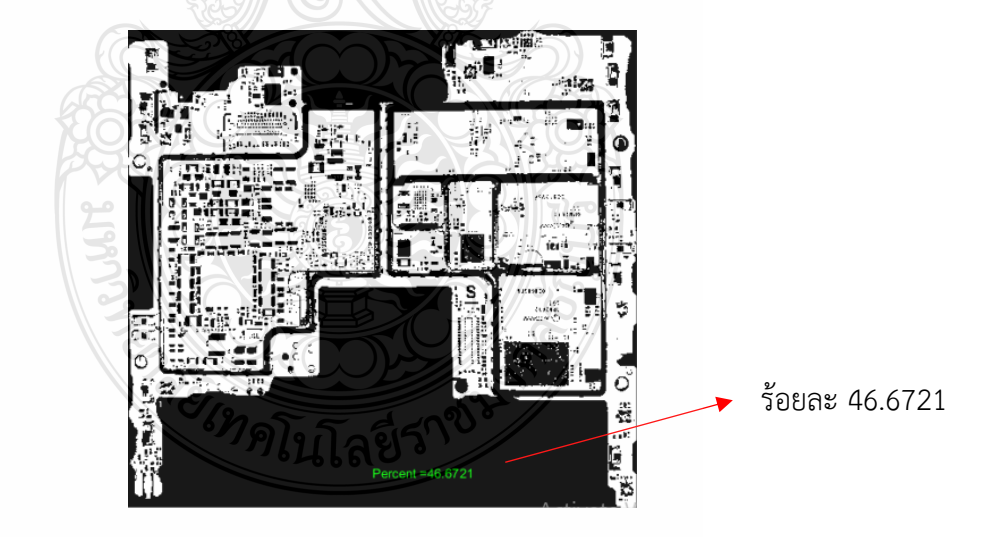

**รูปที่ 3.8** ภาพลักษณะการนับพิกเซลที่ได้จากกล้องดิจิตอล

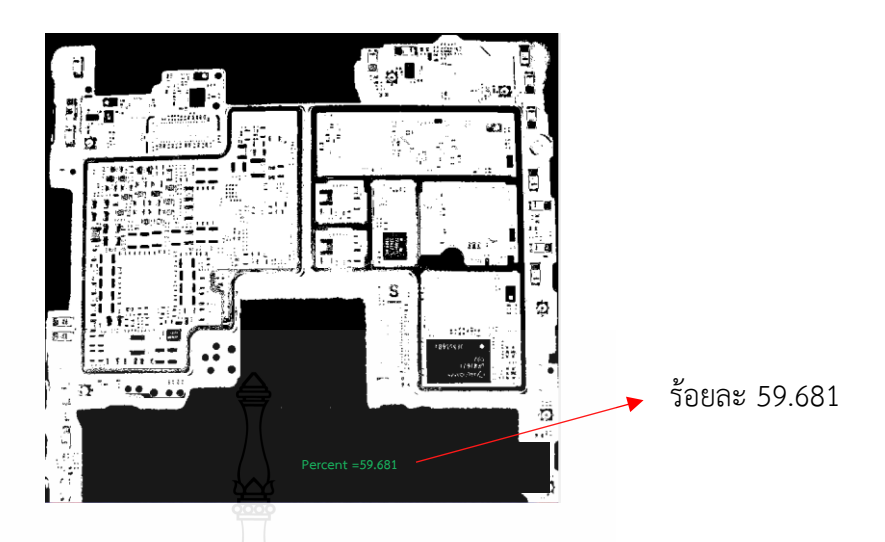

**รูปที่ 3.9** ภาพลักษณะการนับพิกเซลที่ได้จากกล้องอุตสาหกรรม

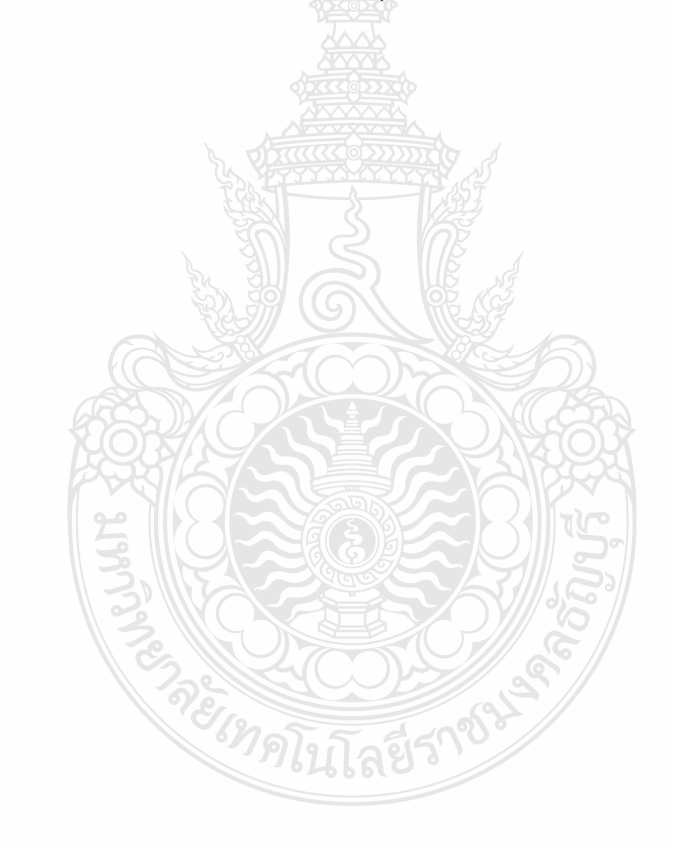

# **บทที่ 4**

# **ผลการทดลอง**

จากการดำเนินงานโดยการวิเคราะห์การประมวลผลภาพการตรวจสอบชิ้นส่วนอุปกรณ์ที่ขาด หายบนแผงวงจรพิมพ์ ด้วยขั้นตอนการประมวลผลภาพโดยใช้เทคนิคการนับพิกเซล เพื่อให้งานวิจัยฉบับ นี้เป็นไปตามวัตถุประสงค์ซึ่งจะมีการวิเคราะห์ดังต่อไปนี้

# **4.1 ลักษณะภาพถ่ายชิ้นส่วนอุปกรณ์ต้นแบบและชิ้นส่วนอุปกรณ์ขาดหายจากกล้อง ถ่ายภาพดิจิตอล และกล้องอุตสาหกรรม**

การตรวจหาการขาดหายของชิ้นส่วนอุปกรณ์บนแผงวงจรพิมพ์ โดยใช้ภาพจากกล้อง ดิจิตอล และภาพจากกล้องอุตสาหกรรม ซึ่งใช้ภาพแผงวงจรพิมพ์ที่มีชิ้นส่วนอุปกรณ์ขาดหายเพื่อ ตรวจสอบการตรวจสอบของโปรแกรม ทั้งหมดอย่างละ 120 ภาพ โดยภาพที่ได้จากกล้องดิจิตอลจะมี ขนาด 1478 ×1108 พิกเซล และภาพที่ได้จากกล้องอุตสาหกรรมจะมีขนาด 780 x 721 พิกเซล ผล การตรวจสอบการขาดหายไปด้วยวิธีการประมวลผลภาพดิจิตอลพบว่าลักษณะภาพถ่ายชิ้นส่วนอุปกรณ์ ต้นแบบและชิ้นส่วนอุปกรณ์ขาดหายจากกล้องถ่ายภาพดิจิตอล และภาพจากกล้องอุตสาหกรรม ปรากฎ ลักษณะ แสดงในตารางที่ 4.1

**ตารางที่ 4.1** ลักษณะภาพถ่ายชิ้นส่วนอุปกรณ์ต้นแบบและชิ้นส่วนอุปกรณ์ขาดหายจากกล้องถ่ายภาพ ดิจิตอล

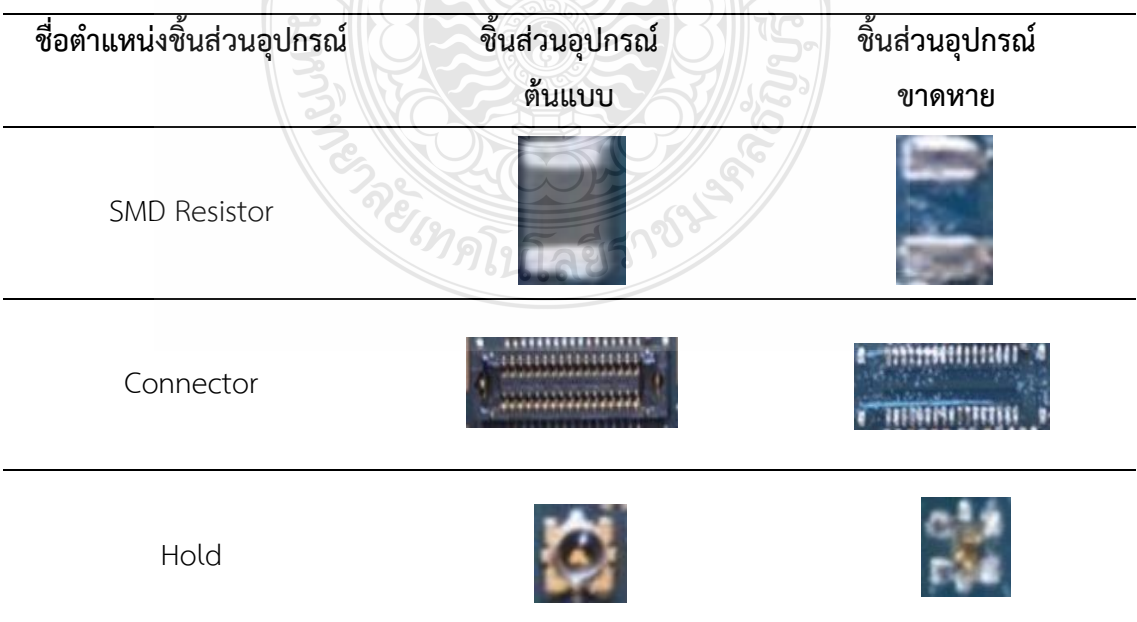

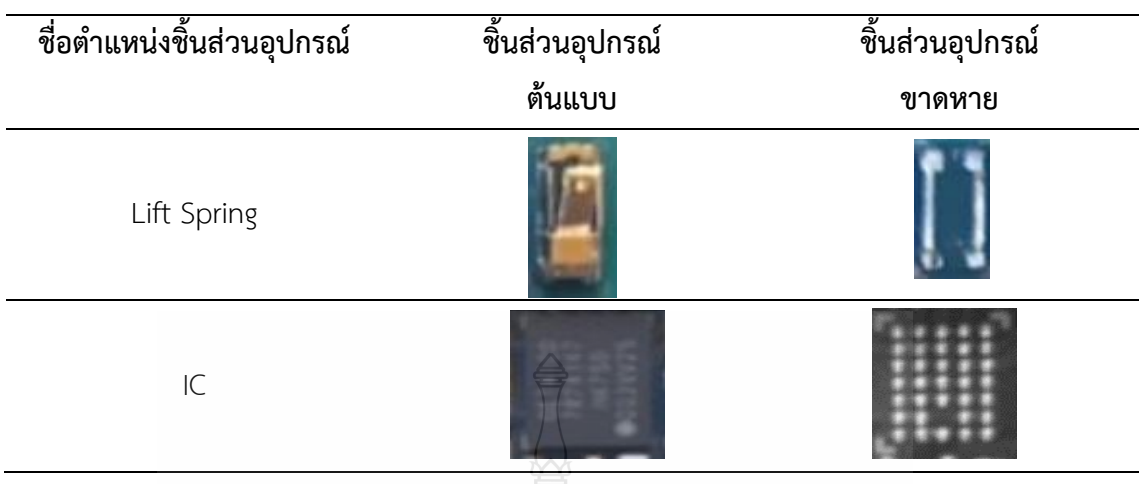

จากตารางที่ 4.1 ลักษณะภาพถ่ายชิ้นส่วนอุปกรณ์ต้นแบบและชิ้นส่วนอุปกรณ์ขาดหายจาก กล้องถ่ายภาพดิจิตอล จากแผ่นวงจรพิมพ์ต้นฉบับที่มีชิ้นส่วนครบถ้วน และจากแผ่นวงจรพิมพ์ที่มี ชิ้นส่วนที่ขาดหายไปโดยแสดงเป็นลักษณะภาพสี

**ตารางที่ 4.2** ลักษณะภาพถ่ายชิ้นส่วนอุปกรณ์ต้นแบบและชิ้นส่วนอุปกรณ์ขาดหายจากกล้องถ่ายภาพ อุตสาหกรรม

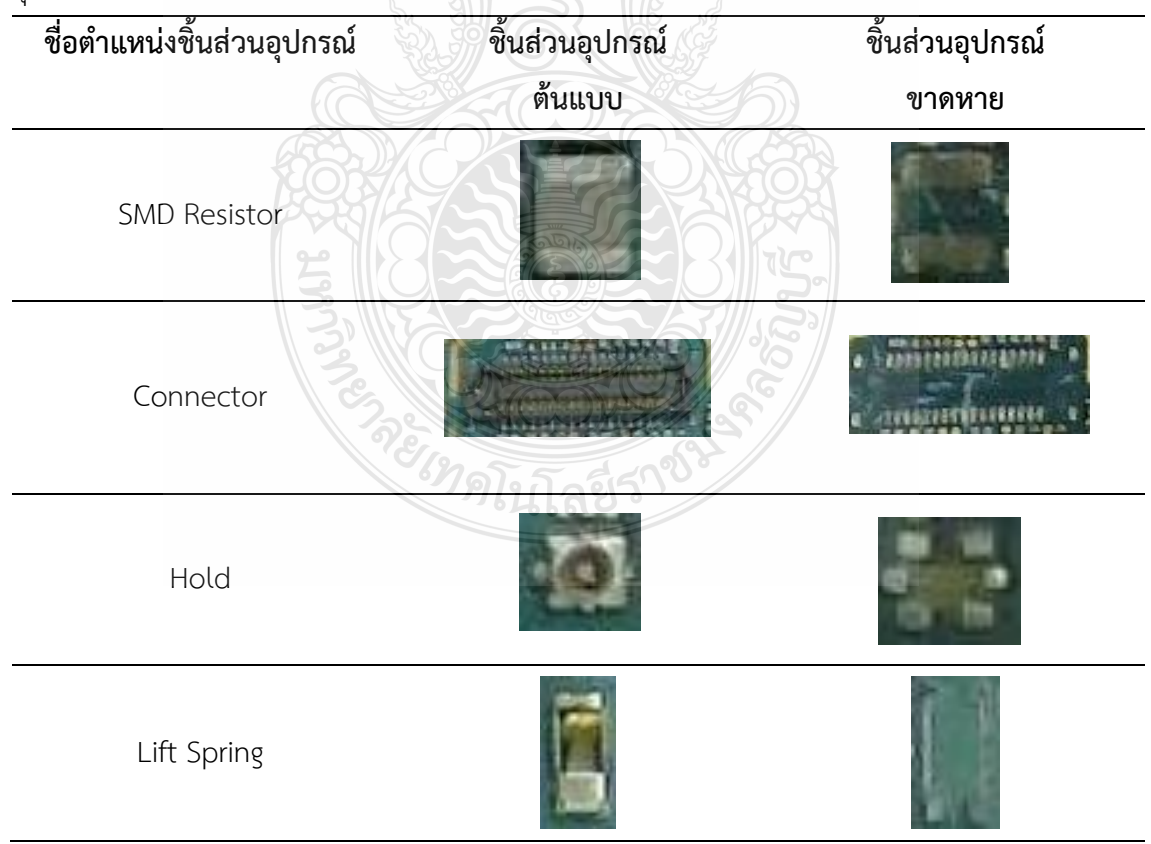

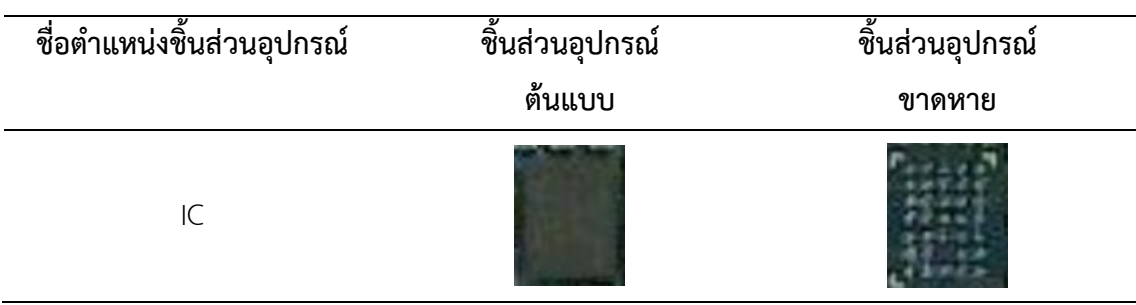

จากตารางที่ 4.2 ลักษณะภาพถ่ายชิ้นส่วนอุปกรณ์ต้นแบบและชิ้นส่วนอุปกรณ์ขาดหายจาก กล้องถ่ายภาพอุตสาหกรรม จากแผ่นวงจรพิมพ์ต้นฉบับที่มีชิ้นส่วนครบถ้วน และจากแผ่นวงจรพิมพ์ที่มี ชิ้นส่วนที่ขาดหายไปโดยแสดงเป็นลักษณะภาพสี

จากตารางที่ 4.1 และตารางที่ 4.2 พบว่า จากการตรวจหาการขาดหายของชิ้นส่วนอุปกรณ์บน แผงวงจรพิมพ์ โดยใช้ภาพจากกล้องดิจิตอล และภาพจากกล้องอุตสาหกรรม ซึ่งใช้ภาพทั้งหมดอย่างละ 120 ภาพ โดยภาพที่ได้จากกล้องดิจิตอลจะมีขนาด 1478 ×1108 พิกเซล และภาพที่ได้จากกล้อง อุตสาหกรรมจะมีขนาด 780 x 721 พิกเซล ภาพจากกล้องดิจิตอลมีความคมชัดมากกว่าทำให้สามารถ ตรวจหาการขาดหายไปของชิ้นส่วนอุปกรณ์ได้ดีกกว่ากล้องอุตสาหกรรม

# **4.2 ผลการตรวจหาการขาดหายของชิ้นส่วนอุปกรณ์บนแผงวงจรพิมพ์**

จากการใช้โปรแกรมประมวลผลภาพ การตรวจหาค่าต้นฉบับของชิ้นส่วนอุปกรณ์บนแผงวงจร พิมพ์ โดยใช้ภาพจากกล้องดิจิตอล ซึ่งใช้ภาพทั้งหมดอย่างละ 20 ภาพ โดยภาพที่ได้จากกล้องดิจิตอลจะ มีขนาด 1478 ×1108 พิกเซล ผลการประมวลผลภาพดิจิตอล แสดงในตารางที่ 4.3

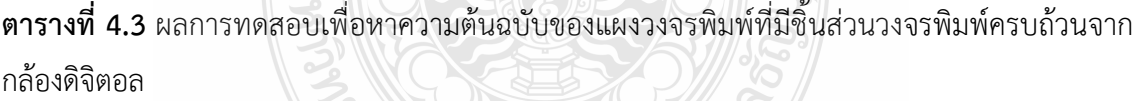

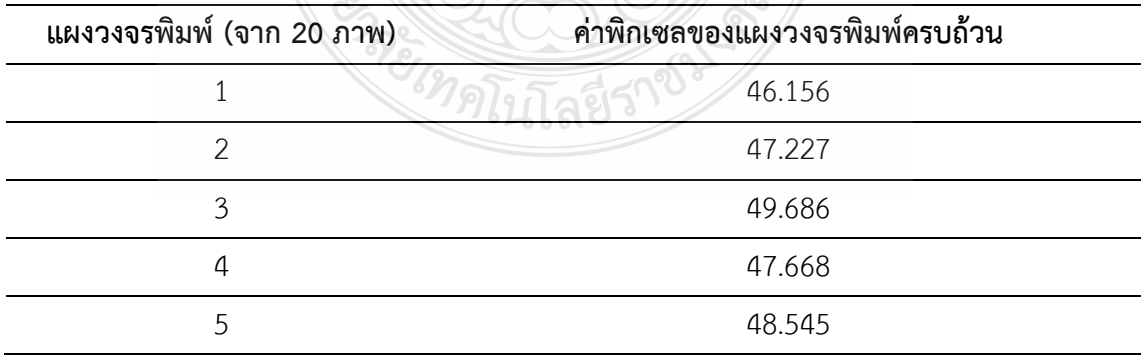

จากตารางที่ 4.3 ผลการทดสอบเพื่อหาความต้นฉบับของแผงวงจรพิมพ์ที่มีชิ้นส่วนวงจรพิมพ์ ครบถ้วนจากกล้องดิจิตอล จากการนำภาพจากกล้องดิจิตอลไปประมวลผลภาพโดยใช้เทคนิคการนับ เพาะพิกเซลสีขาว (ยกตัวอย่างจากการทดสอบแผงวงจรพิมพ์ของโทรศัพท์มือถือจำนวน 20 ภาพ ) พบว่า ค่าพิกเซลของแผงวงจรพิมพ์ครบถ้วนที่ 1 มีค่าเท่ากับร้อยละ 46.156 ค่าพิกเซลของแผงวงจร พิมพ์ครบถ้วนที่ 2 มีค่าเท่ากับร้อยละ 47.227 ค่าพิกเซลของแผงวงจรพิมพ์ครบถ้วนที่ 3 มีค่าเท่ากับร้อย ละ 49.686 ค่าพิกเซลของแผงวงจรพิมพ์ครบถ้วนที่ 4 มีค่าเท่ากับร้อยละ 47.668 ค่าพิกเซลของ แผงวงจรพิมพ์ครบถ้วนที่ 5 มีค่าเท่ากับร้อยละ 48.545 จึงสรุปได้ว่าจากตัวอย่างของการทดสอบเพื่อหา ค่าต้นฉบับของแผงวงจรพิมพ์ที่มีชิ้นส่วนวงจรพิมพ์ครบถ้วนจากกล้องดิจิตอล มีค่าอยู่ระหว่างร้อยละ ถึงค่าร้อยละ 46.1 ถึง 49.8 จากการนับเฉพาะพิกเซลสีขาว

**ตารางที่ 4.4** ผลการตรวจหาการขาดหายของชิ้นส่วนอุปกรณ์บนแผงวงจรพิมพ์โดยภาพจากกล้อง ดิจิตอล

| แผงวงจรพีมพ้                | ค่าพิกเซลตำสุด | ค่าพิกเซลสูงสุด |
|-----------------------------|----------------|-----------------|
| ชินส่วนแผงวงจรพิมพ์ขาดหายไป | 49.972         | 61.1445         |
| ชินส่วนแผงวงจรพิมพ์ครบถ้วน  | 46.1557        | 49.8647         |

จากตารางที่ 4.4 จากการนำภาพจากกล้องดิจิตอลไปประมวลผลภาพโดยใช้เทคนิคการนับ เฉพาะพิกเซลสีขาวนั้น พบว่า ค่าต้นฉบับหรือชิ้นส่วนของวงจรพิมพ์ครบถ้วน มีค่าอยู่ระหว่าง ร้อยละ 46.1 ถึงร้อยละ 49.8 หากมีค่าต่ำกว่าร้อยละ 46.1 ตรวจสอบได้ว่า ภาพถูกการรบกวนจากแสงโดยรอบ ขณะเก็บภาพ เนื่องจากมีแสงตกกระทบมากจนเกินไป และหากมีค่ามากกว่าร้อยละ 49.5 ตรวจสอบได้ ว่า ชิ้นส่วนแผงวงจรพิมพ์ขาดหายไป และ พบว่าชิ้นส่วนแผงวงจรพิมพ์ขาดหายไป มีค่าอยู่ระหว่างร้อย ละ 49.9 ถึงร้อยละ 61.14 หากมีค่าต่ำกว่าร้อยละ 49.9 ตรวจสอบได้ว่าชิ้นส่วนแผงวงจรพิมพ์ครบถ้วน และหากตรวจสอบได้ว่ามีค่ามากกว่าร้อยละ 61.1 ตรวจสอบได้ว่า ภาพถูกรบกวนจากแสงโดยรอบขณะ เก็บภาพ เนื่องจากมีแสงตกกระทบน้อยจนเกินไป

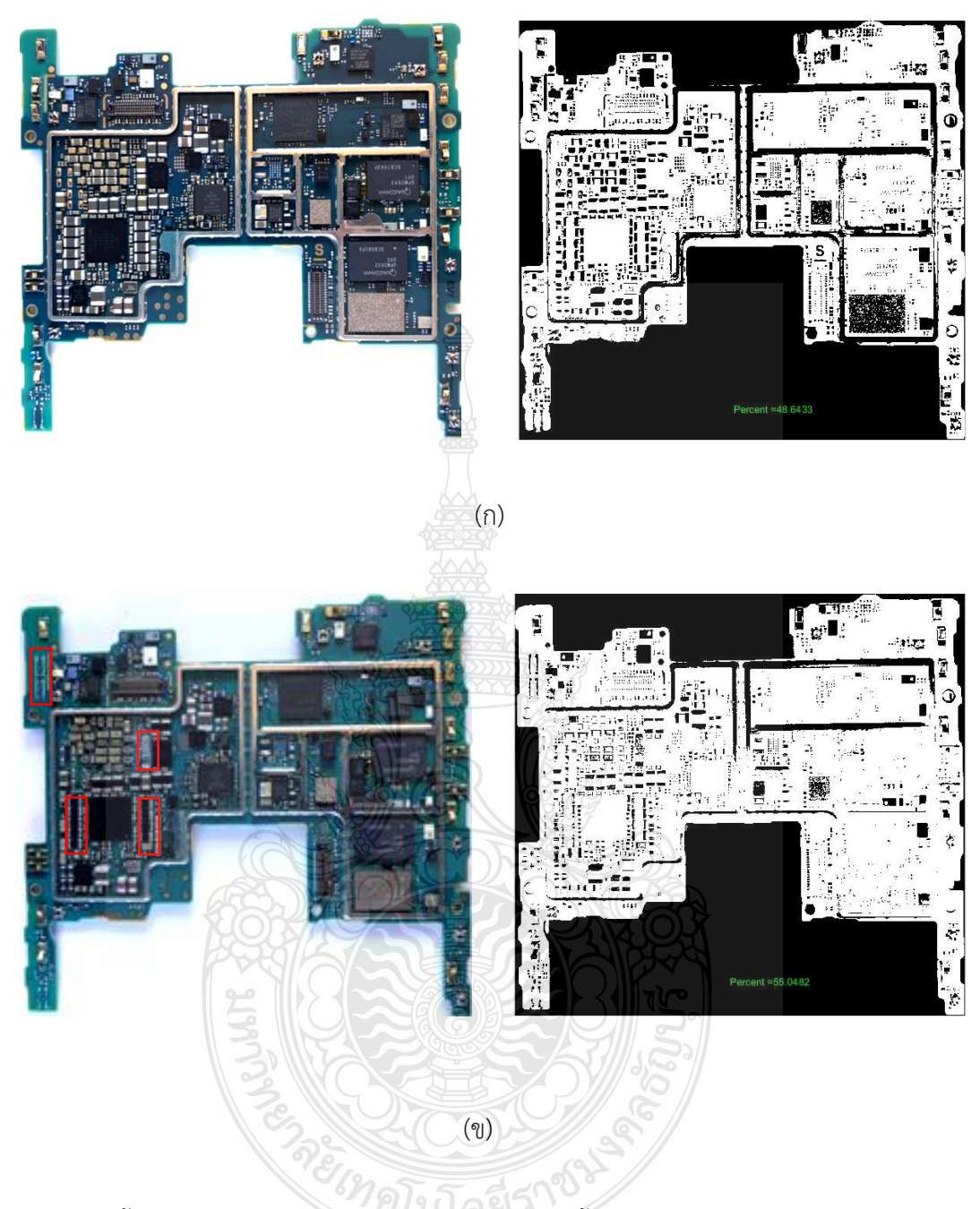

**รูปที่ 4.1** (ก) ชิ้นส่วนอุปกรณ์บนแผงวงจรพิมพ์ครบถ้วน (ข) ชิ้นส่วนอุปกรณ์บนแผงวงจรพิมพ์ขาดหาย โดยภาพจากกล้องดิจิตอล

**4.2.1** ตัวอย่างภาพการประมวลผลของชิ้นส่วนอุปกรณ์บนแผงวงจรพิมพ์ขาดหายโดยภาพจาก กล้องดิจิตอลและค่าร้อยละของการประมวลผลภาพโดยการนับพิกเซลสีขาว

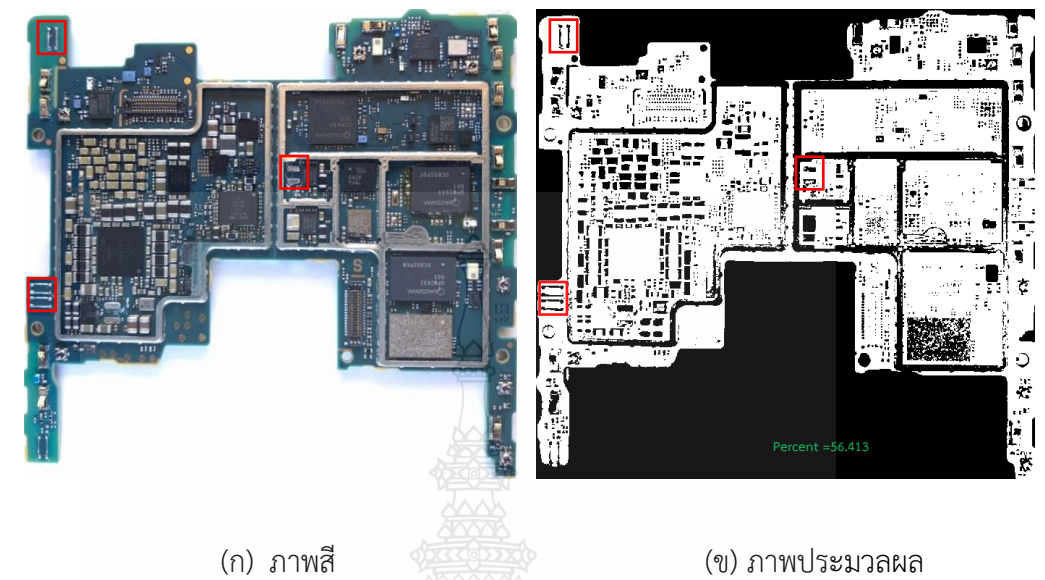

**รูปที่ 4.2** ตัวอย่างภาพการประมวลผลของชิ้นส่วนอุปกรณ์จากกล้องดิจิตอล ที่ 1

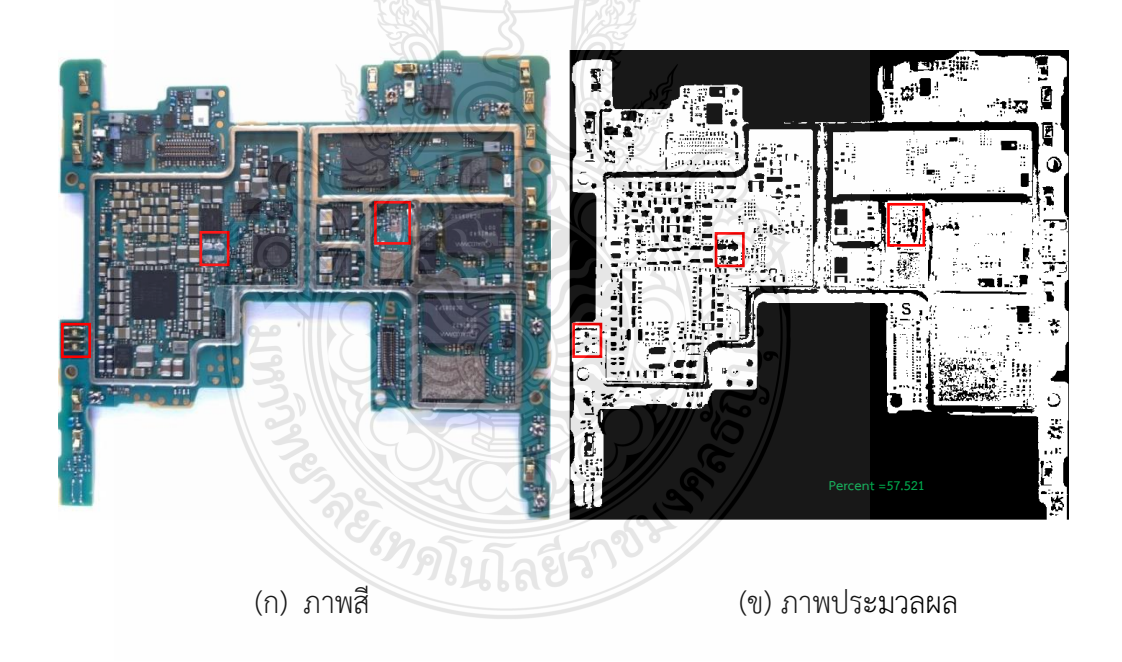

**รูปที่ 4.3** ตัวอย่างภาพการประมวลผลของชิ้นส่วนอุปกรณ์จากกล้องดิจิตอล ที่ 2

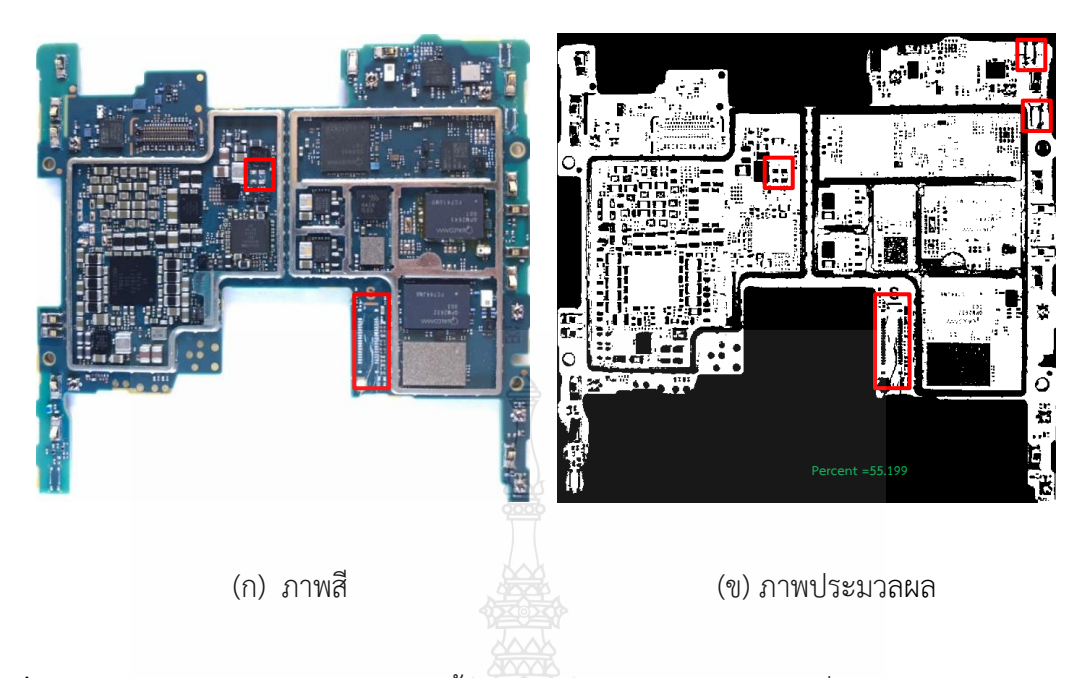

**รูปที่ 4.4** ตัวอย่างภาพการประมวลผลของชิ้นส่วนอุปกรณ์จากกล้องดิจิตอล ที่ 3

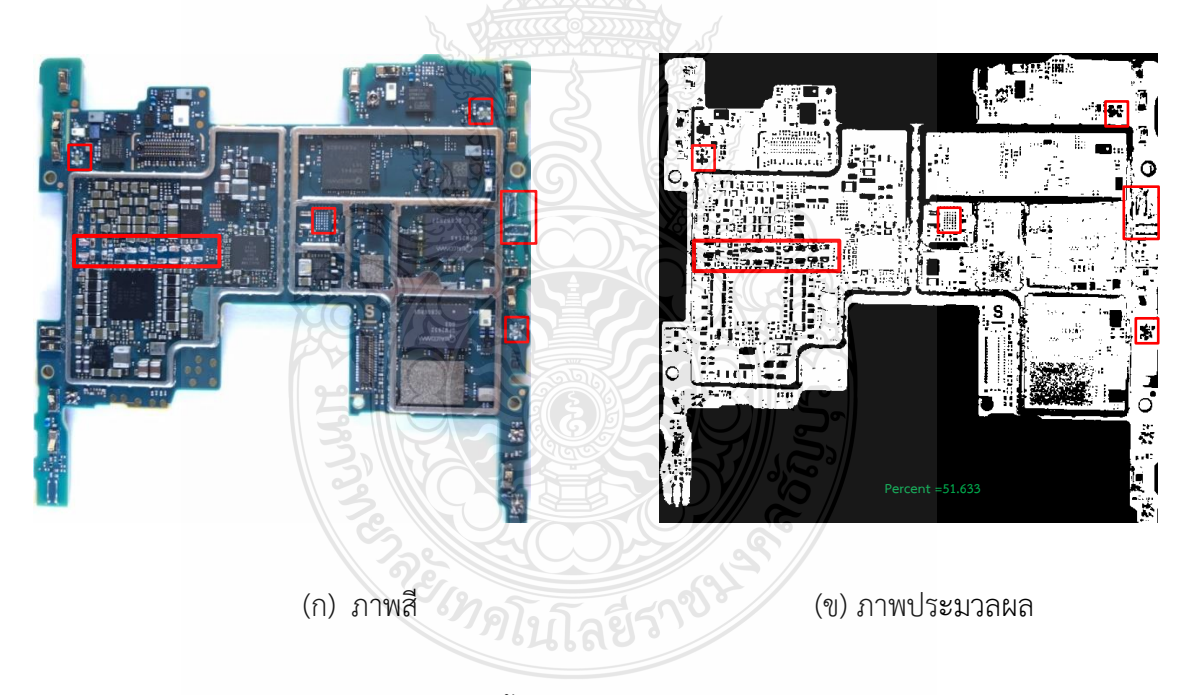

**รูปที่ 4.5** ตัวอย่างภาพการประมวลผลของชิ้นส่วนอุปกรณ์จากกล้องดิจิตอล ที่ 4

จากรูปที่ 4.2, 4.3, 4.4 และ 4.5 พบว่า แผ่นวงจรพิมพ์แต่ละแผ่น มีชิ้นส่วนอุปกรณ์ที่ขาด หายไปในแต่ละแผ่นหลายชนิด ไม่ซ้ำกัน จึงมีค่าการประมวลผลภาพคิดเป็นร้อยละต่างกัน แต่จากภาพ ของกล้องดิจิตอล สามารถตรวจสอบการขาดหายไปของแผ่นวงจรพิมพ์ได้

| แผงวงจรพิมพ์(จาก 20 ภาพ) | ค่าพิกเซลของแผงวงจรพิมพ์ครบถ้วน |  |
|--------------------------|---------------------------------|--|
|                          | 59.081                          |  |
|                          | 49.686                          |  |
|                          | 34.944                          |  |
|                          | 18.797                          |  |
|                          | 47.668                          |  |
|                          |                                 |  |

**ตารางที่ 4.5** ผลการทดสอบเพื่อหาความต้นฉบับของแผงวงจรพิมพ์ที่มีชิ้นส่วนวงจรพิมพ์ครบถ้วนจาก กล้องอุตสาหกรรม

จากตารางที่ 4.3 ผลการทดสอบเพื่อหาความต้นฉบับของแผงวงจรพิมพ์ที่มีชิ้นส่วนวงจรพิมพ์ ครบถ้วนจากกล้องอุตสาหกรรม จากการนำภาพจากกล้องอุตสาหกรรมไปประมวลผลภาพโดยใช้เทคนิค การนับเฉพาะพิกเซลสีขาว (ยกตัวอย่างจากการทดสอบแผงวงจรพิมพ์ของโทรศัพท์มือถือจำนวน 20 ภาพ ) พบว่า ค่าพิกเซลของแผงวงจรพิมพ์ครบถ้วนที่ 1 มีค่าเท่ากับร้อยละ 47.227 ค่าพิกเซลของ แผงวงจรพิมพ์ครบถ้วนที่ 2 มีค่าเท่ากับร้อยละ 49.686 ค่าพิกเซลของแผงวงจรพิมพ์ครบถ้วนที่ 3 มีค่า เท่ากับร้อยละ 34.944 ค่าพิกเซลของแผงวงจรพิมพ์ครบถ้วนที่ 4 มีค่าเท่ากับร้อยละ 40.646 ค่าพิกเซล ของแผงวงจรพิมพ์ครบถ้วนที่ 5 มีค่าเท่ากับร้อยละ 47.668 จึงสรุปได้ว่าจากตัวอย่างของการทดสอบ เพื่อหาความต้นฉบับของแผงวงจรพิมพ์ที่มีชิ้นส่วนวงจรพิมพ์ครบถ้วนจากกล้องอุตสาหกรรม มีค่าอยู่ ระหว่างร้อยละ 18.797 ถึงค่าร้อยละ 59.681 จากการนับเฉพาะพิกเซลสีขาว

จากการใช้โปรแกรมประมวลผลภาพ การตรวจหาค่าต้นฉบับของชิ้นส่วนอุปกรณ์บนแผงวงจร พิมพ์ โดยใช้ภาพจากกล้องอุตสาหกรรม ซึ่งใช้ภาพทั้งหมดอย่างละ 20 ภาพ โดยภาพที่ได้จากกล้อง อุตสาหกรรม จะมีขนาด 780 x 721 พิกเซล ผลการประมวลผลภาพดิจิตอล แสดงในตารางที่ 4.5

**ตารางที่ 4.6** ผลการตรวจหาการขาดหายของชิ้นส่วนอุปกรณ์บนแผงวงจรพิมพ์โดยภาพจากกล้อง อุตสาหกรรม

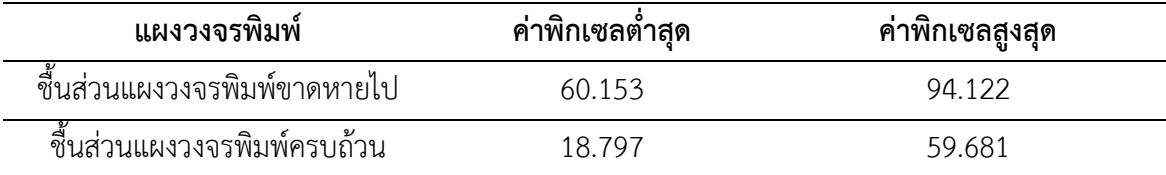

จากตารางที่ 4.5 จากการนำภาพจากกล้องอุตสาหกรรมไปประมวลผลภาพโดยใช้เทคนิคการ นับเพาะพิกเซลสีขาวนั้น พบว่า ค่าต้นฉบับหรือชิ้นส่วนของวงจรพิมพ์ครบถ้วน มีค่าอยู่ระหว่าง ร้อยละ 18.8 ถึงร้อยละ 59.7 หากมีค่าต่ำกว่าร้อยละ 18.8 ตรวจสอบได้ว่า ภาพถูกการรบกวนจากแสงโดยรอบ ขณะเก็บภาพ เนื่องจากมีแสงตกกระทบมากจนเกินไป และหากมีค่ามากกว่าร้อยละ 60.1 ตรวจสอบได้ ว่า ชิ้นส่วนแผงวงจรพิมพ์ขาดหายไป และ พบว่าชิ้นส่วนแผงวงจรพิมพ์ขาดหายไป มีค่าอยู่ระหว่างร้อย ละ 60.1 ถึงร้อยละ 94.1 หากมีค่าต่ำกว่าร้อยละ 60.1 ตรวจสอบได้ว่าชิ้นส่วนแผงวงจรพิมพ์ครบถ้วน และหากตรวจสอบได้ว่ามีค่ามากกว่าร้อยละ 94.1 ตรวจสอบได้ว่า ภาพถูกรบกวนจากแสงโดยรอบขณะ เก็บภาพ เนื่องจากมีแสงตกกระทบน้อยจนเกินไป

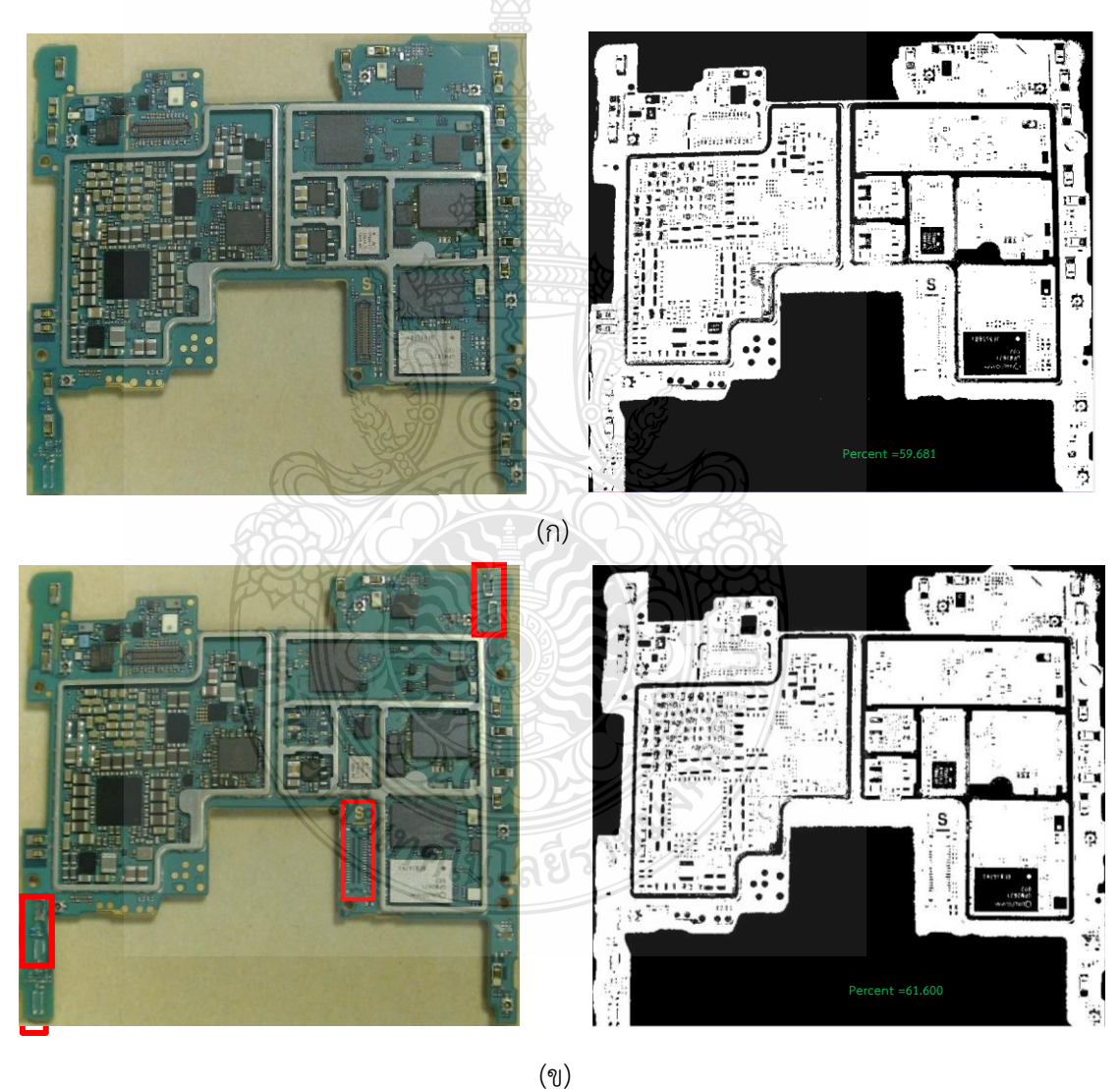

**รูปที่ 4.6** (ก) ชิ้นส่วนอุปกรณ์บนแผงวงจรพิมพ์ครบถ้วน (ข) ชิ้นส่วนอุปกรณ์บนแผงวงจรพิมพ์ขาดหาย โดยภาพจากกล้องอุตสาหกรรม

**4.2.2** ตัวอย่างภาพการประมวลผลของชิ้นส่วนชิ้นส่วนอุปกรณ์บนแผงวงจรพิมพ์ขาดหายโดย ภาพจากกล้องอุตสาหกรรมและค่าร้อยละของการประมวลผลภาพโดยการนับพิกเซลสีขาว

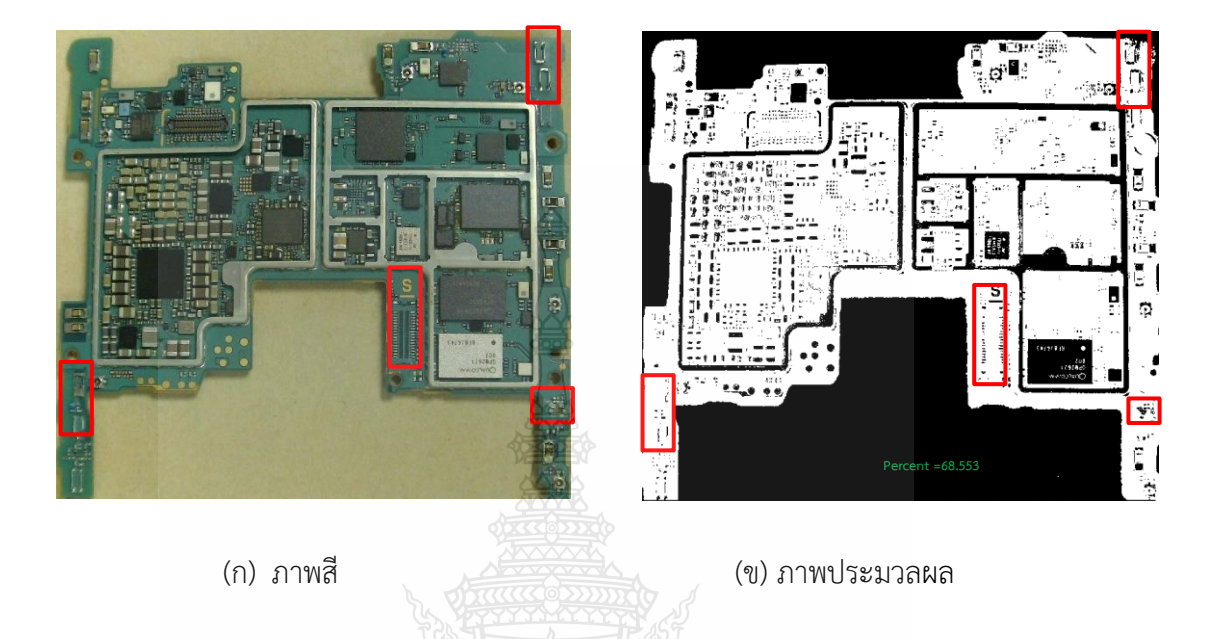

**รูปที่ 4.7** ตัวอย่างภาพการประมวลผลของชิ้นส่วนอุปกรณ์จากกล้องอุตสาหกรรม ที่ 1

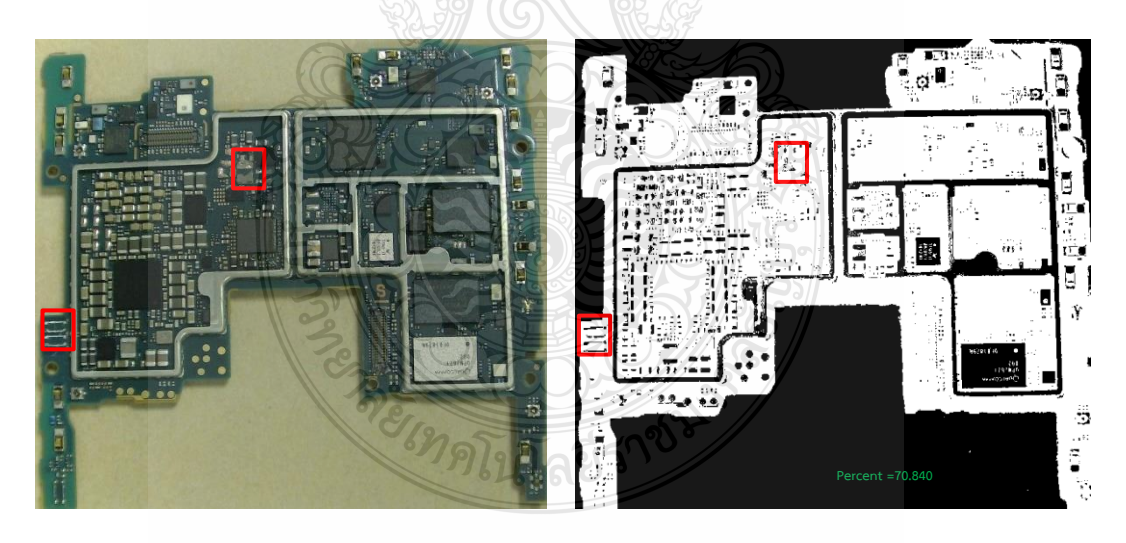

(ข) ภาพสี (ข) ภาพประมวลผล

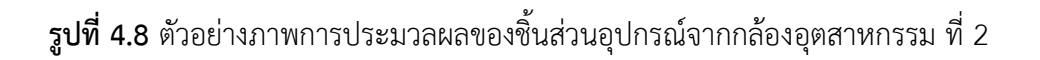

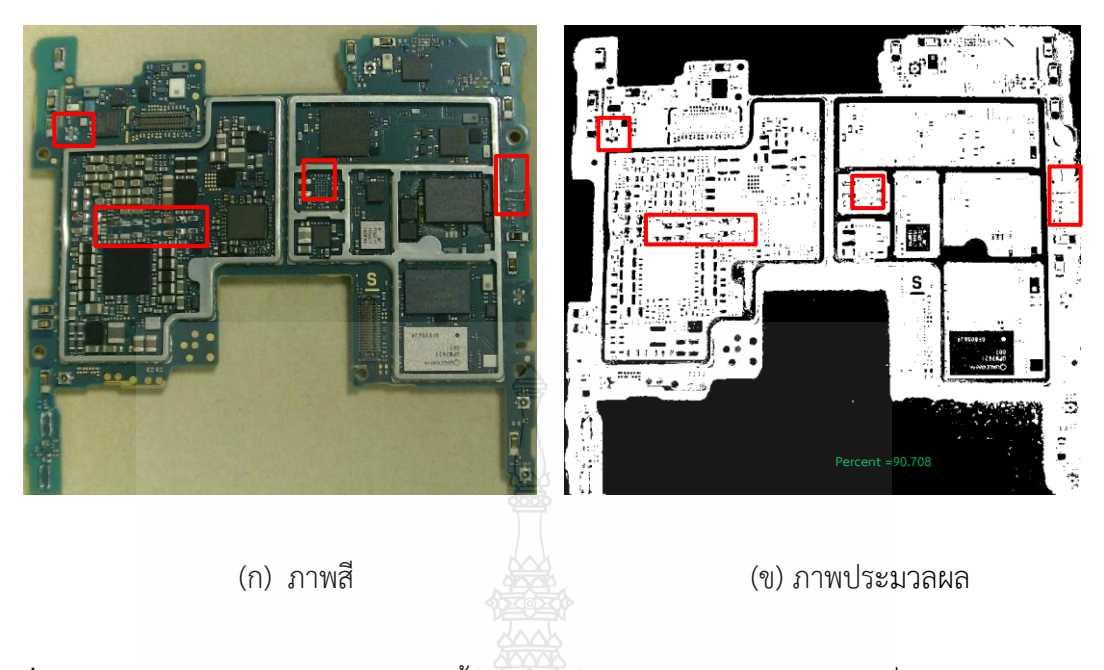

**รูปที่ 4.9** ตัวอย่างภาพการประมวลผลของชิ้นส่วนอุปกรณ์จากกล้องอุตสาหกรรม ที่ 3

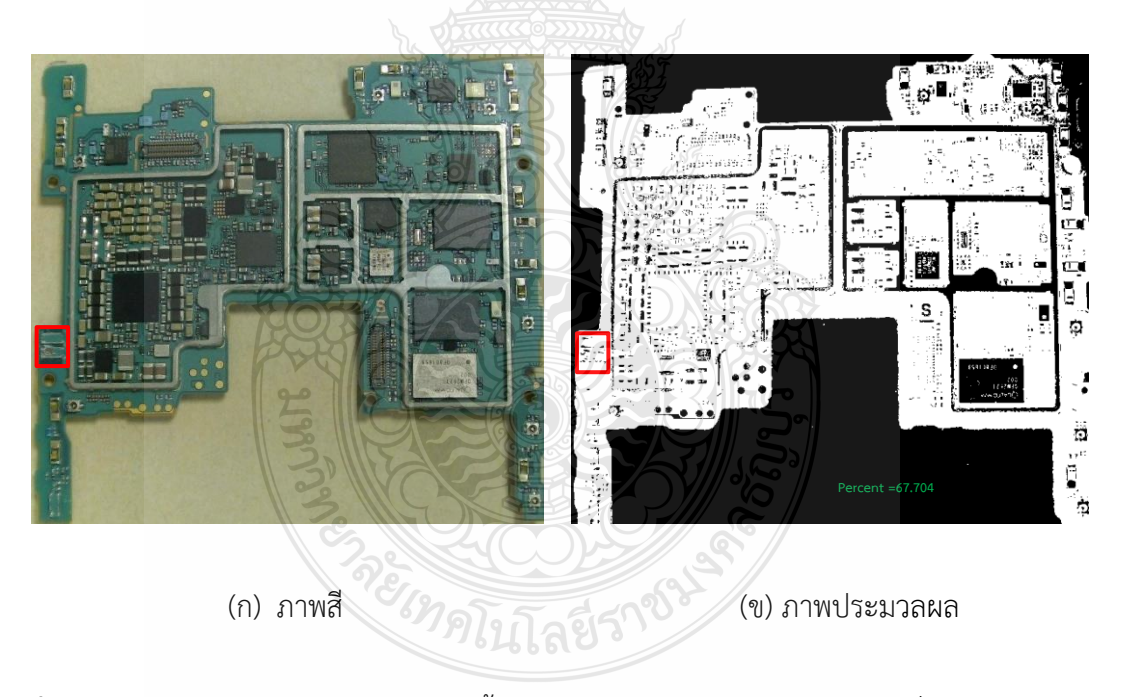

**รูปที่ 4.10** ตัวอย่างภาพการประมวลผลของชิ้นส่วนอุปกรณ์จากกล้องอุตสาหกรรม ที่ 4

จากรูปที่ 4.7, 4.8, 4.9 และ 4.10 พบว่า แผ่นวงจรพิมพ์แต่ละแผ่น มีชิ้นส่วนอุปกรณ์ที่ขาด หายไปในแต่ละแผ่นหลายชนิด ไม่ซ้ำกัน จึงมีค่าการประมวลผลภาพคิดเป็นร้อยละต่างกัน แต่จากภาพ ของกล้องอุตสาหกรรม สามารถตรวจสอบการขาดหายไปของแผ่นวงจรพิมพ์ได้

จากการใช้โปรแกรมประมวลผลภาพ การตรวจหาการขาดหายของชิ้นส่วนอุปกรณ์บนแผงวงจร พิมพ์ โดยใช้ภาพจากกล้องดิจิตอล และภาพจากกล้องอุตสาหกรรม ซึ่งใช้ภาพที่นำไปทดสอบค่าต้นฉบับ หรือแผงวงจรพิมพ์ที่มีชิ้นส่วนครบถ้วน ทั้งหมด 20 ภาพ และใช้ภาพที่นำไปทดสอบชิ้นส่วนแผงวงจร พิมพ์ที่ขาดหายจำนวน 100 ภาพ โดยภาพที่ได้จากกล้องดิจิตอลจะมีขนาด 1478 ×1108 พิกเซล และ ภาพที่ได้จากกล้องอุตสาหกรรมจะมีขนาด 780 x 721 พิกเซล ผลการตรวจสอบการขาดหายไปด้วย วิธีการประมวลผลภาพดิจิตอลโดยแสดงเป็นค่าร้อยละ แสดงในตารางที่ 4.6

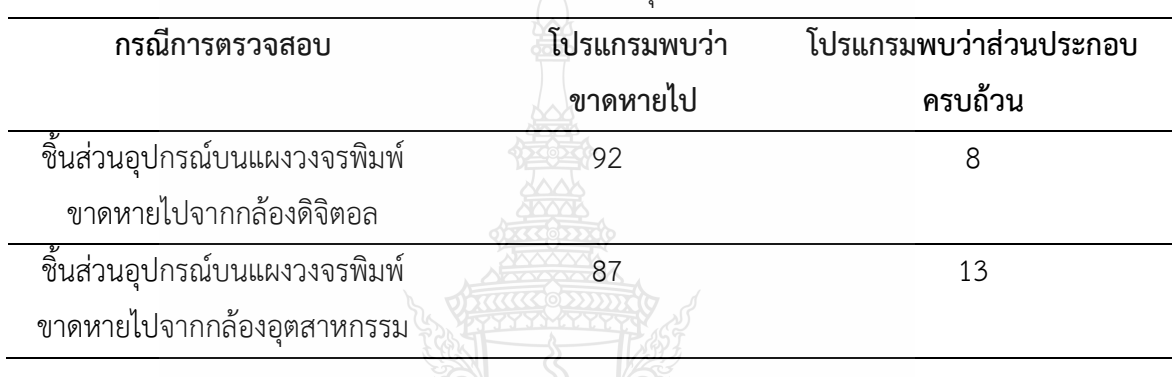

**ตารางที่ 4.7** ผลการตรวจสอบการขาดหายไปของชิ้นส่วนอุปกรณ์บนแผงวงจรพิมพ์

จากตารางที่ 4.6 พบว่า จากการใช้โปรแกรมประมวลผลภาพ การตรวจหาการขาดหายของ ชิ้นส่วนอุปกรณ์บนแผงวงจรพิมพ์ โดยใช้ภาพจากกล้องดิจิตอล และภาพจากกล้องอุตสาหกรรม กรณีการตรวจสอบชิ้นส่วนอุปกรณ์บนแผงวงจรพิมพ์ขาดหายไปจากกล้องดิจิตอลซึ่งใช้ภาพที่ นำไปทดสอบคือภาพที่มีชิ้นส่วนแผงวงจรพิมพ์ที่ขาดหายจำนวน 100 ภาพ โปรแกรมสามารถตรวจสอบ ได้ว่าแผงวงจรพิมพ์มีชิ้นส่วนที่ขาดหายไป ร้อยละ 92 และเกิดการผิดพลาดของการตรวจสอบจากโปแก รม ร้อยละ 8 ซึ่งการผิดพลาดคือโปรแกรมตรวจสอบพบว่าจากแผงวงจรพิมพ์ที่มีชิ้นส่วนที่ขาดหาย โปรแกรมตรวจพบว่าแผงวงจรพิมพ์มีชิ้นส่วนครบถ้วน ซึ่งการผิดพลาดเกิดจากการรบกวนของแสงรอบ ข้างขณะเก็บภาพ

กรณีการตรวจสอบชิ้นส่วนอุปกรณ์บนแผงวงจรพิมพ์ขาดหายไปจากกล้องอุตสาหกรรมซึ่งใช้ ภาพที่นำไปทดสอบคือภาพที่มีชิ้นส่วนแผงวงจรพิมพ์ที่ขาดหายจำนวน 100 ภาพ โปรแกรมสามารถ ตรวจสอบได้ว่าแผงวงจรพิมพ์มีชิ้นส่วนที่ขาดหายไป ร้อยละ 87 และเกิดการผิดพลาดของการตรวจสอบ จากโปแกรม ร้อยละ 13 ซึ่งการผิดพลาดคือโปรแกรมตรวจสอบพบว่าจากแผงวงจรพิมพ์ที่มีชิ้นส่วนที่ ขาดหาย โปรแกรมตรวจพบว่าแผงวงจรพิมพ์มีชิ้นส่วนครบถ้วน ซึ่งการผิดพลาดเกิดจากการรบกวนของ แสงรอบข้างขณะเก็บภาพ

การใช้กล้องดิจิตอล มีความละเอียดของเลนส์สูงกว่ากล้องอุตสาหกรรม ส่งผลให้การตรวจสอบ การขาดหายมีความคงที่มากกว่า และจากการตรวจสอบค่ามีความผิดพลาดเนื่องจากการกระทบของ แสงและพื้นหลังของแผงวงจรพิมพ์

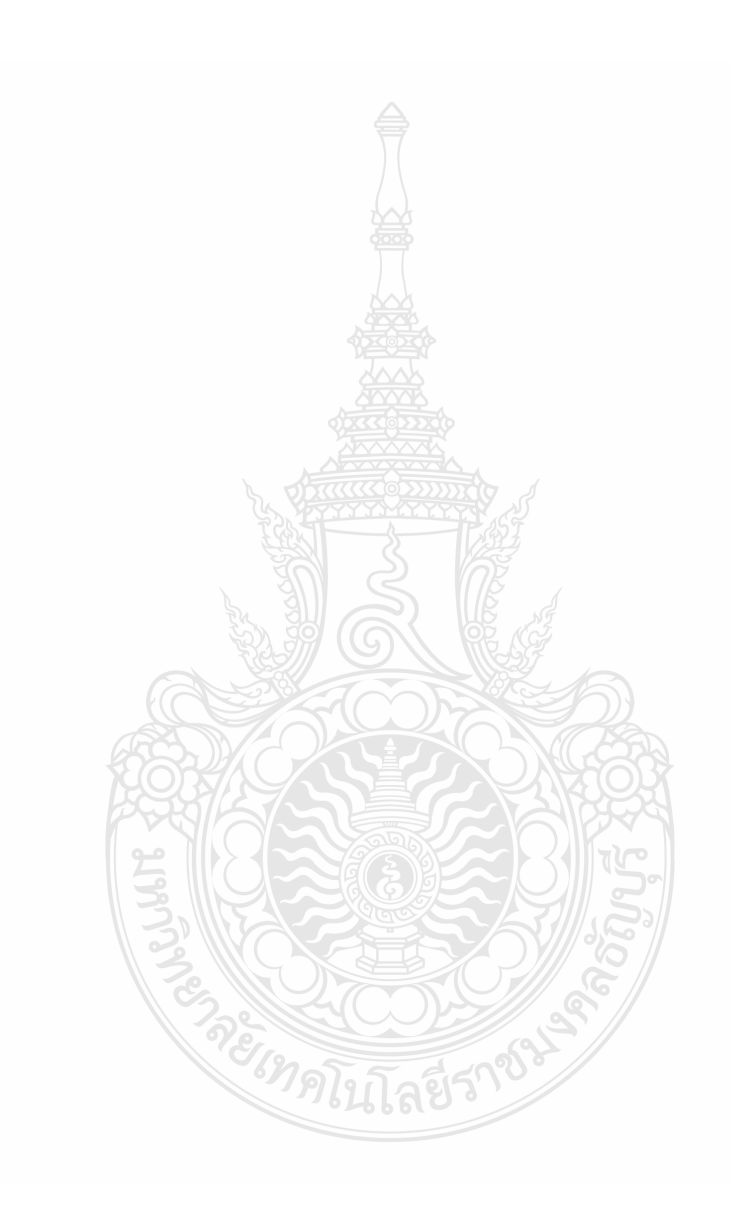

# **บทที่ 5 สรุปผลการทดลองและข้อเสนอแนะ**

จากการดำเนินการทดลองตรวจหาการขาดหายของชิ้นส่วนอุปกรณ์บนแผงวงจรพิมพ์โดยการ วิเคราะห์การประมวลผลภาพการตรวจสอบชิ้นส่วนอุปกรณ์ที่ขาดหายบนแผงวงจรพิมพ์ ด้วยขั้นตอน การประมวลผลภาพโดยใช้เทคนิคการนับพิกเซล จึงได้สรุปผลการวิเคราะห์ที่ทำมาทั้งหมด รวมไปถึง ข้อเสนอแนะในการพัฒนาหรือประยุกต์ใช้ในอนาคตต่อไป

# **5.1 สรุปผลการตรวจหาการขาดหายของชิ้นส่วนอุปกรณ์บนแผงวงจรพิมพ์**

งานวิจัยนี้นำเสนอระบบการทดลองการตรวจสอบชิ้นส่วนอุปกรณ์ที่ขาดหายบนแผงวงจรพิมพ์ ด้วยการประมวลผลภาพโดยใช้เทคนิคการนับพิกเซล โดยในการทดลองใช้ภาพถ่ายแผงวงจรพิมพ์จาก กล้องดิจิตอลขนาด 1478 ×1108 พิกเซล และจากกล้องอุตสาหกรรม ขนาด 783 X 724 พิกเซล อย่าง ละ จำนวน 120 ภาพ ประกอบด้วย ภาพที่ทดสอบเพื่อหาค่าต้นฉบับ(แผงวงจรพิมพ์ที่มีชิ้นส่วนอุปกรณ์ อิเล็กทรอนิกส์ครบถ้วน) จำนวน 20 ภาพ และภาพแผงวงจรพิมพ์ที่มีชิ้นส่วนอุปกรณ์อิเล็กทรอนิกส์ขาด หายจำนวน 100 ภาพ

โดยขั้นตอนวิธีการทำเริ่มจากการทำภาพจากภาพสีให้เป็นภาพไบนารี เพื่อแปลงค่าภาพก่อน นำเข้าสู่กระบวนการประมวลผลภาพ ซึ่งจะมีค่าระดับความเข้มสองระดับคือสีขาวและสีดำ เพื่อความ รวดเร็วในการแปลงภาพจึงใช้ภาพไบนารีและปรับค่าความเหมาะสมในการทดลองโดยใช้การปรับค่า เทรชโฮลด์ จากนั้นนำภาพไปคอมพลีเมนต์เพื่อให้ภาพแผ่นพีซีบีแปลงค่าจากดำเป็นขาว และจากขาว เป็นสีดำ และนำไปหาขอบของแผงวงจรพิมพ์ โดยการใช้วิธี Bounding Box เพื่อคำนวณหาจุดพิกัดที่ ครอบวัตถุ 4 จุด เพื่อที่จะได้กรอบสี่เหลี่ยมที่ครอบวัตถุที่อยู่ขอบบนสุดของภาพ จึงจะได้พื้นที่ในการนับ พิกเซลของภาพ จากนั้นจะใช้ภาพคอมพลีเมนต์ไบนารีที่จะนำมาประมวลผลและจะใช้ฟังก์ชัน SUM ใน การรวมพิกเซล และหาค่าเปอร์เซ็นต์ของภาพแผงวงจรพิมพ์

ผลการทดลองแสดงให้เห็นว่าระบบที่นำเสนอสามารถบรรลุประสิทธิภาพการทดลอง 2 กรณี โดยกรณีที่ 1 การใช้ภาพแผงวงจรพิมพ์จากกล้องดิจิตอลความละเอียดสูง สามารถบรรลุประสิทธิภาพ การทดลอง ได้ถึงร้อยละ 92 กรณีที่ 2 การใช้ภาพแผงวงจรพิมพ์จากกล้องอุตสาหกรรมที่มีความละเอียด น้อยกว่า ต้นทุนต่ำกว่า แต่ประสิทธิภาพการทดลองสามารถบรรลุได้ร้อยละ 87 เนื่องจากความละเอียด ของเลนส์น้อยกว่า และแสงรบกวนโดยรอบ ทำให้สรุปได้ว่าการใช้กล้องดิจิตอลความละเอียดสูงสามารถ ตรวจจับและจำแนกอุปกรณ์ที่ขาดหายบนแผงวงจรพิมพ์ได้ดีกว่ากล้องอุตสาหกรรม อย่างไรก็ตาม 2 กรณี สามาถพัฒนาเพื่อการลดเวลาและป้องกันการบกพร่องของการทำงานของมนุษย์ได้ในงาน อุตสาหกรรม

# **5.2 ข้อเสนอแนะ**

5.2.1 สามารถนำประยุกต์ใช้กับงานวิจัยกับระบบอื่นได้อาจจำเป็นต้องมีการปรับเปลี่ยน ขั้นตอนเพื่อความเหมาะสมกับระบบต่างๆ โดยต้องคำนึงถึงสมมุติฐานเบื้องต้นที่ใช้ และข้อจำกัดต่างๆ

5.2.2 สามารถเพิ่มความละเอียดของกล้องอุตสากรรมเพื่อการวัดประสิทธิภาพของแผงวงจรพิพ์ ที่เพิ่มมากขึ้น

5.2.3 สามารถเพิ่มการใช้แสงสว่าง เพื่อป้องกันแสงรบกวนโดยรอบ และเพิ่มประสิทธิภาพของ กล้องอุตสาหกรรม เพื่อให้ได้ภาพที่นำไปประมวลผลภาพดิจิตอลที่ดี

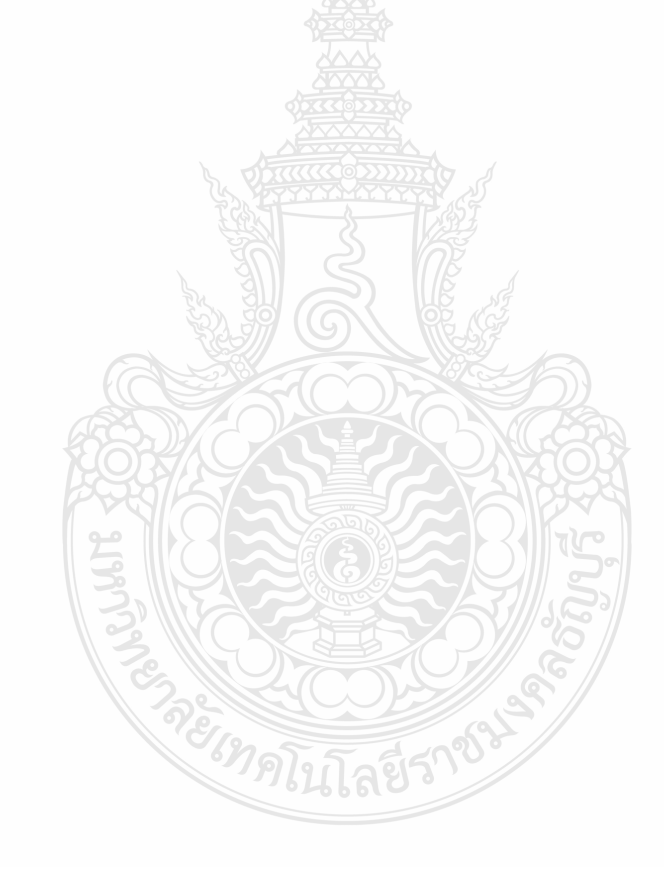

### **บรรณานุกรม**

- [1] วัชรพงษ์ พรหมวิริยกุล. **"การพัฒนาต้นแบบซอฟแวร์สำหรับการตรวจสอบข้อบกพร่อง ก า ร ประกอบแผงวงจรอิเล็กทรอนิกส์ โดยใช้หลักการประมวลผลภาพดิจิตอล".** วิทยาศาสตร์มหาบัณฑิต มหาวิทยาลัยศิลปากรม 2557.
- [2] สุพรรณี ศิริมาก, สุธาธินีกรสิงห์, และจักรี ศรีนนท์ฉัตร. "**การหาพื้นที่ชิพรีซิสเตอร์ด้วย ก า ร กรองแบบมอร์โฟโลยี"**. การประชุมวิชาการเครือข่ายวิศวกรรมไฟฟ้า มหาวิทยาลัย เทคโนโลยีราชมงคล ครั้งที่ 6. (น. 869-872). กระบี่: มหาวิทยาลัยเทคโนโลยีราชมงคล ธัญบุรี, 2557.
- [3] สุนิสา เรืองศรีและสุวารี ศรีอำพรรณ์. **"การตรวจจับวัตถุต้องสงสัยด้วยการประมวลผล ดิจิตอล".** โครงการวิศวกรรมคมนาคม คณะวิศวกรรมศาสตร์. มหาวิทยาลัยเทคโนโลยีสุร นารี, 2552.
- [4] ขวัญจิต ออกเวหา และจักรี ศรีนนท์ฉัตร. **"การศึกษาการตรวจหาวัตถุที่อยู่บนสุดของภาพที่ทับ ซ้อนโดยใช้เทคนิคมาร์จินอลสเปซและมอร์โฟโลยี"**. วิศวกรรมศาสตรมหาบัณฑิต วิศวกรรมไฟฟ้า มหาวิทยาลัยเทคโนโลยีราชมงคลธัญบรี , 2555.
- [5] S. H. I. Putera, S. F. Dzafaruddin, & M. Mohamad. **"MATLAB based defect detection and classification of printed circuit board"** 2012 Second International Conference on Digital Information and Communication Technology and it's Applications (DICTAP), Bangkok, 2012, pp. 115-119. doi:10.1109/DICTAP.2012.6215366, 2012
- [6] จักรกฤษ อ่อนชื่นจิตร และจักรี ศรีนนท์ฉัตร. **"การเปรียบเทียบการแบ่งส่วนภาพสำหรับการ ตรวจสอบคุณภาพแผ่นวงจรพิมพ์"**. วารสารวิศวกรรมศาสตร์มหาวิทยาลัยเชียงใหม่, 2561.
- [7] Faisal Ardhy, Farkhad Ihsan Hariadi. **"Development of SBC based Machine-Vision Systemfor PCB Board Assembly Automatic Optical Inspection"**. ISESD. Pp386-393, 2016.
- [8] Jun-Oh Kim, Youn-Ae Lee, and Tae-Hyoung Park. **"Automatic Extraction of Component Inspection Regions from Printed Circuit Board"**. IEEE. PP871- 876, 2012.

### **บรรณานุกรม (ต่อ)**

- [9] Stefan Oprea, Joan Lita, Daniel Alexandru ViUan, Ion Bogdan Cioc. (2007) **"Digital image processing applied in determination of misplaced components on a PCB, marked with colour code"**.IEEE. PP.410-413, 2007.
- [10] W. Huang, & P. Wei. **"A PCB Dataset for Defects Detection and Classification"** Journal of LATEX Class Files, 14(8), pp. 1-9. [https://arxiv.org/pdf/1901.08204,](https://arxiv.org/pdf/1901.08204) 2018.
- [11] S. H. I. Putera & Z. Ibrahim.**"Printed circuit board defect detection using mathematical morphology and MATLAB image processing tools".** 2010 Second International Conference on Education Technology and Computer (ICETC), Shanghai, China, vol. 5, pp. 359-363. doi:10.1109/ICETC.2010.5530052, 2010.
- [12] Han– in, C. and P. Tae–Hyung . **"Template matching method for SMD inspection using discrete wavelet transform."** SICE Annual Conference, 2008.
- [13] A. P. S. Chauhan & S. C. Bhardwaj. **"Detection of Bare PCB Defects by Image Subtraction Method using Machine Vision".** Proceedings of the World Congress on Engineering, 2, pp. 1597-1601,2011.
- [14] Leta, F. R. and F. F. Feliciano. **"Computational system to detect defects in mounted and bare PCB Based on connectivity and image correlation."** Systems, Signal and Image Processing, 2008. IWSSIP 2008. 15th International Conference on,2008.
- [15] P. P. Londe & S. A. Chavan. **"Automatic PCB Defects Detection and Classification using Matlab."** International Journal of Current Engineering and Technology, 4(3), pp. 2119-2123,2015.
- [16] Masalkar, P.R. and Kasliwal, P.S. **"Study of the Image Processing algorithms for defect detection of PCBs."** Internationnal Journal of Engineering Technology Science and Research, ; 4(6): 606-612 ,2017

### **บรรณานุกรม (ต่อ)**

- [17] Rane, S., Rai, V. and Awate, S. **"PCB Fault Detection using Embedded Image Processing."** International Journal of Advanced Research in Computer and Communication Engineering. ; 5(3): 559-563, 2016.
- [18] I. Ibrahim, Z. Ibrahim, K. Khalil, M. M. Mokji, S. A. R. S. A. Bakar, N. Mokhtar, & W. K. W.Ahmad. **"An Improved Defect Classification Algorithm for Six Printing Defects and Its Implementation on Real Printed Circuit Board Images."** International Journal of Innovative Computing, Information and Control, 8(5A), pp. 3239-3250, 2012.
- [19] ณัฐนันท์ภัทรเวชวงศ์.**"การประยุกต์ใช้เทคนิคประมวลผลภาพสำหรับกระบวนการทดสอบการ ท ำ ง า น ข อ ง แ ผ ง ว ง จ ร ใ น ห ล อ ด ไ ฟ แ อ ล อ ี ด ี "** . บ ั ณ ฑ ิ ต ว ิ ท ย า ลั ย มหาวิทยาลัยเกษตรศาสตร์,2561.
- [20] บุญธรรม ภัทราจารุกุล. **"การประมวลผลภาพดิจิตอลเบื้องต้น"**.ซีเอ็ดยูเคชั่น . กรุงเทพ. หน้า 98- 99, 2556.
- [21] สมหญิง ไทยนิมิต.**"การประมวลผลภาพดิจิทัลเบื้องต้นด้วย MATLAB"**. โครงการหนังสือ อิเล็กทรอนิกส์เฉลิมพระเกียรติ สมเด็จพระเทพรัตนราชสุดาฯ สยามบรมราชกุมารี,2553. [ออนไลน์ ] สืบค้นเมื่อ 2 เมษายน 2562. จาก <http://ebook.lib.ku.ac.th/> ebook27/ebook/2014RG0087/#p=4.
- [23] พรชัย นิเวศน์รังสรรค และ คณะ. (2562). **"เครื่องตรวจสอบชิ้นงานด้วยภาพ"** คณะ วิศวกรรมศาสตร์สถาบันเทคโนโลยีไทย-ญี่ปุ่น,2562.

REGIMALITARISM

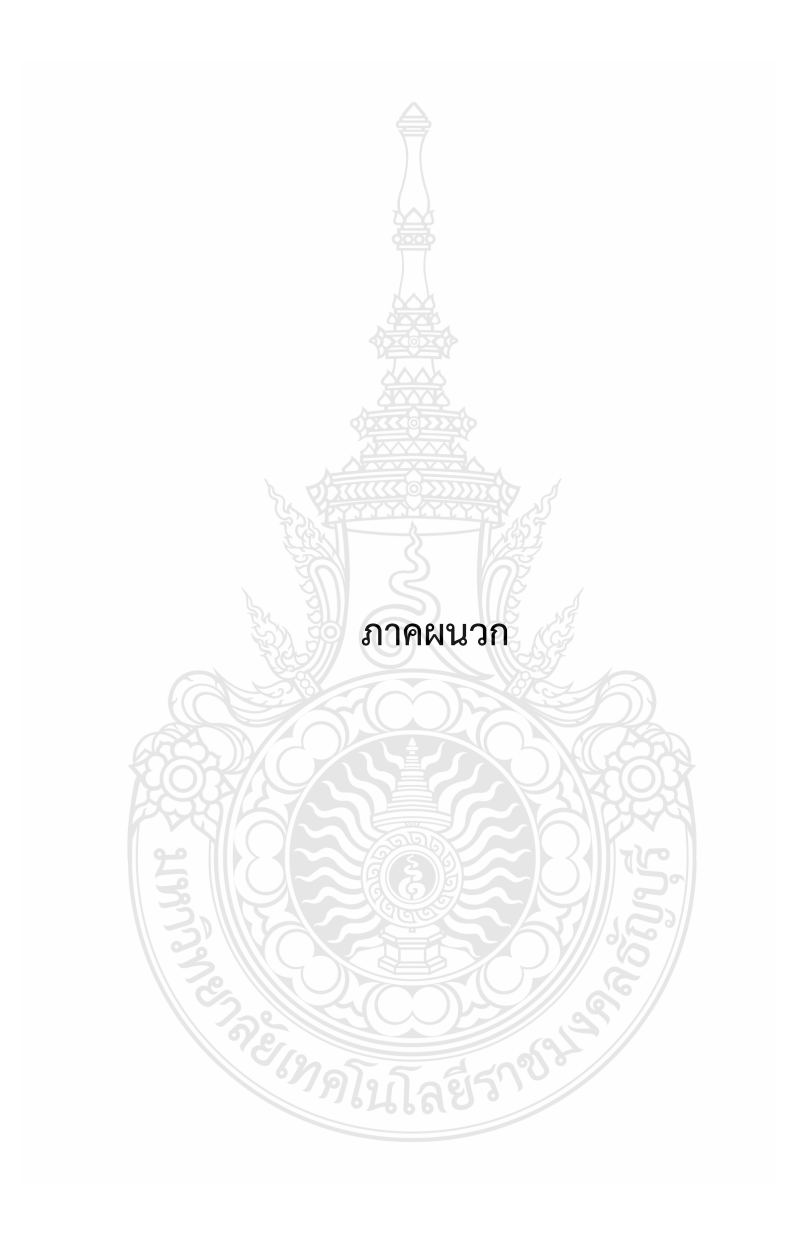

# **ภาคผนวก ก. โค้ดโปรแกรมการประมวลผลภาพดิจิตอล**<sup>ี เ</sup>ทคโนโลยีรา

### - การสร้างภาพเปรียบเทียบ

x=imread('2ng.jpg');

 $y=im2bw(x,0.5);$ 

y=imcomplement(y);

 $y = y(1:end-10,:);$ 

imshow(y);

hold on;

### - การคิดค่าร้อยละของภาพแผงวงจรพิมพ์

% //Read in the image from StackOverflow

x1=imread('2ng.jpg');

 $x2=imread('1.jpg');$ 

% //Threshold and remove last 10 rows

 $y1=$ im2bw(x1,0.3);

y2=im2bw(x2,0.3);

y1=imcomplement(y1);

y2=imcomplement(y2);

% //Calculate all bounding boxes

s1=regionprops(y1, 'BoundingBox');

s2=regionprops(y2, 'BoundingBox');

%// Obtain all of the bounding box co-ordinates

bboxCoords1 = reshape([s1.BoundingBox], 4, []).';

bboxCoords2 = reshape([s2.BoundingBox], 4, []).';

% // Calculate top left corner

 $topLeftCords1 = bboxCoords1(:,1:2);$ 

topLeftCoords2 = bboxCoords2(:,1:2);

% // Calculate top right corner

```
topRightCoordinates1 = [topLeftCoordinates1(:,1) + bboxCoordinates1(:,3)]topLeftCoords1(:,2)];
topRightCoordinates2 = [topLeftCoordinates2(:,1) + bboxCoordinates2(:,3)]topLeftCoords2(:,2)];
% // Calculate bottom left corner
bottomLeftCoords1 = [topLeftCoords1(:,1) topLeftCoords1(:,2) + 
bboxCoords1(:,4)];
bottomLeftCoords2 = [topLeftCoords2(:,1) topLeftCoords2(:,2) 
bboxCoords2(:,4)];
% // Calculate bottom right corner
bottomRightCoords1 = [topLeftCoords1(:,1) + bboxCoords1(:,3) 
topLeftCoords1(:,2) + bboxCoords1(:,4)];
bottomRightCoords2 = [topLeftCoords2(:,1) + bboxCoords2(:,3) ...
 topLeftCoords2(:,2) + bboxCoords2(:,4)];
% // Calculating the minimum and maximum X and Y values
finalCoords1 = [topLeftCoords1; topRightCoords1; bottomLeftCoords1; 
bottomRightCoords1];
minX1 = min(finalCoordinates1(:,1));maxX1 = max(finalCoordinates1(:,1));minY1 = min(finalCoordinates1(:,2));maxY1 = max(finalCoordinates1(:,2));finalCoords2 = [topLeftCoords2; topRightCoords2; bottomLeftCoords2; 
bottomRightCoords2];
minX2 = min(finalCoordinates2(:,1));maxX2 = max(finalCoordinates2(:,1));minY2 = min(finalCoordinates2(:,2));maxY2 = max(finalCoordinates2(:,2));% Draw the rectangle on the screen
width1 = (maxX1 - minX1);
height1 = (maxY1 - minY1);
```

```
rect1 = [minX1 minY1 width1 height1];
width2 = (maxX2 - minX2);height2 = (maxY2 - minY2);rect2 = [minX2 minY2 width2 height2];
z1=imcrop(x1,rect1); %imcrop ?????????
z2=imcrop(x2,rect2);
n = size(z1);z2=imresize(z2,[n(:,1) n(:,2)]); %??????? ???????? ????????????????
zdiff = z2 - z1;
Onee = sum(zdiff(:) == 1);Zeroo = sum(zdiff(:)=0);Pix = Onee+Zeroo;
PercentOne = (Onee/Pix)*100;
imshow(zdiff)
text(500,900,strcat ('\color {red}','Percent =',num2str (PercentOne)))RECORD
```
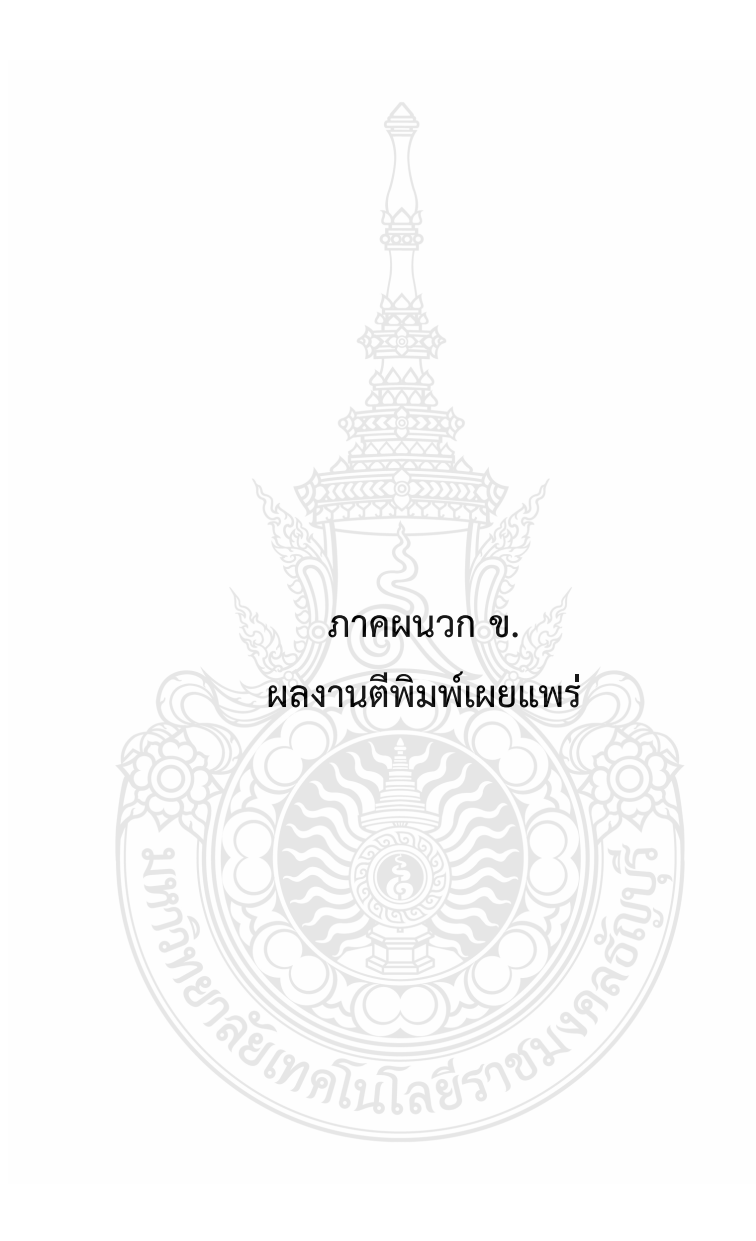

# **ผลงานตีพิมพ์เผยแพร่**

ผู้วิจัยได้ดำเนินงานวิจัยและได้นำเสนอเผยแพร่ดังนี้

[1] C.Boonkong and W.Ooppakaew. (2019). **Detection of Component Missing on Printed Circuit Boards by Image Processing using Pixel Counting Technique.** The 2nd International Conference on Applied Science, Engineering and Interdisciplinary Studies 2019 (ASEIS 2019). (pp.14-17). Rajamangala University of Technology Thanyaburi. 4-5 July 2019.

[2] ชัชฎาพร บุญคง และวิเชียร อูปแก้ว. (2565). **การพัฒนาการตรวจสอบชิ้นส่วนอุปกรณ์ที่ขาดหาย บนแผงวงจรพิมพ์ด้วยการประมวลผลภาพโดยใช้เทคนิคการนับพิกเซล.** การประชุมวิชา การเครือข่ายวิศวกรรมไฟฟ้า ครั้งที่ 14 (EENET 2022)**.** (น. 289 - 292). จังหวัดภูเก็ต. 25- 27 พฤษภาคม 2565.

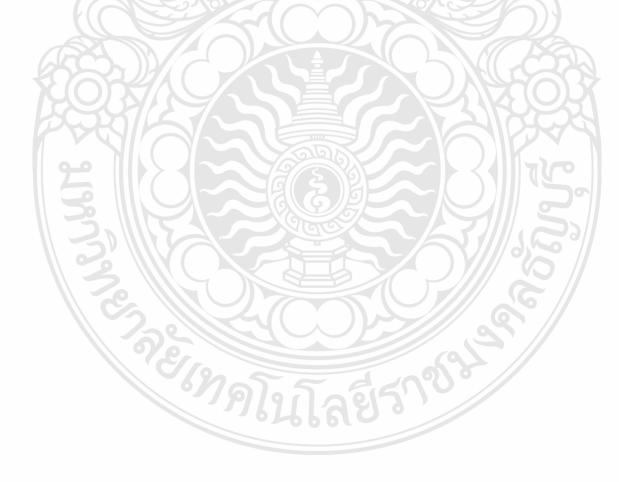

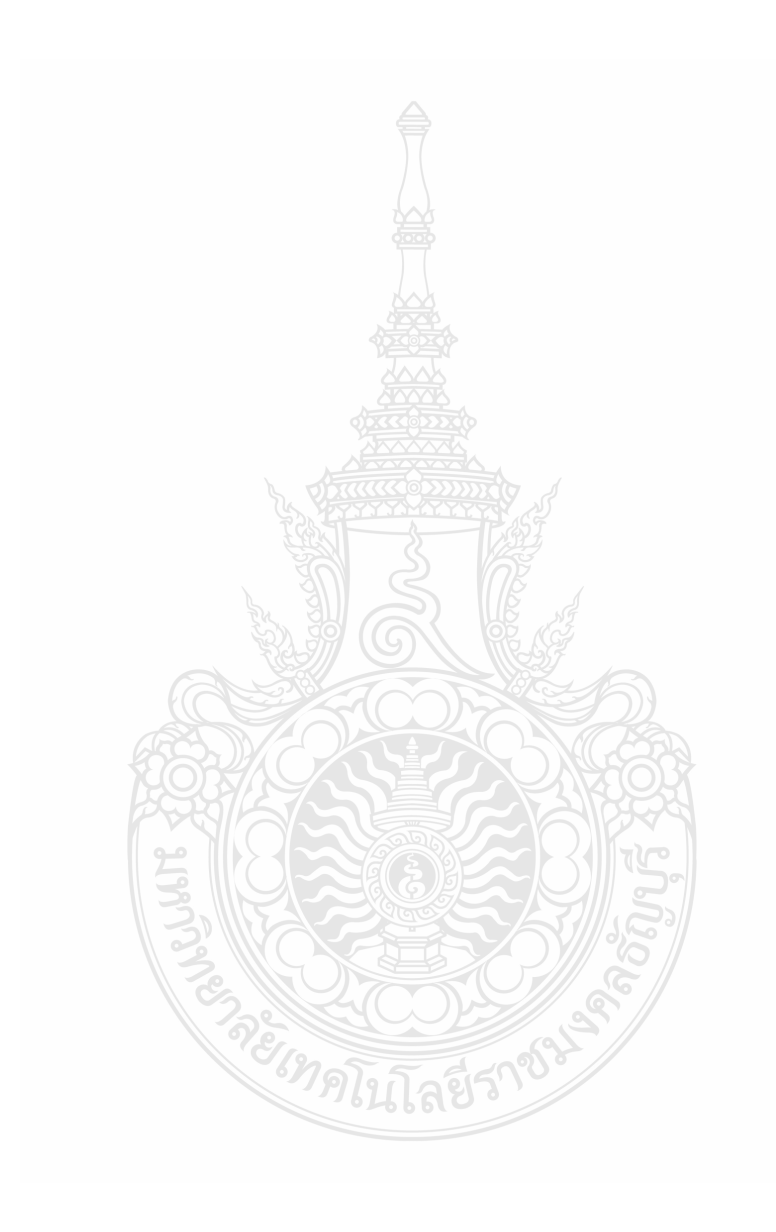
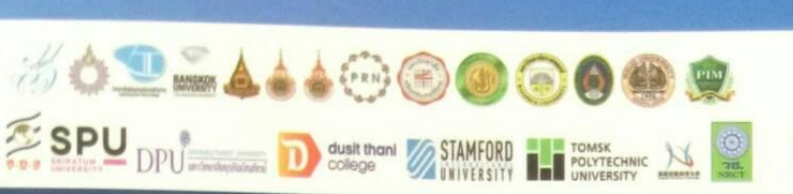

# ASEIS 2019 And "PRN-CON

The 2<sup>nd</sup> International Conference on **Applied Science, Engineering and Interdisciplinary Studies** and The 4<sup>th</sup> Prachachuen Research Network National and International Conference

4 - 5 July 2019 at Rajamangala University of Technology Thanyaburi, Pathum thani, Thailand

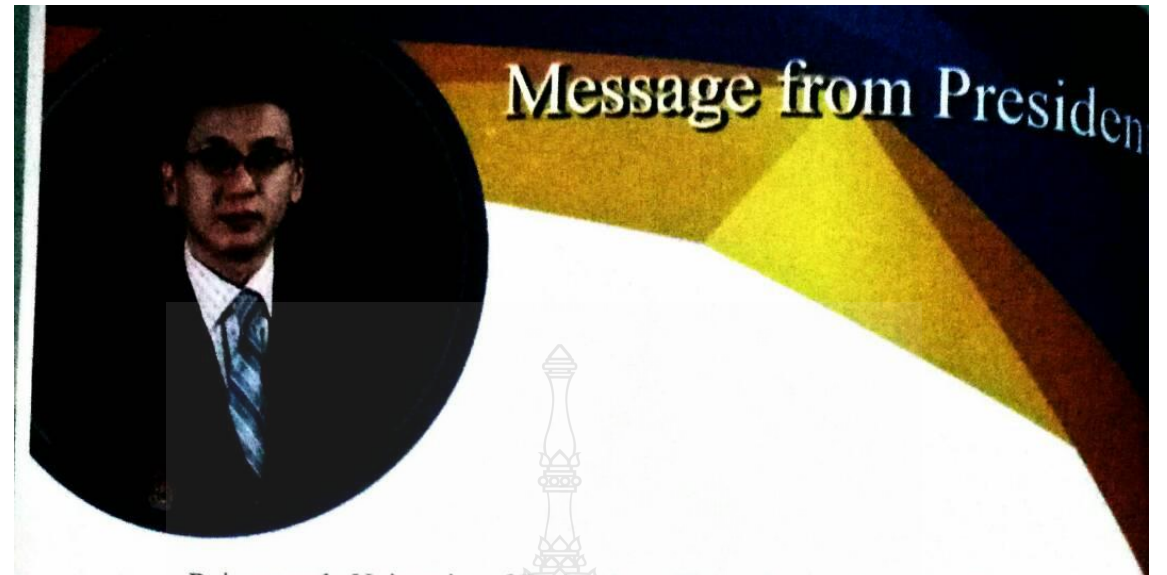

Rajamangala University of Technology Thanyaburi is the technology university which focuses on human resource development in science and technologies. We emphases on producing professional hands-on graduates, who are ready to work, research, invent, innovate and provide innovation research to the community and society which support industrial needs, and benefit the countries economic advancement.

On behalf of the university, board and staffs, we cordially invite all the participants from all over the world to attend "The 2<sup>nd</sup> International Conference on Applied Science, Engineering, and Interdisciplinary Studies 2019 (2<sup>nd</sup> ASEIS 2019). The aims of this conference are to exchange and to discuss information about the latest developments, trends, research, and future outlook in science and technology field. It also provides a stimulating and informative forum for discussion and a platform for collaborations among professional societies, also to enhance technical exchanges among participants through plenary lectures and technical sessions.

On this occasion, I sincerely hope that the outcome of this meeting will be another step to provide the opportunity for researchers and students of the Rajamangala University of Technology Thanyaburi, together with 18 Universities from Prachachuen Research Network University. We sincerely hope that ASEIS-2019 serves as an international platform for meeting researchers from around the world, widen professional contact and create new opportunities, including establishing new collaborations, which is useful for the development of research to improve quality both nationally and internationally

We sincerely invite you to participate in ASEIS 2019 in Bangkok, THAILAND!

Usach Holimian

(Mr. Virach Hotravaisaya) **Acting President** Rajamangala sity of Techn

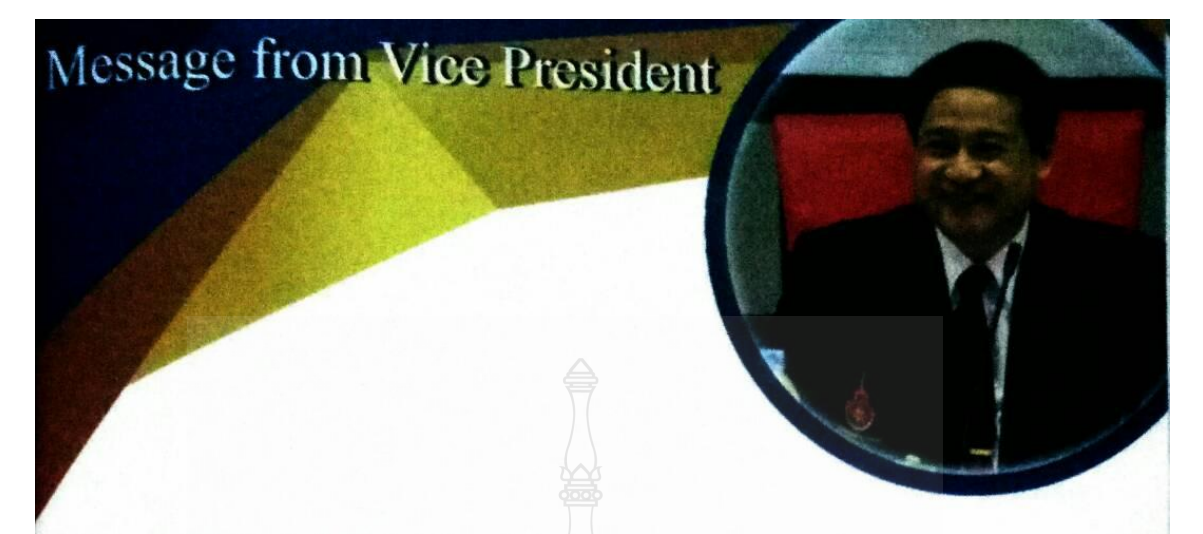

Rajamangala University of Technology Thanyaburi (RMUTT) has an intense commitment and in resolution to educate, develop learning processes and support academic research, which produces qualified graduates to society and global markets requirements. RMUTT offers courses and programs leading to officially recognized higher education from bachelor to doctorate degrees in several areas of study. Our 29,000 alumni members are among the scientists, engineers, researchers, and innovators in industry, universities, and government sections on professional levels.

The theme of "The 2<sup>nd</sup> International Conference on Applied Science, Engineering and Interdisciplinary Studies 2019 (2<sup>nd</sup> ASEIS 2019) and The 4<sup>th</sup> Prachachuen Research Network National and International Conference (4<sup>th</sup> PRN-CON)" is to provide open discussion and valuable feedback among prestigious researchers, with their most current and innovative achievements in applied science, engineering, and interdisciplinary studies. The conference will include plenary speech, keynote speeches, invited speeches, oral presentations and poster presentations. As an annual gathering, it provides an extensive platform for scientists, researchers and scholars to present their research results and discuss the practical challenges encountered and the solutions adopted. The previous conference ASEIS 2018 successfully held in last year, has attracted over 150 participants from 6 countries.

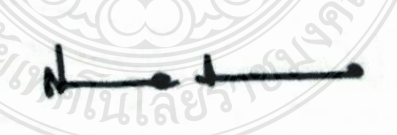

(Assistant Professor Dr. Sommai Pivsa-Art) Vice President Rajamangala University of Technology Thayaburi, Thailand

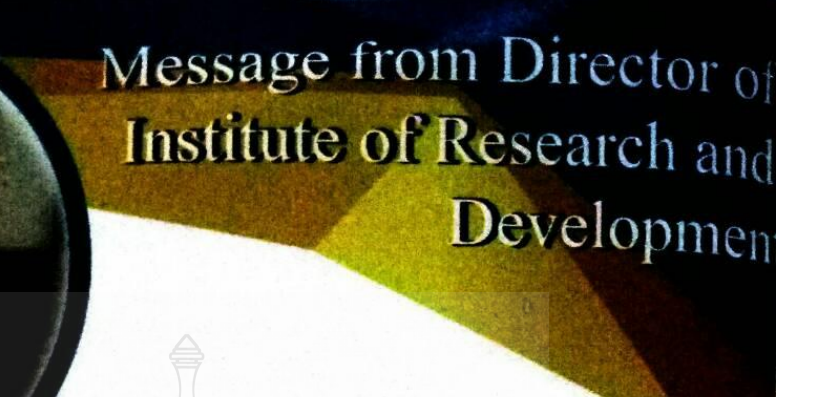

Institute of Research and Development (IRD), Rajamangala University of Technology Thanyaburi is committed in developing a research and enhancing a research quality to be internationally recognized. We realized the importance of disseminating research results to society and encourage researchers to extend their research, invention and innovation into commercialization.

The 2<sup>nd</sup> ASEIS 2019 together with 4<sup>th</sup> PRN-CON conference offers a wonderful opportunity for all the scientists, academicians, industry people and young researchers to meet at one place to share and gain knowledge through oral and poster presentations in the fields of technologies. Participants from the top international academic, government and private industry of different disciplines participate in ASEIS 2019 to identify new technology trends, development tools, product opportunities, R&D collaborations, and commercialization partners. It is an excellent event for students to meet and discuss with lead researchers. The conference covers all frontier topics such as information and technology, visual information processing and color vision, innovation and technology for engineering, technology for medical science and herb, nanotechnology and applied materials, applied science, business management and administration, and humanity and social sciences.

We appreciate all the generous from our guests, many universities and research organizations in Thailand and worldwide. We hope that this conference will give you valuable contacts and knowledge which be helpful for everyone.

Warnee Anyquingame

(Assistant Professor Dr. Warunee Ariyawiriyanan) Director of Institute of Research and Development Rajamangala University of Technology Thayaburi, Thailand

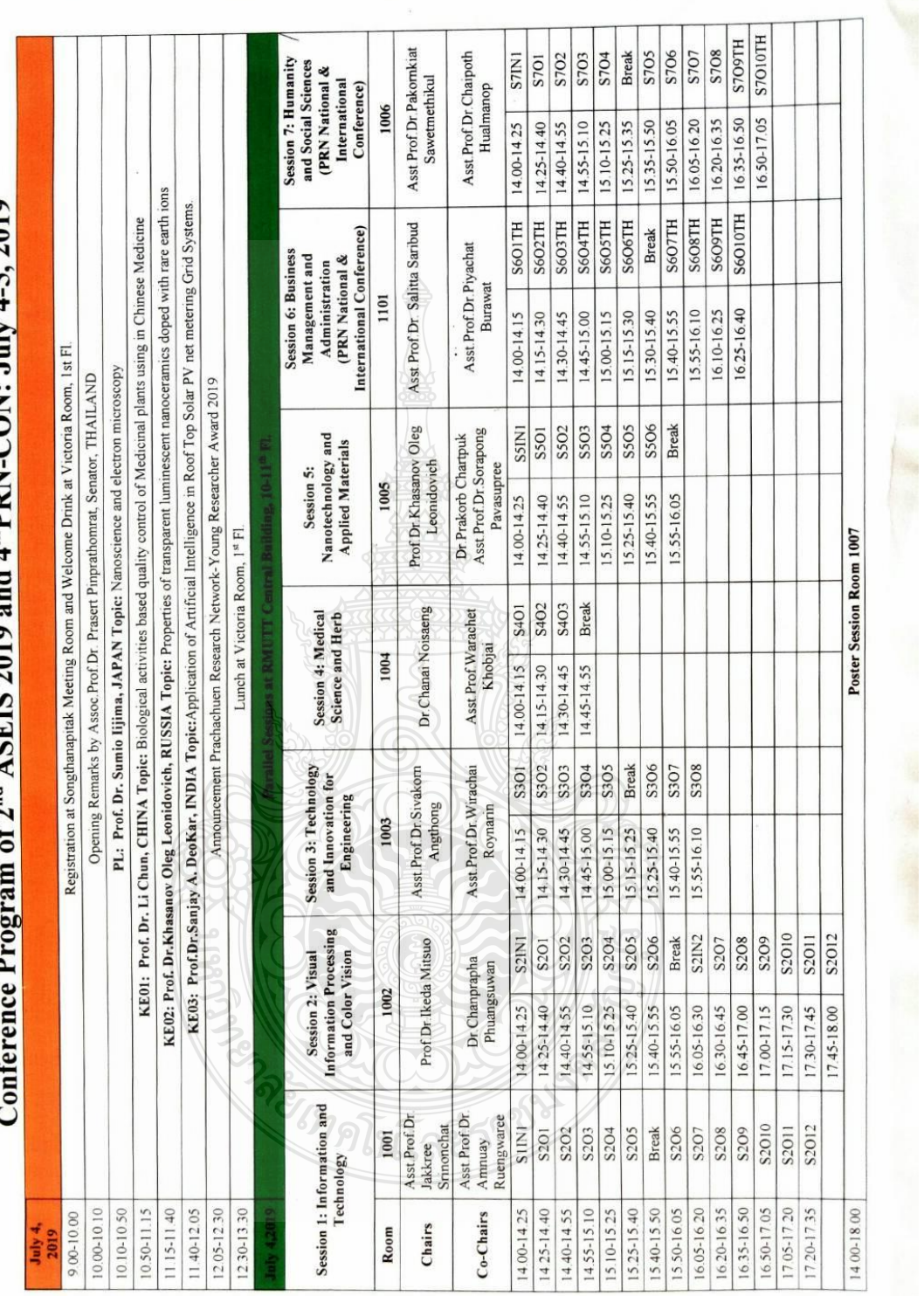

a

# of  $2^{nd}$   $\Delta$  SETS 2019 and  $4^{th}$ PRN-CON: July 4-5, 2019 ű È  $\epsilon$  $\zeta$

# **Detection of Component Missing on Printed Circuit Boards** by Image Processing using Pixel Counting Technique

C. Boonkong<sup>1</sup>, W. Ooppakaew<sup>2\*</sup>

<sup>1,2</sup> Department of Electronics and Telecommunication Engineering Rajamangala University of Technology Thanyaburi, Email: Chatchadaporn b@mail.rmutt.ac.th \*Wichian.o@en.rmutt.ac.th

# **Abstract**

In the process of assembling the electronic components on printed circuit board (PCB) is the part that necessary to inspect because of it is the main part for connecting the other part together If this part was missing, it may cause unavailable phone and getting error in the next assembling process. Currently, the manufacturer assigns the operator to inspect the damaged component on printed circuit board using visual inspection. When the operator has inspected the part for a long time, it may cause eye fatigue that affects error in inspecting. Therefore, this paper proposed the method to inspect the damaged component on the printed circuit board using pixel counting method with one hundred example pictures of printed circuit board (size:1478x1108). From the experimental results were found that the pixel counting method providing more efficiency than the traditional method by 92 percent approximately

**Keyword:** Detection of component missing, pixel counting technique, image processing

REIMS

# **Detection of Component Missing on Printed Circuit Boards by Image Processing** using Pixel Counting Technique

C. Boonkong<sup>1</sup>, W. Ooppakaew<sup>2\*</sup>

<sup>1,2</sup> Department of Electronics and Telecommunication Engineering

Rajamangala University of Technology Thanyaburi,

### **Abstract**

In the process of assembling the electronic components on printed circuit board (PCB) is the part that necessary to inspect because of it is the main part for connecting the other part together If this part was missing, it may cause unavailable phone and getting error in the next assembling process. Currently, the manufacturer assigns the operator to inspect the damaged component on printed circuit board using visual inspection. When the operator has inspected the part for a long time, it may cause eye fatigue that affects error in inspecting. Therefore, this paper proposed the method to inspect the damaged component on the printed circuit board using pixel counting method with one hundred example pictures of printed circuit board (size:1478x1108). From the experimental results were found that the pixel counting method providing more efficiency than the traditional method by 92 percent approximately

**Keyword:** Detection of component missing, pixel counting technique, image processing

### **I. INTRODUCTION**

The main board of mobile phone consist of many electronic components inside. After the assembly of components on the printed circuit board, the inspection is needed to check that the components are correctly on the position as design. The missing components on printed circuit board is very important to check due to various components on printed circuit board are connecting the other parts together. If the component on printed circuit board was damaged, it will make the printed circuit board not carrying the electrical current to the phone parts regularly. In present, most industry need to inspect the missing component and circuit using digital image processing such as [1]. Using AOI machine to inspect the quality of printed circuit board is high efficient but the price is very expensive. Other researcher used Sobel boundary extraction [2] to find coordinate of missing component in sample image compared with original image but this technique cannot detect the small parts or overlapping parts.

The process of missing component inspection on the printed circuit board using pixel counting technique is counting the numbers of white pixel. The procedure for counting the numbers of white pixel consist of converting RGB image to binary image [3] which has 2 contrast levels: white and black level. For fast image conversion, using binary image and adjust the suitable value of threshold is needed. Then the complement function is used to invert binary image. Calculating 4 coordinates of the object with bounding box method and sum function to summarize the pixel are utilized for analysis.

Finally, the experimental result found that pixel counting method has capability to inspect the missing component on printed circuit board around 92 percent and can detect overlapping parts efficiently. However, this technique will be implemented on the real hardware to prove that it can be inspected the missing components on the mobile phone main circuit boards.

### **II. MORPHOLOGY**

**Binary** image

equation 1

 $g(i,j) =$ 

Binary image is the image that displayed in black and white level, the image data in each points were defined by 1-bit binary value which 1 value is white point and 0 value is black point on image as figure 1

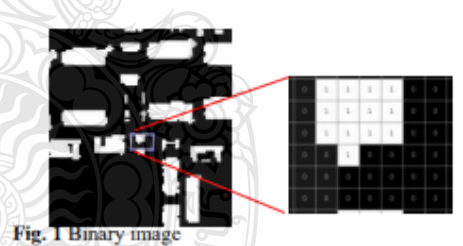

The creating of binary image finished with threshold technique by comparing between the first image point and constant value which called<br>"threshold" that has value between 0-255 as

$$
l \text{ for } f(l,j) \ge T
$$
  
 
$$
0 \text{ for } f(l,j) < T
$$
 (1)

Where  $f$  is the input images,  $g$  is binary images,  $T$  is constant (Threshold Techniques),  $g(i,j)=1$  is visual element of the object,  $g(i,j)=0$  is background image elements[4]

# **Complement** image

The complement of binary image which makes the opposite binary value from black to white and white to black as figure 2.

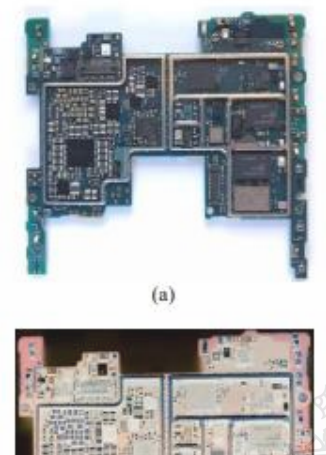

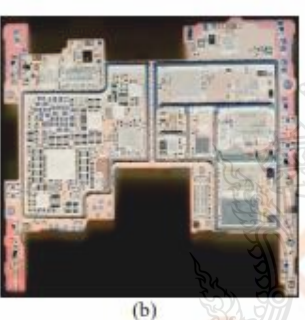

Fig. 2 (a) Color image (b) Complement image

# **Bounding** box

Bounding box is the function that estimates [5] the center of object in detected area when defining the center point for object. The function will create rectangular box surrounds the object by creating black and white object to calculate the coordinates of rectangle and then let the minimum value and maximum value at each axis as equation 2

- $W = (maxX minX)$
- $H = (maxY minY)$
- $R = \{minx minY wight height\}$

Where  $W$  is the width,  $H$  is the height and  $R$ is the stored value creates a rectangle that is at the top.

### **Pixel counting**

The counting of the numbers of adjacent pixel, all of couple of pixels in the same group must has connection line that consists of other pixel in arranged group which not has way between the different group of couple pixel. The process of pixel counting is releasing a number's group for each pixel; the pixel in the different groups obtained a

different number in this algorithm. The complement binary image stores in 2-dimensional matrix at n×m size, with image pixel is 1 and background pixel is 0. Then sum function is used to summarize the pixel of the image. Finally, finding the percentage of image is calculate showing the expected results as figure 3.

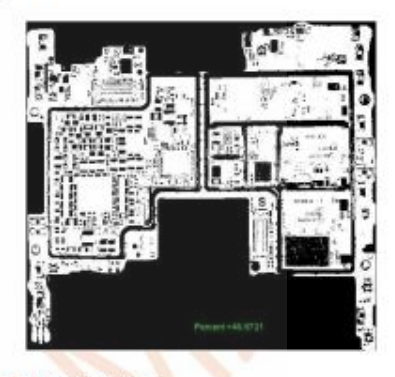

Fig. 3 Pixel counting

# **IIL METHODS AND EXPERIMENT**

The one hundred printed circuit board photos with the size  $1478 \times 1108$  pixel from digital cameras are used to this experiment. There is an analysis process as follows.

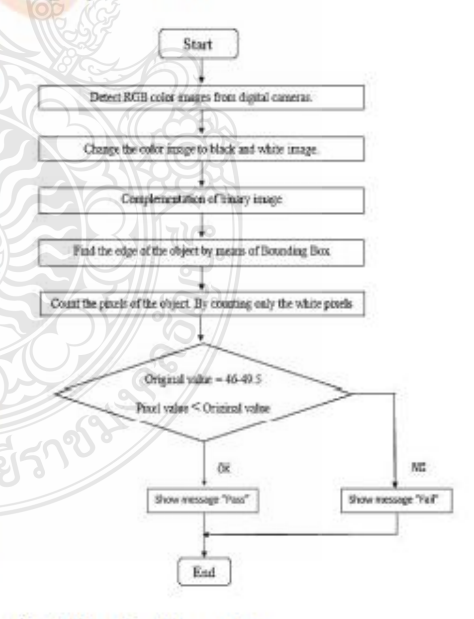

Fig. 4 Experimental procedure

The experimental procedure is getting an original color image which obtained from camera.

 $(2)$ 

Then converting the color image to complement binary image for finding a top white pixel, bottom white pixel, left white pixel and right white pixel is processed. The program will create rectangular box to enclose the desired object after counting the numbers of white pixel. If the percentage of white pixel is between 46-49.5 percent, the result shows that the components on printed circuit board were not missing. However, if the percentage of white pixel is higher than 50 percent. It means that the

circuit board inspection from 100 images using white pixel counting with the maximum pixel value and minimum pixel value as follow:

Table 2 Component prototype on printed circuit boards and component missing on printed circuit boards from digital cameras

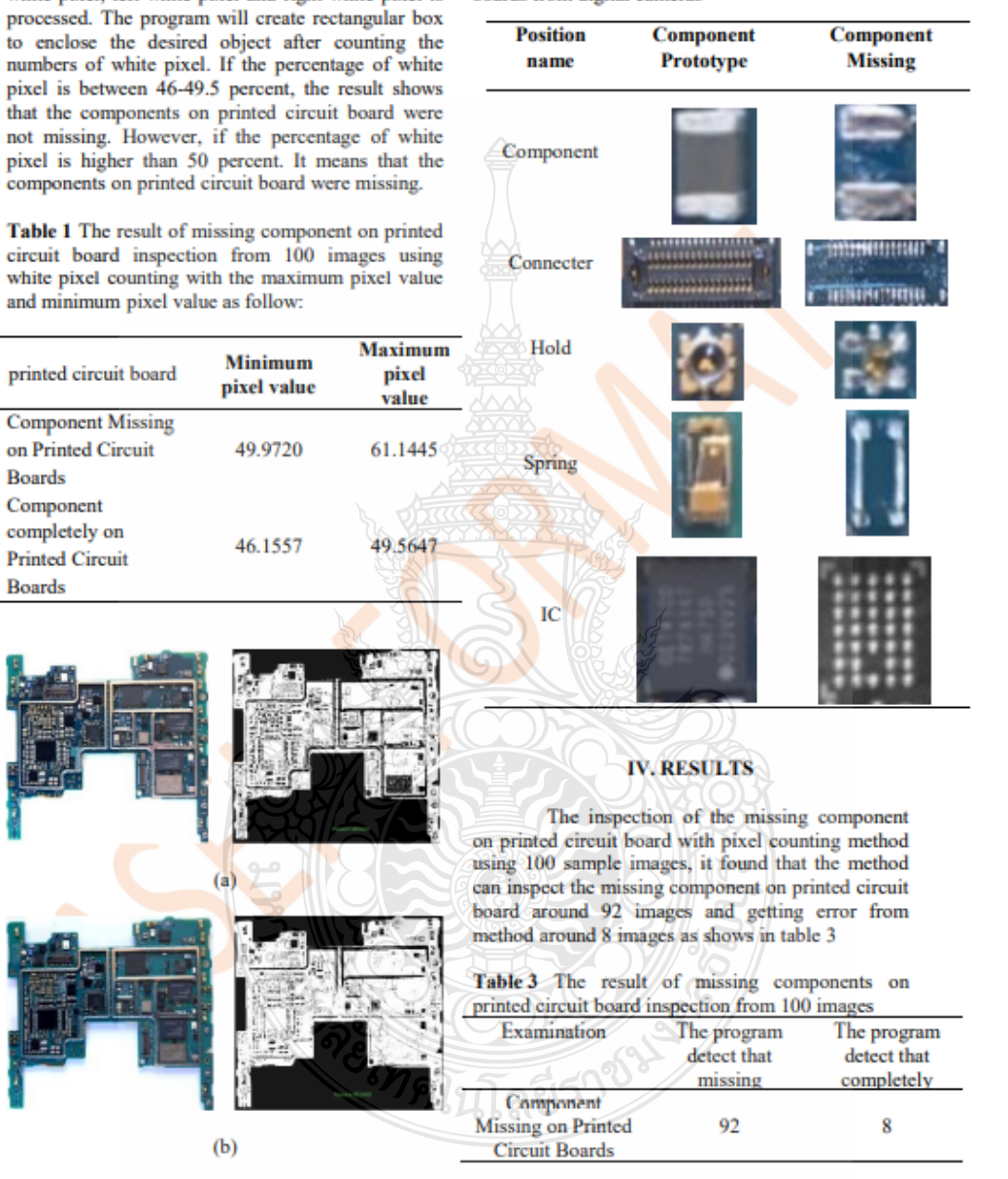

Fig. 5 (a) Component missing on printed circuit boards (b) Component completely on printed circuit boards

From the result in table 3 found that the pixel counting method can inspect the missing component on printed circuit board at accuracy around 92 percent and error percentage is 8 percent that caused by brightness while taking the image.

Therefore, the research will consider this factor for developing the inspecting system in the future.

# **V. CONCLUSION**

In this paper proposed the technique of missing component on printed circuit board using pixel counting providing more efficiency than the traditional method by 92 percent and error percentage is 8 percent that caused by brightness while taking the image.

# **REFERENCES**

- [1] J.Srinonchata and S.Sirimark, "Enhancement Machine Vision System **Using Morphology Technique"** ICISIP2014, pp. 194-198, Sep. 2014.
- [2] S.Reuxngsri and S.Sriaumphan., "Detection suspicious object with digital image processing", Project of **Telecommunications Engineering** Suranaree University of Technology;  $(2009).$
- [3] B.Phatarajaruwan., "Fandamentais of Digital image Processing", SE-ED's textbook Bangkok, pp. 98-99, (2013).
- [4] S.Tantigiti., "Image Processing for Detecting Dengue Virus from WBC", Thesis of Science Information Technology Siam University (2016).
- [5] M.B abu K and M V Raghunadh., " Vehicle Number Plate Detection and **Recognition using Bounding Box** Method ", ICACCCT, pp. 106-110,  $(2016).$

GIMALLTASS 1895

Detection Of Component Missing On Printed Circuit Boards By Image Processing Using Pixel Connting Technique The 4<sup>th</sup> Prachachuen Research Network National and International Conference Acting President of Rajamangala University of Technology Thanyaburi The 2<sup>nd</sup> International Conference on Applied Science, Engineering and Interdisciplinary Studies 2019 and Chatchadaporn Boonkong, Wichian Ooppakaew (2<sup>md</sup> ASEIS & 4<sup>th</sup> PRN-CON 2019) For the paper entitled, (Mr.Virach Hotravaisaya) Ŗ. Present to Figueta-

82

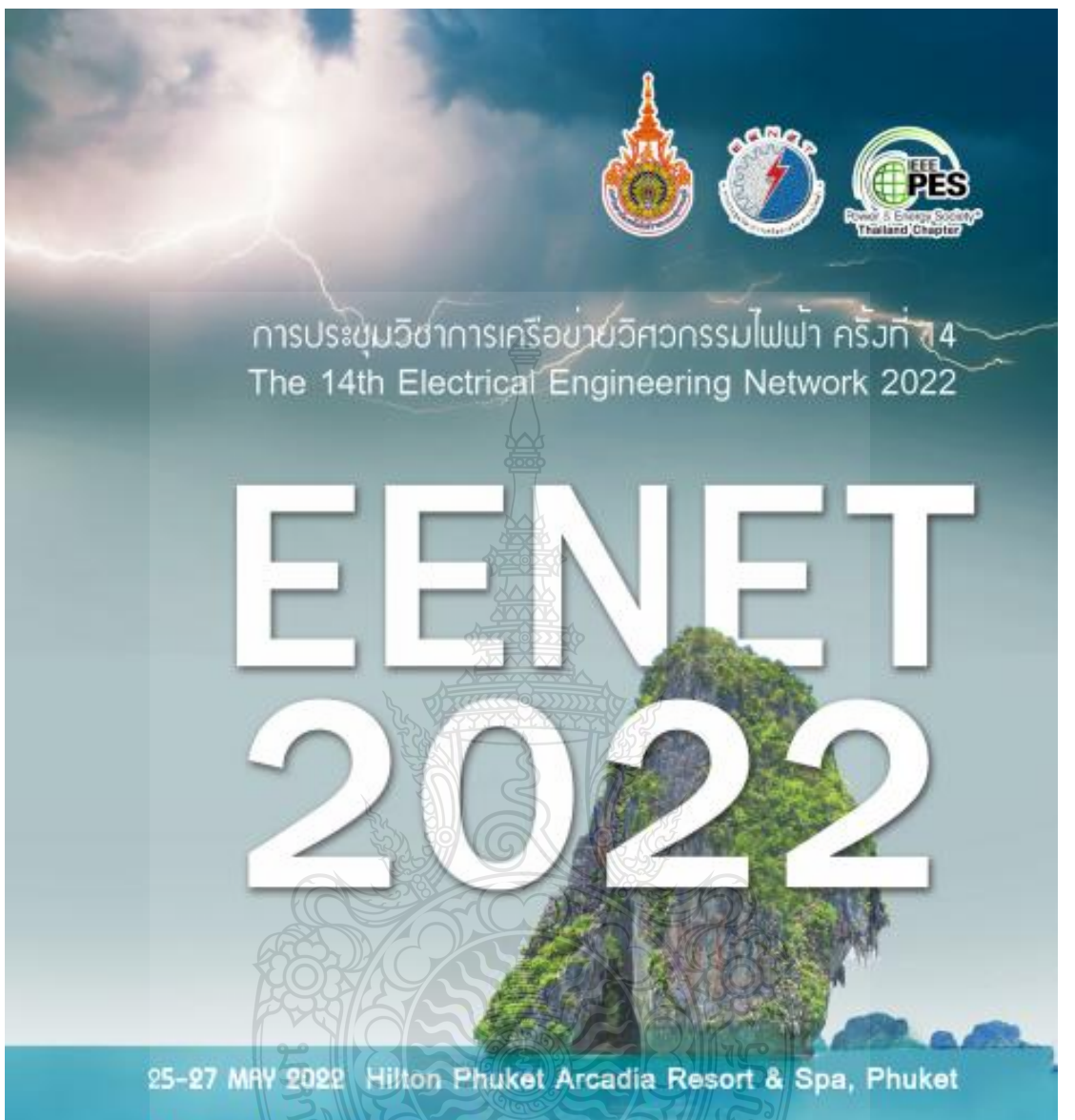

**CONFERENCE TOPICS** 

- 1. Electrical Power (PVI)
- 2. Electronics, Circuit and Communication (EC) 3. Power Electronics (PE)
- 4. Computer and Information Technology (CP)
- 5. Control Systems and Instrumentation (CT)
- 6. Digital Signal Processing (DS)
- 7. Energy and Energy Saving (ES)
- 8. Innovation and Invention (IN)
- 9. General Electrical Engineering (GN)
- 10.Special Session on Electrical Engineering (SS)

# คณะกรรมการที่ปรึกษาเครือข่ายวิศวกรรมไฟฟ้า

คณบดีคณะวิศวกรรมศาสตร์ คณบดีคณะวิศวกรรมศาสตร์ คณบดีคณะวิศวกรรมศาสตร์และสถาปัตยกรรมศาสตร์ คณบดีคณะวิศวกรรมศาสตร์และเทคโนโลยี คณบดีคณะวิศวกรรมศาสตร์ คณบดีคณะอุตสาหกรรมและเทคโนโลยี คณบดีคณะเกษตรศาสตร์และเทคโนโลยี คณบดีคณะวิศวกรรมศาสตร์ คณบดีคณะวิศวกรรมศาสตร์ คณบดีคณะวิศวกรรมศาสตร์ คณบดีคณะวิศวกรรมศาสตร์ ผู้อำนวยการโครงการจัดตั้งคณะวิศวกรรมศาสตร์บูรณาการและเทคโนโลยี คณบดีคณะวิศวกรรมศาสตร์ คณบดีคณะวิศวกรรมศาสตร์

คณบดีคณะเทคโนโลยีอุตสาหกรรม คณบดีคณะเทคโนโลยีอุตสาหกรรม (มทร.ธัญบุรี) (มพร.ล้านนา) (มทร.สุวรรณภูมิ) (มทร.อีสาน) (มหร.อีสาน) (มพร.อีสาน) (มหร.อีสาน)  $(11015, WSEURS)$  $(1.005.95266)$ (anns.nşaumn) (มพร.รัตนโกสินทร์) (มพร.ตะวันออก) (a. Uyar 7u) (ม.ศรีนครินทรวิโรฒ) (ม.ราชภัฏเขียงราย)  $(u.u$ ครพนม)

25-27 พฤษภาคม พ.ศ. 2565 โรงแรมฮิลดัน อาร์เคเดีย รีสอร์พ แอนด์ สปา จังหวัดภูเก็ต  $A$ -III

โลยีรา

REIMPIT

# คณะกรรมการเครือข่ายวิศวกรรมไฟฟ้า

รองศาสตราจารย์ ดร.โกศล โอหารไพโรจน์ รองศาสตราจารย์ ดร.กาณฑ์ เกิดขึ้น รองศาสตราจารย์ คร.ประมุข อุณหเลขกะ รองศาสตราจารย์ คร.กฤษณ์ขนม์ ภูมิกิตติพิชญ์ รองศาสตราจารย์ ดร.อเทน คำน่าน รองศาสตราจารย์ ดร.สันติ หวังนิพพานโต รองศาสตราจารย์ ดร.บุญยัง ปลั่งกลาง รองศาสตราจารย์ ดร.ศักดิ์ระวี ระวีกุล รองศาสตราจารย์ ดร.เวคิน ปิยรัตน์ ผู้ช่วยศาสตราจารย์ คร.ประหยัด กองสข ผู้ช่วยศาสตราจารย์ คร.พิทักษ์ บุญนุ่น ผู้ช่วยศาสตราจารย์ คร.สายชล ชุดเจือจีน ผู้ช่วยศาสตราจารย์ คร.วารุณี ศรีสงคราม ผู้ช่วยศาสตราจารย์วุฒิชัย สง่างาม ผู้ช่วยศาสตราจารย์เอกวิทย์ หายักวงษ์ ผู้ช่วยศาสตราจารย์สิทธิชัย บุญปิยทัศน์ ผู้ช่วยศาสตราจารย์วิเซษฐ ทิพย์ประเสริฐ ผู้ช่วยศาสตราจารย์ คร.จรัญ.คนแรง. อาจารย์ คร.เจษฎา สารสุข รองศาสตราจารย์ ดร.บัฐโชติ รักไทยเจริญชีพ

ที่ปรึกษา ที่ปรึกษา ที่ปรึกษา ประธานกรรมการ รองประธานกรรมการ กรรมการ กรรมการ กรรมการ กรรมการ กรรมการ กรรมการ กรรมการ กรรมการ กรรมการ กรรมการ กรรมการ ครรมการ กรรมการ กรรมการ กรรมการและเลขานุการ

25-27 พฤษภาคม พ.ศ. 2565 โรงแรมฮิลดัน อาร์เคเลือ รีสอร์ท แอนด์ สปา จังหวัดภูเก็ต  $A/N$ 

ละ Englished ราชบ

# คณะกรรมการสมาคมไฟฟ้าและพลังงานไอทริปเปิลอี (ประเทศไทย)

นายวิลาศ เฉลยสัตย์ ประธานกรรมการ ผู้ว่าการ การไฟฟ้านครหลวง นายสมชาย หอมกลิ่นแก้ว รองประธานกรรมการ รองผู้ว่าการ การไฟฟ้านครหลวง รองศาสตราจารย์ ดร.นพพร ลีปรีชานนท์ รองประธานกรรมการ มหาวิทยาลัยธรรมศาสตร์ ผู้ช่วยศาสตราจารย์ ดร.ดุลย์พิเซษฐ์ ฤกษ์ปรีดาพงศ์ รองประธานกรรมการ มหาวิทยาลัยเกษตรศาสตร์ รองศาสตราจารย์ ดร.ธนพงษ์ สุวรรณศรี กรรมการ มหาวิทยาลัยเทคโนโลยีพระจอมเกล้าพระนครเหนือใ รองศาสตราจารย์ คร.สมพร สิริสำราญบุกุล กรรมการ มหาวิทยาลัยเทคโนโลยีทระจอมเกล้าพระนครเหนือ รองศาสตราจารย์ คร.นรเศรษฐ พัฒนเดิง กรรมการ สถาบันเทคโนโลยีพระจอมเกล้าเจ้าคุณทหารสาดกระบัง ผู้ช่วยศาสตราจารย์ ดร.ชาญณรงค์ บาลมงคล กรรมการ จุฬาลงกรณ์มหาวิทยาลัย คร.ประดิษฐพงษ์ สุขสิริถาวรกุล กรรมการและเลขานุการ บริษัท ฮิตาซิ เอบีบี เพาเวอร์ กริดส์ ประเทศไทย จำกัด RETARD

> 25-27 พฤษภาคม พ.ศ. 2565 โรงแรมฮิลตัน อาร์เคดีย รีสอร์ท แอนด์ สปา จังหวัดภูเก็ต  $A-V$

# คณะกรรมการดำเนินงานประชุมวิชาการเครือข่ายวิศวกรรมไฟฟ้า

รองศาสตราจารย์ ดร.ประมง อณหเลขกะ รองศาสตราจารย์ คร.กฤษณ์ขนม์ ภูมิกิตติพิชญ์ ผู้ช่วยศาสตราจารย์พัชระ กัญจนกาญจน์ ผู้ช่วยศาสตราจารย์ ดร.ยุทธนา กันทะพะเยา อาจารย์สุวัฒน์ กิจเจริญวัฒน์ ผู้ช่วยศาสตราจารย์วุฒิใกร จันทร์ขามเรียน ผู้ช่วยศาสตราจารย์ คร.ณธภัทร พันธ์คง ผู้ช่วยศาสตราจารย์ คร.ณัฐพงศ์ พันธุนะ อาจารย์ ดร.ทศพล ทิพย์โพธิ์ ผู้ช่วยศาสตราจารย์ ดร.ปภัศร์ชกรณ์ อารีย์กล อาจารย์ ดร.ก้ญจนา ซัยอมฤต อาจารย์ ดร.ไพวรรณ เกิดตรวจ อาจารย์ ดร.วีระ ธันยาภิรักษ์ ผู้ช่วยศาสตราจารย์บุญยัง สิงห์เจริญ ผู้ช่วยศาสตราจารย์ คร.ประมวล ชรัตน์. ผู้ช่วยศาสตราจารย์ คร.ประสิทธิ์ นางทิน อาจารย์ ดร.วีระกุล ประทุมกุล ผู้ช่วยศาสตราจารย์วิเซษฐ ทีพย์ประเสริฐ อาจารย์ณรงค์ นันทกุศล ผู้ช่วยศาสตราจารย์ ดร.วิภพ ใจแข็ง ผู้ช่วยศาสตราจารย์ธราธิป ภู่ระหงษ์ ผู้ช่วยศาสตราจารย์ คร.วารณี ศรีสงคราม อาจารย์ปฏิวัติ บุญมา อาจารย์วราภรณ์ ลือใจ อาจารย์กรัณย์ ศิริจันทร์ชื่น

ที่ปรึกษา (มหร.สุวรรณภูมิ) (มหร.ธัญบุรี) ที่ปรึกษา (มหร.สุวรรณภูมิ) (มหร.สุวรรณภูมิ) (มหร.กรุงเทพ) (มพร.ตะวันออก) (มหร.ธัญบรี) (มหร.พระนคร) (มพร.รัตนโกสินทร์) (มหร.ศรีวิชัย) (มหร.อีสาน) (มหร.อีสวน) (บทร.อีสาน) (มหร.อีสาน) (ม.ศรีนครินทร์วิโรฒ) (ส.ปทุมวัน)  $(x, t)$   $(y, t)$ (มหร.ล้านนา) (มหร.ล้านนา) (ม.ราชกัดเขียงราย) (actuerswam) (มหร.สุวรรณภูมิ) (มหร.สุวรรณภูมิ) (มหร.สุวรรณภูมิ) (มหร.สุวรรณภูมิ)

ประธานกรรมการ รองประธานกรรมการ กรรมการ กรรมการ กรรมการ 8551835 กรรมการ กรรมการ กรรมการ กรรมการ กรรมการ กรรมการ กรรมการ กรรมการ ครรมการ กรรมการ ครรมการ กรรมการ กรรมการ ครรมการและเลขานุการ กรรมการและผู้ช่วยเลขานุการ ักรรมการและผู้ช่วยเลขานุการ กรรมการและผู้ช่วยเลขานุการ

25-27 พฤษภาคม พ.ศ. 2565 โวงแวบฮิลตัน อาร์เคเดีย วิสอร์ท แอนด์ สปา จังหวัดภูเก็ต A-VI

ศาสตราจารย์ ดร.ยุทธนา ซำสุวรรณ์ ศาสตราจารย์ ดร.ประยุทธ อัครเอกฒาลิน รองศาสตราจารย์ ดร.มนตรี ศิริปรัชญานันท์ รองศาสตราจารย์ ดร.วิทยา ทิพย์สุวรรณพร รองศาสตราจารย์ ดร.บุญยัง ปลั่งกลาง รองศาสตราจารย์ ดร.สมเกียรติ อุดมหรรษากุล รองศาสตราจารย์ ดร.ดนุพล คำปัญญา รองศาสตราจารย์ ดร.ปรีชา สาคะรังค์ รองศาสตราจารย์ ดร.ศุภวุฒิ เนตรโพธิ์แก้ว รองศาสตราจารย์ ดร.อรพิน ซาญนำสิน รองศาสตราจารย์ ดร.กฤษณะพงศ์ พันธ์ศรี รองศาสตราจารย์ ดร.วันไซย คำเสน รองศาสตราจารย์ ดร.อดิศักดิ์ ร่มพุฒตาล รองศาสตราจารย์ ดร.ชาณชัย ทองโสภา รองศาสตราจารย์ ดร.สมพร เรื่องสินชัยวานิช รองศาสตราจารย์ ดร.นัฐพร ไชยญาติ รองศาสตราจารย์ ดร.นันทิยา ชัยบุตร รองศาสตราจารย์ ดร.เสถียร ธัญญศรีรัตน์ รองศาสตราจารย์ ดร.สันติ.หวังนิทพานโต รองศาสตราจารย์ ดร.อลงกรณ์ พรมที รองศาสตราจารย์นภัทร วัจนเหลินหรั ผู้ช่วยศาสตราจารย์ คร.ยุทธนา กันทะทะเยา ผู้ช่วยศาสตราจารย์ คร.วารณี ศรีสงคราม ผู้ช่วยศาสตราจารย์ ดร.สรายุธ -พองกุลภัทร์ ผู้ช่วยศาสตราจารย์ ดร.ศรีสุดา ไชยทองสุก. ผู้ช่วยศาสตราจารย์ คร.ไชยยันต์ บุญมี ผู้ช่วยศาสตราจารย์ คร.สมพร ศรีวัฒนพล ผู้ช่วยศาสตราจารย์ คร.เดือนใจ อาชีวะพนิช ผู้ช่วยศาสตราจารย์ ดร.พีรพล จันทร์หอม ผู้ช่วยศาสตราจารย์ คร.ไพบูลย์ เกียรติสุขคณาธร

มหาวิทยาลัยเชียงใหม่ มหาวิทยาลัยเทคโนโลยีพระจอมเกล้าพระนครเหนือ มหาวิทยาลัยเทคโนโลยีพระจอมเกล้าพระนครเหนือ สถาบันเทคโนโลยีพระจอมเกล้าเจ้าคุณทหารลาดกระบัง งเหาวิทยาลัยเทคโนโลยีราชมงคลธัญบรี \มหาวิทยาลัยเทคโนโลยีราชมงคลสุวรรณภูมิ มหาวิทยาลัยเทคโนโลยีราชมงคลสุวรรณภูมิ มหาวิทยาลัยเทคโนโลยีราชมงคลสุวรรณภูมิ มหาวิทยาลัยเทคโนโลยีราชมงคลพระนคร มหาวิทยาลัยเทคโนโลยีราชมงคลอีสาน ขอนแก่น มหาวิทยาลัยเทคโนโลยีราชมงคลอีสาน ขอนแก่น มหาวิทยาลัยเทคโนโลยีราชมงคลล้านนา ลำปาง มหาวิทยาลัยธรรมศาสตร์ ศูนย์รังสิต มหาวิทยาลัยเทคโนโลยีสุรนารี มหาวิทยาลัยนเรควร มหาวิทยาลัยแบ่โจ้ มหาวิทยาลัยกรุงเทพ สถาบันเทคโนโลยีปทุมวัน สถาบันเทคโนโลยีปทมวัน มหาวิทยาลัยราชภัฏอุดรธานี มหาวิทยาลัยเทคโนโลยีราชมงคลสุวรรณภูมิ มหาวิทยาลัยเทคโนโลยีราชมงคลสุวรรณภูมิ มหาวิทยาลัยเทคโนโลยีราชมงคลสุวรรณภูมิ มหาวิทยาลัยเทคโนโลยีราชมงคลสุวรรณภูมิ มหาวิทยาลัยเทศโนโลยีราชมงคลสุวรรณภูมิ มหาวิทยาลัยเทคโนโลยีราชมงคลสุวรรณภูมิ มหาวิทยาลัยเทคโนโลยีราชมงคลสุวรรณภูมิ มหาวิทยาลัยเทคโนโลยีราชมงคลสุวรรณภูมิ มหาวิทยาลัยเทคโนโลยีราชมงคลสุวรรณภูมิ มหาวิทยาลัยเทคโนโลยีราชมงคลสุวรรณภูมิ 25-27 พฤษภาคม พ.ศ. 2565 โรงแรมฮิลตัน อาร์เคเดีย รีสอร์ท แอนด์ สปา จังหวัดภูเก็ต

A-XIII

ผู้ช่วยศาสตราจารย์ ดร.ภัควัฒน์ จันทร์ตรี ผู้ช่วยศาสตราจารย์ ดร.เฉลียว เกตแก้ว ผู้ช่วยศาสตราจารย์ ดร.ดุลย์พิเซษฐ์ ฤกษ์ปรีดาพงศ์ ผู้ช่วยศาสตราจารย์ ดร.อุมารินทร์ แสงพานิช ผู้ช่วยศาสตราจารย์ ดร.นาตยา คล้ายเรื่อง ผู้ช่วยศาสตราจารย์ ดร.วีรพล จิรจริต ผู้ช่วยศาสตราจารย์ ดร.พิสิทธิ วิสุทธิเมธิกร ผู้ช่วยศาสตราจารย์ ดร.สิรภพ ตุ้ประกาย ผู้ช่วยศาสตราจารย์ ดร.ณฐภัทร พันธ์คง ผู้ช่วยศาสตราจารย์ ดร.ปกรณ์เกียรติ์ เศวตเมธิกุล ผู้ช่วยศาสตราจารย์ ดร.ศิริชัย แดงเอม ผู้ช่วยศาสตราจารย์ ดร.สุรินทร์ แหงมงาม ผู้ช่วยศาสตราจารย์ ดร.ณัฐพงศ์ พันธุนธ์ ผู้ช่วยศาสตราจารย์ ดร.สาคร วุฒิพัฒนพันธุ์ ผู้ช่วยศาสตราจารย์ คร.พนา ดุสิตากรุ ผู้ช่วยศาสตราจารย์ ดร.พูนศรี วรรณการ) ผู้ช่วยศาสตราจารย์ ดร.วรินทร์ สุดคนีง ผู้ช่วยศาสตราจารย์ ดร.กับค์หงษ์ ศรีสถิตย์-ผู้ช่วยศาสตราจารย์ ดร.เจษฎาพร สถานทรัพย์ ผู้ช่วยศาสตราจารย์ ดร.เอกสิทธิ์ พุกุสเจริญลาภ ผู้ช่วยศาสตราจารย์ ดร.ไกรดุลิษ์ เชยชื่น ผู้ช่วยศาสตราจารย์ ดร.บัญชา เหลือแดง ผู้ช่วยศาสตราจารย์ ดร.ประสพโซล โห้ทองคำ ผู้ช่วยศาสตราจารย์ ดร.พลกฤษณ์ ทุนค้า ผู้ช่วยศาสตราจารย์ คร.วรจักร เมื่องใจ ผู้ช่วยศาสตราจารย์ ดร.ชาญชัย เดชธรรมรงค์ ผู้ช่วยศาสตราจารย์ คร.ยพดี หัตถสิน ผู้ช่วยศาสตราจารย์ ดร.ศุภกิต แก้วดวงตา ผู้ช่วยศาสตราจารย์ ดร.กฤษดา ยิ่งขยัน ผู้ช่วยศาสตราจารย์ ดร.ชวัญชัย เอื้อวิริยานุกูล

มหาวิทยาลัยเทคโนโลยีราชมงคลสุวรรณภูมิ มหาวิทยาลัยเทคโนโลยีราชมงคลสวรรณภูมิ มหาวิทยาลัยเกษตรศาสตร์ มหาวิทยาลัยเกษตรศาสตร์ ศรีราชา มหาวิทยาลัยเกษตรศาสตร์ ศรีราชา มหาวิทยาลัยเทคโนโลยีพระจอมเกล้าธนบุรี มหาวิทยาลัยเทคโนโลยีพระจอมเกล้าพระนครเหนือ สถาบันเทคโนโลยีพระจอมเกล้าเจ้าคณทหารลาดกระบัง มหาวิทยาลัยเทคโนโลยีราชมงคลธัญบุรี มหาวิทยาลัยเทคโนโลยีราชมงคลธัญบรี ว้มหาวิทยาลัยเทคโนโลยีราชมงคลธัญบุรี มหาวิทยาลัยเทคโนโลยีราชมงคลธัญบุรี มหาวิทยาลัยเทคโนโลยีราชมงคลพระนคร มหาวิทยาลัยเทคโนโลยีราชมงคลพระนคร มหาวิทยาลัยเทคโนโลยีราชมงคลพระนคร มหาวัทยาลัยเทคโนโลยีราชมงคลพระนคร มหาวิทยาลัยเหคโนโลยีราชมงคลพระนคร มหาวิทยาลัยเทคโนโลยีราชมงคลรัตนโกสินทร์ มหาวิทยาลัยเทคโนโลยีราชมงคลรัตนโกสินทร์ มหาวิทยาลัยเทคโนโลยีราชมงคลรัตนโกสินทร์ มหาวิทยาลัยเทคโนโลยีราชมงคลรัตนโกสินทร์ มหาวิทยาลัยเทคโนโลยีราชมงคลรัตนโกสินทร์ รเหาวิทยาลัยเทคโนโลยีราชมงคลรัตนโกสินทร์ มหาวิทยาลัยเทคโนโลยีราชมงคลล้านนา เชียงใหม่ มหาวิทยาลัยเหคโนโลยีราชมงคลล้านนา เชียงใหม่ มหาวิทยาลัยเทคโนโลยีราชมงคลล้านนา เชียงใหม่ มหาวิทยาลัยเทคโนโลยีราชมงคลล้านนา เชียงใหม่ มหาวิทยาลัยเทคโนโลยีราชมงคลล้านนา เชียงใหม่ มหาวิทยาลัยเทคโนโลยีราชมงคลล้านนา เชียงใหม่ มหาวิทยาลัยเทคโนโลยีราชมงคลล้านนา เชียงใหม่ 25-27 พฤษภาคม พ.ศ. 2565 โรงแรมฮิลตัน อาร์เคเลือ รีสอร์ท แอนด์ สปา จังหวัดภูเก็ต

A-XIV

ผู้ช่วยศาสตราจารย์ ดร.อาทิตย์ ยาวุทฒิ ผู้ช่วยศาสตราจารย์ ดร.วรรณพร ที่เก่ง ผู้ช่วยศาสตราจารย์ ดร.นพพร พัชรประกิติ ผู้ช่วยศาสตราจารย์ ดร.วิฑรย์ พรมมี ผู้ช่วยศาสตราจารย์ ดร.ณรงค์ เมตไตรพันธ์ ผู้ช่วยศาสตราจารย์ ดร.วิโรจน์ ปงลังกา ผู้ช่วยศาสตราจารย์ ดร.อนนท์ นำอิน ผู้ช่วยศาสตราจารย์ ดร.ประกาศิต ศรีทะแก้ว ผู้ช่วยศาสตราจารย์ ดร.วิวัฒน์ ทิพจร ผู้ช่วยศาสตราจารย์ คร.มงคลกร ศรีวิชัย ผู้ช่วยศาสตราจารย์ ดร.กิ่งกาญจน์ ปวนสุรินทร์ ผู้ช่วยศาสตราจารย์ว่าที่ร้อยตรี ดร.สิทธิบูรณ์ ศิริพรอัครซัยมหาวิทยาลัยเทคโนโลยีราชมงคลล้านนา น่าน ผู้ช่วยศาสตราจารย์ ดร.จักรกฤษณ์ เคลื่อบวัง ผู้ช่วยศาสตราจารย์ ดร.ณรงค์ฤทธิ์ พิมพ์คำวงศ์ ผู้ช่วยศาสตราจารย์ ดร.ชัยวัฒน์ สากุล่: ผู้ช่วยศาสตราจารย์ ดร.ปภัศร์ชกรณ์ อารีย์กุส ผู้ช่วยศาสตราจารย์ ดร.ประพยัด ก่องสุข ผู้ช่วยศาสตราจารย์ ดร.วุฒิวัฒน์ คงรัตนประเสริฐ ผู้ช่วยศาสตราจารย์ ดร.ธงชัย คล้ายคลึง ผู้ช่วยศาสตราจารย์ ดร.พีนิจ ศรีธร ผู้ช่วยศาสตราจารย์ คร.กฤติเดช บัวไหญ่ ผู้ช่วยศาสตราจารย์ ดร.จักรวัฒน์ บุตรบุญช ผู้ช่วยศาสตราจารย์ ดร.จรินทร์ศักดิ์ แซ่เตียว ผู้ช่วยศาสตราจารย์ คร.เกษม เนื้อแก๊ว ผู้ช่วยศาสตราจารย์ ดร.กฤตยา สมสัย ผู้ช่วยศาสตราจารย์ ดร.วิชัย ครองกิจศิริ ผู้ช่วยศาสตราจารย์ ดร.สุริยา แก้วอาษา ผู้ช่วยศาสตราจารย์ ดร.พรเทพ ปัญญาแก้ว ผู้ช่วยศาสตราจารย์ ดร.พิชัย อยู่เปล่า ผู้ช่วยศาสตราจารย์ ดร.โษทศ์รัตต ธรรมบุษดี

มหาวิทยาลัยเทคโนโลยีราชมงคลล้านนา เชียงใหม่ มหาวิทยาลัยเทคโนโลยีราชมงคลล้านนา เชียงใหม่ มหาวิทยาลัยเทคโนโลยีราชมงคลล้านนา เชียงราย มหาวิทยาลัยเทคโนโลยีราชมงคลล้านนา เชียงราย ัมหาวิทยาลัยเทคโนโลยีราชมงคลล้านนา เชียงราย มหาวิทยาลัยเทคโนโลยีราชมงคลล้านนา เชียงราย งเทาวิทยาลัยเทคโนโลยีราชมงคลล้านนา เชียงราย มหาวิทยาลัยเทคโนโลยีราชมงคลล้านนา เชียงราย ัมหาวิทยาลัยเทคโนโลยีราชมงคลล้านนา เชียงราย งเหาวิทยาลัยเทคโนโลยีราชมงคลล้านนา เชียงราย มหาวิทยาลัยเทคโนโลยีราชมงคลล้านนา เชียงราย มหาวิทยาลัยเทคโนโลยีราชมงคลล้านนา ตาก มหาวิทยาลัยเทคโนโลยีราชมงคลล้านนา ตาก มหาวิทยาลัยเทศโนโลยีราชมงคลศรีวิชัย ตรัง มหาวิทยาลัยเทคโนโลยีราชมงคลศรีวิชัย ตรัง มหาวิทยาลัยเทศโนโลยีราชมงคลตะวันออก จันทบุรี มหาวิทยาลัยเทคโนโลยีราชมงคลกรุงเทพ มหาวิทยาลัยเทคโนโลยีราชมงคลอีสาน นครราชสีมา มหาวิทยาลัยเทคโนโลยีราชมงคลอีสาน นครราชสีมา มหาวิทยาลัยเทคโนโลยีราชมงคลอีสาน นครราชสีมา มหาวิทยาลัยเทคโนโลยีราชมงคลอีสาน ขอนแก่น มหาวิทยาลัยเทคโนโลยีราชมงคลอีสาน ขอนแก่น มหาวิทยาลัยเทคโนโลยีราชมงคลอีสาน ขอนแก่น มหาวิทยาลัยเหคโนโลยีราชมงคลอีสาน สกลนคร มหาวิทยาลัยเทคโนโลยีราชมงคลอีสาน สกลนคร มหาวิทยาลัยเทคโนโลยีราชมงคลอีสาน สกลนคร มหาวิทยาลัยเทคโนโลยีราชมงคลอีสาน สกลนคร มหาวิทยาลัยเทคโนโลยีราชมงคลอีสาน สกลนคร มหาวิทยาลัยมหิดล

25-27 พฤษภาคม พ.ศ. 2565 โรงแรมฮิลดัน อาร์เคเลือ รีสอร์ท แอนด์ สปา จังหวัดภูเก็ต

A-XV

ผู้ช่วยศาสตราจารย์ ดร.จีรวรรณ แช่เล้า ผู้ช่วยศาสตราจารย์ ดร.สลักษณา มงคล ผู้ช่วยศาสตราจารย์ ดร.ศุภกานต์ จันทร์เสรีวิทยา ผู้ช่วยศาสตราจารย์ คร.ณัฐพล อุ่นศรี ผู้ช่วยศาสตราจารย์ ดร.ประสิทธิ์ นางทิน ผู้ช่วยศาสตราจารย์ คร.ชนัญญ์ชัย วุฒิธันยาวัฒน์ ผู้ช่วยศาสตราจารย์ ดร.สุภาวดี ซัยวิวัฒน์ตระกูล ผู้ช่วยศาสตราจารย์ ดร.ประมวล ชูรัตน์ ผู้ช่วยศาสตราจารย์ ดร.ยงยุทธ นาราษฎร์ ผู้ช่วยศาสตราจารย์ ดร.สมชาติ โสนะแสง ผู้ช่วยศาสตราจารย์ ดร.ณัชที ถึงสุข ผู้ช่วยศาสตราจารย์ ดร.จรัญ คนแรง ผู้ช่วยศาสตราจารย์ คร.วิภพ ใจแข็ง ผู้ช่วยศาสตราจารย์ ดร.อานนท์ อิศรมงคลรักษ์ ผู้ช่วยศาสตราจารย์ ดร.พงษ์เทพ รักผถาวงศ์ ผู้ช่วยศาสตราจารย์ ดร.กรุง ลือวัฒนา ผู้ช่วยศาสตราจารย์ ว่าที่ร้อยโทจิตกรณ์ เพชรภักดี ผู้ช่วยศาสตราจารย์ภาสพิชญ์ ซูโจ ผู้ช่วยศาสตราจารย์พัชรนันท์ ครีธนาอทัยกร ผู้ช่วยศาสตราจารย์เฉลิมพล เรื่องพัฒนาวิวัฒน์ ผู้ช่วยศาสตราจารย์วิทฤทธิ์ โลดรมณี ผู้ช่วยศาสตราจารย์นิติพงษ์ สมไซยวงศ์ ผู้ช่วยศาสตราจารย์เอกซัย ซัยดี ผู้ช่วยศาสตราจารย์วุฒิชัย สง่างาม ผู้ช่วยศาสตราจารย์พันธ์พงศ์ อภิชาตอล ผู้ช่วยศาสตราจารย์ศิริชัย ลาภาสระน้อย ผู้ช่วยศาสตราจารย์เอกวิทย์ หายักวงษ์ ผู้ช่วยศาสตราจารย์จงเจริญ คุ้มบุญ ผู้ช่วยศาสตราจารย์นซิรัตน์ ราชบุรี ผู้ช่วยศาสตราจารย์องอาจ แสดไหม่

มหาวิทยาลัยแม่โจ้ มหาวิทยาลัยแม่โจ้ มหาวิทยาลัยแม่ฟ้าหลวง มหาวิทยาลัยแม่ฟ้าหลวง สถาบันเทคโนโลยีปทุมวัน สถาบันเทคโนโลยีปทุมวัน มหาวิทยาลัยอบลราชธานี ัมหาวิทยาลัยศรีนครินทรวิโรฒ มหาวิทยาลัยสยาม มหาวิทยาลัยนครพนม วัมหาวิทยาลัยราชภัฏธนบรี มหาวิทยาลัยราชภัฏเขียงราย มหาวิทยาลัยราชภัฏเชียงราย มหาวิทยาลัยราชภัฏนครปธม มหาวิทยาลัยราชภัฏพิบูลสงคราม มหาวิทยิวลัยราชภัฏพระนครศรีอยุธยา มหาวิทยาลัยราชภัฏร้อยเอ็ด มหาวิทยาลัยเทคโนโลยีพระจอมเกล้าธนบุรี มหาวิทยาลัยเทคโนโลยีราชมงคลสุวรรณภูมิ มหาวิทยาลัยเทคโนโลยีราชมงคลสวรรณภูมิ มหาวิทยาลัยเทคโนโลยีราชมงคลสุวรรณภูมิ มหาวิทยาลัยเทคโนโลยีราชมงคลล้านนา เขียงราย มหาวิทยาลัยเทศในโลยีราชมงคลล้านนา เชียงราย มหาวิทยาลัยเทศโนโลยีราชมงคลอีสาน นครราชสีมา มหาวิทยาลัยเทคโนโลยีราชมงคลอีสาน นครราชสีมา มหาวิทยาลัยเทคโนโลยีราชมงคลอีสาน นครราชสีมา มหาวิทยาลัยเทคโนโลยีราชมงคลอีสาน สกลนคร มหาวิทยาลัยเทคโนโลยีราชมงคลอีสาน สกลนคร มหาวิทยาลัยเทคโนโลยีราชมงคลธัญบุรี มหาวิทยาลัยเทคโนโลยีราชมงคลธัญบุรี

25-27 พฤษภาคม พ.ศ. 2565 โรงแรมฮิลดัน อาร์เคเดีย รีสอร์ท แอนด์ สปา จังหวัดภูเก็ต

A-XVI

ผู้ช่วยศาสตราจารย์วุฒิใกร จันทร์ชามเรียน ผู้ช่วยศาสตราจารย์ชาคริต วินิจธรรม ผู้ช่วยศาสตราจารย์ปฏิมากร จันทร์พริ้ม ผู้ช่วยศาสตราจารย์อดิศักดิ์ แข็งสาริกิจ ผู้ช่วยศาสตราจารย์พกิจ สุวัตถิ์ ผู้ช่วยศาสตราจารย์วิภาวัลย์ นาคทรัพย์ อาจารย์ ดร.สัตถาภูมิ ไทยพานิช อาจารย์ ดร.มาลียา ตั้งจิตเจษฎา อาจารย์ ดร.สุรพล โรจนประดิษฐ อาจารย์ ว่าที่ร้อยตรีหญิง ดร.นิยวดี ศรีสุวรรณ อาจารย์ ดร.วิเชียร อุปแก้ว คาจารย์ ดร.ศีลวัต ร่มโพธิ์ชัย อาจารย์ ดร.กวีวัชร์ พิติวงษ์ อาจารย์ ดร.ทองเพียร พรมบุตร อาจารย์ ดร.ธนารัตน์ ต้นมณีประเสริฐ อาจารย์ ดร.ปรัชญา มงคลไวย์ อาจารย์ ดร.ทศพล พิพย์โพธิ์ อาจารย์ ดร.แววดาว พรมเสนิ อาจารย์ ดร.วิยะดา มีศรี อาจารย์ ดร.อนสรณ์ ยอดไจเพ็ชร อาจารย์ ดร.ทักษ์ หงษ์ทอง อาจารย์ ดร.ธีระศักดิ์ สมศักดิ์ อาจารย์ ดร.สมนึก สุระธง อาจารย์ ดร.นพดล มณีเฑียร อาจารย์ ดร.สามารถ ยะเซียงคำ อาจารย์ ดร.จักรภพ ใหม่เสน อาจารย์ ดร.สุวรรณ จันทร์อินทร์ อาจารย์ ดร.เดือนแรม แพ่งเกี่ยว อาจารย์ ดร.เอกรัฐ ซะอุ่มเอียด อาจารย์ ดร.ก่อเกียรติ อ๊อดทรัพย์

มหาวิทยาลัยเทคโนโลยีราชมงคลตะวันออก จันทบุรี มหาวิทยาลัยเทคโนโลยีราชมงคลตะวันออก จันทบรี มหาวิทยาลัยเทคโนโลยีราชมงคลศรีวิชัย มหาวิทยาลัยเทคโนโลยีราชมงคลรัตนโกสินทร์ งมหาวิทยาลัยสยาม มหาวิทยาลัยสยาม .มหาวิทยาลัยเทคโนโลยีราชมงคลสุวรรณภูมิ ้มหาวิทยาลัยเทคโนโลยีราชมงคลสุวรรณภูมิ มหาวิทยาลัยเทคโนโลยีราชมงคลสุวรรณภูมิ ัมหาวิทยาลัยเทคโนโลยีราชมงคลสุวรรณภูมิ มหาวิทยาลัยเทคโนโลยีราชมงคลธัญบรี มหาวิทยาลัยเทคโนโลยีราชมงคลธัญบรี มหาวิทยาลัยเทคโนโลยีราชมงคลกรุงเทพ มหาวิทยาลัยเทคโนโลยีราชมงคลกรุงเทพ งมหาวิทยาลัยเทคโนโลยีราชมงคลพระนคร มหาวิทยาลัยเหตุโนโลยีราชมงคลรัตนโกสินทร์ มหาวิทยาลัยเทคโนโลยีราชมงคลรัตนโกสินทร์ มหาวิทยาลัยเทคโนโลยีราชมงคลล้านนา เชียงราย มหาวิทยาลัยเทคโนโลยีราชมงคลล้านนา เชียงราย มหาวิทยาลัยเทคโนโลยีราชมงคลล้านนา เชียงราย มหาวิทยาลัยเทค์โนโลยีราชมงคลล้านนา เชียงราย มหาวิทยาลัยเทคโนโลยีราชมงคลล้านนา เชียงใหม่ มหาวิทยาลัยเทคโนโลยีราชมงคลล้านนา เชียงใหม่ มหาวิทยาลัยเทคโนโลยีราชมงคลล้านนา เชียงใหม่ ัมหาวิทยาลัยเทศโนโลยีราชมงคลล้านนา เชียงใหม่ ้มหาวิทยาลัยเทคโนโลยีราชมงคลล้านนา เชียงใหม่ มหาวิทยาลัยเทคโนโลยีราชมงคลล้านนา ลำปาง มหาวิทยาลัยเทคโนโลยีราชมงคลล้านนา พิษณุโลก มหาวิทยาลัยเทคโนโลยีราชมงคลล้านนา พิษณุโลก มหาวิทยาลัยเทคโนโลยีราชมงคลล้านนา ตาก

25-27 พฤษภาคม พ.ศ. 2565 โรงแรมฮิลตัน อาร์เคเดีย วิสอร์ท แอนด์ สปา จังหวัดภูเก็ต

อาจารย์ คร.เสกสรร พลสุวรรณ อาจารย์ ดร.วีระ ธันยาภิรักษ์ อาจารย์ คร.มงคล ด่านบำรุงตระกูล อาจารย์ ดร.ประจวบ อินระวงศ์ อาจารย์ ดร.ยุทธณา คงจีน อาจารย์ ดร.ก้ญจนา ชัยอมฤต อาจารย์ ดร.ชาญวิทย์ ขัยอมฤต อาจารย์ ดร.อมรเทพ สอนศิลพงศ์ อาจารย์ ดร.ไพวรรณ เกิดตรวจ อาจารย์ ดร.คริษฐา แจ้งสามสี อาจารย์ ดร.สรร รัตนสัญญา อาจารย์ ดร.พัชรวดี พูลสำราญ อาจารย์ ดร.ณรงค์กรณ์ อุทาทิพย์ อาจารย์ ว่าที่ร้อยครี คร.ภุชงค์ จันทร์จิระ อาจารย์ ดร.ธวัช ซูเซิด อาจารย์ ดร.สุธาสินี คุปตะบุตร อาจารย์ ดร.ซูเกียรติ คีรี อาจารย์ ดร.กนกวรรณ นนทหจุนั

มหาวิทยาลัยเทคโนโลยีราชมงคลอีสาน สกลนคร มหาวิทยาลัยเทคโนโลยีราชมงคลอีสาน สกลนคร มหาวิทยาลัยเทคโนโลยีราชมงคลอีสาน นครราชสีมา มหาวิทยาลัยเทคโนโลยีราชมงคลอีสาน นครราชสีมา งเหาวิทยาลัยเทคโนโลยีราชมงคลอีสาน นครราชสีมา มหาวิทยาลัยเทคโนโลยีราชมงคลอีสาน ขอนแก่น มหาวิทยาลัยเทคโนโลยีราชมงคลอีสาน ขอนแก่น ≈<br>วันทวิทยาลัยเทคโนโลยีราชมงคลอีสาน ขอนแก่น ง่เหาวิทยาลัยเทคโนโลยีราชมงคลอีสาน ขอนแก่น ว่าทำวิทยาลัยเทคโนโลยีพระจอมเกล้าธนบุรี \_\_\_<br>งังหาวิทยาลัยเทคโนโลยีพระจอมเกล้าพระนครเหนือ มหาวิทยาลัยบูรพา มหาวิทยาลัยมหาสารคาม มหาวิทยาลัยศรีนครินทรวิโรฒ มหาวิทยาลัยทักษิณ วิทยาเขตพัทลุง มหาวิทยาลัยราชภัฏสกลนคร สถาบันการอาชีวศึกษาภาคกลาง 1 สถาบันมาตรวิทยาแห่งชาติ

25-27 พฤษภาคม พ.ศ. 2565 โรงแรมฮิลตัน อาร์เคเดีย รีสอร์ท แอนด์ สปา จังหวัดภูเก็ต **A-XVIII** 

REGINAL

# สรุปจำนวนบทความที่ผ่านการพิจารณา

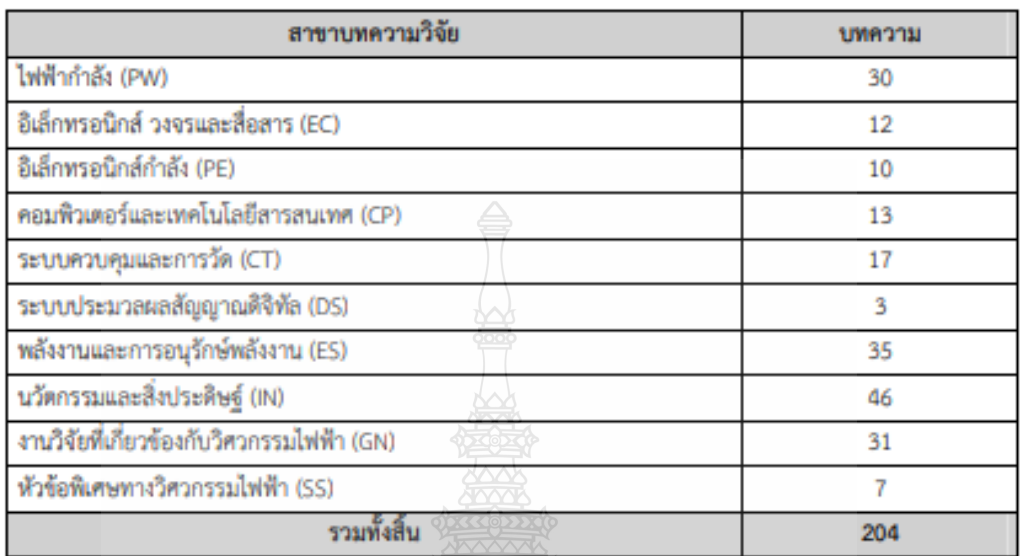

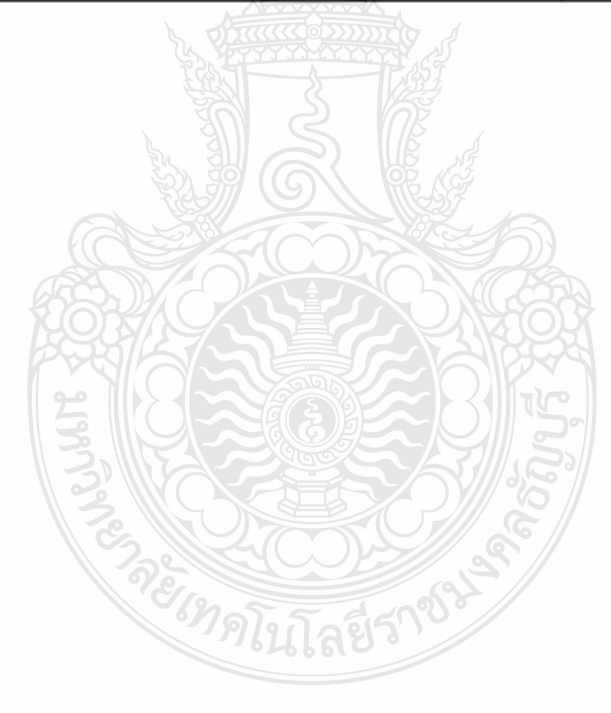

# ນທອງນາວີຈັນ

การประชุมวิชาการเครือข่ายวิศวกรรมไฟฟ้า ครั้งที่ 14 14<sup>th</sup> Conference of Electrical Engineering Network 2022 (EENET 2022)

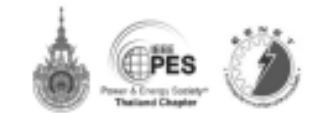

# การพัฒนาการตรวจสอบชิ้นส่วนอุปกรณ์ที่ขาดหายบนแผงวงจรหิมพ์ด้วยการประมวลผลภาพ โดยใช้เทคนิคการนับพิกเซล

# The Development of Missing Component Inspection on Print Circuit Boards

# **Using Pixel Counting Technique**

# รัชฎาหา บุญกง และวิธีนา อุปแก้ว

ำการวิชาวิศวกรรมอิเล็กทรอนิกส์และไทรคมนาคม คณะวิศวกรรมศาสตร์ มหาวิทยาลัยเทคไนไลยีราชมงคลข้อนุรี อำเภอรัญเรี จังหวัดปกมรานี ใหวศัพท์ 0-2549-3420 Elmail: Chatchadaporn\_b@mail.rmutt.ac.th ำกลวิชาวิสวกรรมอิเล็กทรอนิกส์และไทรคมนาคม คณะวิสวิธรรมสาสตร์ มหาวิทยาลัยเทคไนไลยีราชมงคลรัญบุรี อำเภอข้อมุรี จังหวัดปกุมขานี ใกรศักท์ 0-2549-3420 E-mail: wichian.o@en.rmatt.ac.th

# บทคัดก่อ

ไมขั้นตอนการประกอบอุปกรณ์อิเล็กทรอนิกส์ต่างๆ ลงบน ์ แต่นวงจรพิมพ์ของแตงวงจรไทรศัพท์มือถือนั้น อุปกรณ์ทุกๆ ด้วยือว่ามี ความสำคัญค่อการทำงานในพังก์รับต่างๆ ตังนั้นการตรวจสอบอุปกรณ์ นนแผงวงจรว่ามีอุปกรณ์ใคๆ ขาดหายงากแผงวงจรหลังการประกอบ แต่นวงจริงมีความสำคัญ ซึ่งในปัจจุบันในบางไรงงานมีคารตรงพิธีชน ไดยใช้สายคาของมนุษย์แทนเครื่องจักรสำหรับครวจสอบและเมื่อที่จะทม เป็นระธะเวลานานๆ อาจจะทำให้เกิดความเมื่ออล้าและก่อให้เห็ดทวาม ติดพลาดขึ้นใต้ ต้อนั้นบทความวิจัยนี้จึงนำเสนอการตรวจสอมชินเส้วน อุปกรณ์ที่ขาดหายบบแผงวงจรพิมพ์ของไทรศัพท์หลังจากการประกอบ อุปกรณ์ต่างๆ ลงบนที่ซีบีด้วยการประมวลผลภาพทางด้านพิจัติยุคทน การครางสอนไดยใช้คนเป็นผู้ครางสอน ไม่การพิดองการนำระบวลศุก ภาพใช้เทคนิคคารเงินทิกเซลร่วมกันการส่งพย่าภาพของวัสดุรากกล้อง อุตสาหกรรม ไดยระบบการตรวจสอบชื่นส่วนของอุปกรณ์นากเก่นพิชิบิ ใต้ถูกสร้างขึ้นเป็นแบบจำลองในที่ลงปฏิบัติการก่อยที่จะยำไป ประอุกค์ใช้ในกระบวนการผลิตในโรงงานอุดสาหกรรมล่อไป จากผล การทดลองของระบบครวจสอบชั้นส่วนดูปกรณ์ไดอใช้ภาพดำององ แผงวงจรพิมพ์ของไทรศัพท์ขนาด 783 x 724 พิธารณ งำนวน 100 ตาท หลการทดลองแสดงให้เห็นว่า เทคนี้คการนับพิภพอมิประสิทธิภาพใน การคราจสอบชิ้นส่วนอุปกรณ์ที่ขาดหาสมบัติผลวงชาพิมพ์โอยละ 87.

ทำสำทัญ: การครวจสอบชิ้นส่วนอุปกรณ์บนแพ้นที่ซีนี, เอกบิดธาร นั้นพิกเซล, การครวจสอนแต่นที่ซีนี้ด้วยกล้องลูลสาหกรรม

# **Abstract**

In the process of mobile phone PCB assembly, all electronic components are important to make working properly. Then, the inspection of parts on PCB, to know which ones were missing after assembly processing, is most important. Nowadays, some manufacturers have been using humans to inspect instead of machine

vision. This reason is leading cause of worker fatigue and error of uspection. This research presents the inspection of missing components, on mobile phone PCB after assembly, using digital image processing technology instead of human eye. The pixel counting lechnique was used for analysis with industrial digital camera image capturing. The sets of machine vision were running on conveyer as a model in our laboratory, then it will be applied in manufacturing process. The mobile phone PCB input images were captured 100 pictures by industrial digital camera with size 783 x 724 pixel. The experiment showed the counting pixel technique there had been 87 percent accuracy detection.

Keywords Missing component inspection on PCB, Counting pixel fechnique, PCB inspection by industrial camera

# i, imio

ปัจจุบันครรประทอนอุปครณ์สีเด็กทรอนิคส์ต่างๆ ลงบน ณ์นับพระพื้นพี่ของแผงพระไทรศัพท์มือถือ ดูปกรณ์อิเล็กทรอนิกส์ส่วน ในผู้จะมีจนาดเล็ก ทำให้จนาดของแสงวงจนตีกลง ด้วยเหตุนี้จึงต้องใช้ ดารสรรรคอบที่มีประสิทธิภาพ พังนั้นครรครวงสอบชิ้นส่วนอุปกรณ์ที่ ขาดทายบนแห่งวงจรพิมพ์มีความสำคัญเป็นอย่างยิ่ง เนื่องจากหาก อุปกรณ์สางๆบนแห่งระช่วงทีมพ์จาดหายไปจะส่งผลให้แผงวงจรพิมพ์ไม่ สามารถให้ที่อุสรณให้ทั้งและสำครรให้แก่อุปกรณ์อื่นๆในโทรศัพท์ได้ คารตรวจสอบขึ้นส่วนจะค้องคร่าจสอบการขาคพายไปของอุปกรณ์ ขีเล็กทรอนิคอี้ท่างๆ เช่น คอมใหแนนด์, คอนเนคเลอร์, ไฮล, ฮปริง, ไฮซี เป็นต้น ซึ่งด้วนเป็นขับส่วนสำคัญในการเรื่อมต่อเพื่อส่งสัญญาณไฟฟ้า และเป็นตัวสังการอุปกรณ์อื่นๆใน โพรศัพท์ จึงต้องตรวจสอบอย่าง ละเอือดเพื่อให้ได้สินค้าที่มีคุณภาพและควงคามมาควฐาน ซึ่งปัจจุบันมี วิธีการประมวลผลภาพดิจิตอลเป็นจำนวนมากในงานลุศสาหกรรมอาทิ เช่น (i)การใช้เครื่อง AOI ในการครวงสอบคุณภาพของชิ้นส่วนอุปกรณ์

# งเทความวิจัย

as in a cliffucency constructor or class steen 14<sup>°</sup> Conference of Electrical Engineering Network 2022 (EENET 2022)

นนแหละเอะพิมพ์ ซึ่งได้คุณภาพที่ดี แต่ราคาต่อนข้างสูง (2) หรือใช้ วิธีการประมวลผลภาพเพื่อหาขอนภาพของดูปกรณ์ต่างๆ โดยการหา ขอนภาพล้วอวิธี ไซเนต(Sobel) แต่ไม่สามารถทาดรวจหาวัตถุขนาดเล็ก าเรื่อวัดอุที่ทันซ์อนกันได้ (3) การไข้วิธีการครวงสอนแห่นระหวพิมพ์ด้วย การประมวลผลภาพแบบพิพิตตล ด้วยงารแม่งช่วนภาพ ซึ่งใช้วิธีการ ห้งทมด 4 วิธีการ ซึ่งการใช้วิธีการจัดกลุ่มกบบ Fuxey Consum Clustering มีความถูกต้องมากที่สุดแต่ใช้เวลาประมวลตอนาก จึง ปรับปรุงการให้เป็นวิธีการ K-means Chatering เมื่องจากให้เวลาการ ประมวลหลป้องกว่า[4] การใช้ให้การปาอีกกลริที่อสำหรับจำแนกขนิด" ของข้อนกพร่อง PCB ไหยใช้ 7 ตัวคำเนินการทั่วไปที่เป็นที่รู้จักกันดีขึ้ง I I E n n U Å 10 image difference, image subtraction, image addition, counted image comparator, flood-fill it is it is beling the 0 0 1 it to it ร้อนเททว่อง PCB ซึ่งไซ้เทคนิค image registration UBE thresholding เช้า: ไปด้วย เพื่อแก้ปัญหาการจัดตำแหน่งและความสว่างที่ไม่สน้ำเสมอ (5)ทางประมาลหลภาพทำหวันแหงวงงราชอเทลอดไฟแลลลีฟี ซึ่งกลุงนิ่งอ ที่ได้มีพื้นหลังสีดำไดอหนว่าระดับความไวแฮง จะต้องถูกปรับเพื่อสำไห้ ภาพก่ายทั้งต้นสามารถถูกนำในวิเคราะห์ใต้ในลำดับอัตมาได้ทำอาจปรับ: กาทธิ์เป็นภาพสีเทา ขนสุดท้ายทำการปรับเป็นชนิด ขระดำ อาศัยการ คำนวณจำนวนเนื่อและอิสิที่สว่างเปิดบกโดนกันจำนวนควบสุขภากวจัด ห้ข้องแห่งโครงกระจะรอนเจอสหรา

ในงานวิจัยนี้จึงได้นำเสนอการคราจสอนชิ้นส่วนอุปกรณ์ที่ หาคหายนามเยเวาเจรพิมพ์ด้วยการนำะนายคอด mlast ซึ่งอยู่มีคุการนำเ ทิกเขล ระไข็ภาคอ่ายเหงางจรพิมพ์ 4วินาน เอง ฉากพังงานว่าแก้น ระบบสาลพานอัตโนนัติและรพครารสอนค้าเครื่องออกวพคราม ซึ่ง ทยกเนนเอะชั้นคอนการวิจัยคังนี้

# nonsexuation (

# 2.1 การใช้ระบบอัตโนมัติ ร่วมกับการใช้กล้องอุตสาหกรรม

การไข้ระบบสายหานนี้หลัดกับกล้องสุดสายกรรม และเจริงไ Vision Camera Lons 5-50 mm. Vario Focal al Sunata al Sul Milet qu'il และควบคุมการเพิ่นของสายหามต่ำมการใช้ใปรุ่นทราด รบคุมขัดในบัติ เมื่อถือจุดจันทาง ระบบสายงานจะพ่อความรับราบ เพื่อให้หล้องจันทาง และนำภาพเข้าสู่ไปรแกรมการคราชสอบอาล และครวธสอบคาม ขึ้นตอนต่อไป ไดยระยะการตรวจสอบภาพ ที่ได้กรดพนธ์ต ในระตะ 15 สมคิมคร จากกล้องจนอึงแห่น เจราหิมพ์ ดังรูปที่ 1,

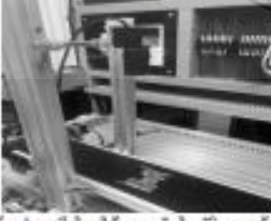

รูปที่ 1 การบำเข้ารูปอาหลี ไดยใช้ระบบลัลไบมัลและกล้องอุดสาหกรรม

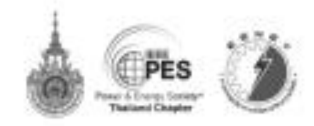

# 2.2 ภาพใบนารี

กาทในนาวี คือ ภาพที่แสดงอยู่ในรูปแบบขาวดำใดย ข้อมูลภาพในแล้ละจุดของภาพจะถูกกำหนดด้วยกำในนารี ที่มีขนาด เ นิดซึ่งในแต่ละนิดจะกำหนดตัวอย่า : หรือ o ไดอที่: หมาอธิงจุดฮิซาร และ o หมายอิงจุดสีดำ ดังรูปที่ 2

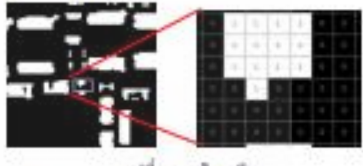

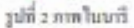

ในการสร้างภาคในนารี ทำได้โดยการใช้กอกนิด การทำลบ โสลท์ (Threshold Techniques) โดยพิษารณาเปรียบเทียบกับ ระหว่าง จุดภาพเริ่มต้นกับกำหงที่หนึ่งที่เรียกว่ากำ เขจไฮอด์ (Theshold)ที่มีคำ ด้อนด้.0-255 สามสมการที่ (1)

$$
\mathcal{B}^{(i,j)} = \begin{cases} 1, & \text{for } j \in \mathbb{Z}^T \\ 0, & \text{for } j \in \mathbb{Z} \end{cases} \tag{1}
$$

ใครดี (ที่อาปภาพมือนข้อมูลเข้า, e ที่อาปภาพในนารี 7 คือ ค่าคงที่ Threshold , y/i, () = 1 คือองค์ประกอบภาพของวัตถุ, g/i,j) = 0 คือ องค์ประกอบภาพของพิมหกัง

# 2.3 การคอมพลีนมนต์

ระจินชะท์ อินนโตกะองนอกระโบเก่ะจันนะอิทและที่นักท กลันเป็นหนึ่ง และค้าหนึ่งจะคลันเป็นศูนธ์ ทำให้ภาพสีดำและสีขาว สตันกัน โมธารทำคนเหลือเหลือภาเอิทาเรือกาทสี คำของเต๋อะพิดเซล จะถูกแนดตกจากทำพิกเขลสูงกุล และความต่างนี้จะถูกนำมาใช้เป็นคำ ที่ท่ะขอในภาพเฮาดีทุล ไดยงาทแอรค์ทุลจะมีค่าคระจ้ามกันภาพต้นจนั้น ต้าวปที่ ว

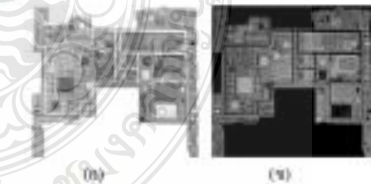

ลินนอัพและทิพเทศ(ค) ที่พาก (ค) 2 มีปรุ

2.4 015 Hz Bounding Box

เป็นพื้นที่ขันสำหรับ(6) ประมายจุดก็งกลางของวัตถุบริเ<mark>วยที่</mark> ค้องการคราจสอบเมื่อกำหนดจุดถึงกลางให้ วัตถุแล้ว หังก์ชันจะสร้าง ครอนสี่เหลี่ยมอ้อมรอนวัตถุทั้ง 4 ต้าน โดยจะสร้างภาพวัตถุสีขาว-ตำ ก้านวนหาจุดพิกัดที่ครอบวัตถุ 4 จุด แล้วนำคำสำสุดและสูงสุดในแต่ละ แกนมาหาความกว้างและความสูง เพื่อที่จะได้กรอบสี่เหลื่อมที่ครอบวัตถุ ที่อยู่จอบบบสุดของภาพ สุดท้ายจะได้จุดอีกัดในการสร้างกล่องสิ่งกลี่ยม

25-27 พฤษภาคม พ.ศ. 2565 โรงแรมซิลตัน อาร์เคมีต วิสตร์ท แดนด์ สปา จังหวัดภูเก็ต

296

# บทความวิจัย

คเ ท้อวิท เป็นปี แองการเกิดน่าอวิทาเวลา เป็นปี กวิจัย 14<sup>th</sup> Conference of Electrical Engineering Network 2022 (EENET 2022)

ในการนิดเดียมวัตถุ ตามสะเการที่ (2)

 $W = (maxX - minY)$ 

 $H = \ell maxT - minT$ 

 $R = IminkXminY$  origin botakt)

เมื่อ W คือความกว้าง, H คือความสูง และ R คือคำที่เก็บไว้ สร้างกระบดี้อยลื่อมที่อยู่บนสุด

 $\overline{123}$ 

# 2.5 การพันพิกเซล

การนับจำนานกลุ่มของพิกเซลที่อยู่คิดกัน พุกๆ คู่ของพิกเซล ในกลุ่มเดือวกันจะต้องมีเฮ้นทางเชื่อมที่ประกอบไปด้วยพิกเขออื่นๆใน กลุ่มที่เรื่องต่อกัน ไดอต้องไม่มีเส้นทางระหว่างคู่ทิกเขอต่างกลุ่มทำงาน ไดยแลกหมายเลขกลุ่มไว้ได้มะต่อะพิกเขอ พิกเขอที่อยู่คนอะกลุ่มละได้ หมายเอาต่างกัน ในอัลกอริทึมนี้ คาทดอนหลีผมด์ในนารีที่จะนำหร ประมวลผล ยูกกับในแกร่หันสองมีดิ ที่มีขนาด a-m ใดยทิกเขลกาพิ จะมีค่าเป็น : และพิกเขอพื้นหลังมีค่าเป็น o และใช้พังช์ชัน SUM ในการ รวมพิทธรถ และหา่ท่าเปอร์เซ็นต์ของภาพแผงวงงรพิมพ์ด้วรปที่ 4

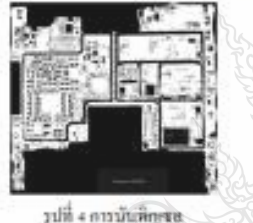

# 3. การออกแบบและขั้นคอนการทคลอง

การทดอองใช้ตัวอย่างการณ์และต่างอยู่หินทั้งนาง 263 x 724 ทิกเซล จำนวน 100 ภาพ จากกลัดรถุดสวยกวรน มีอาะนวนการวิเคราะห์ ดังวุปที่ ร

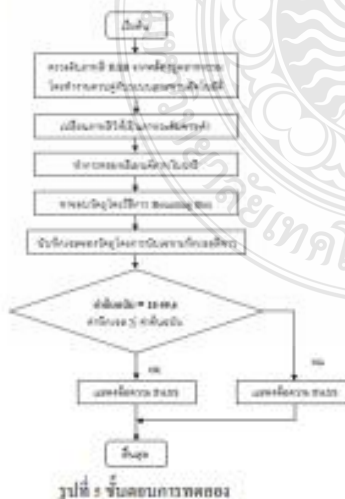

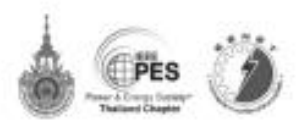

ขั้นตอนการทดออดอิลการนำภาพฮิตันจนันที่ได้จากกล้อง อุดสาหกรามไข้ระบบสายหานอีลลิลกับกดี้องอุดสาหกรามและควบคุม การต้นของสายพานตำนการใช้ในโรแกรมพายลุมสัตในมัติ เมื่อซึ่งจุดขัน ภาพ ระบบสายหานขะหลุดภาวช่างาน เพื่อให้กล้องขึ้นภาพและนำกาพ เข้าสู่ ในโรแกรมการครรษขอนอาหาเยะครรษขอนคามขั้นตอนต่อ ใน! โดย ระยะคารครรดจับภาพ ที่ได้กาทคมชัด ในระยะ เรเซนติเมตรจาคนั้น นับรับรักษาต้อนแต่ละเป็นอยู่ในนาม เป็นอยู่ในนามเลือกเป็นนา เพื่อระหาพิกเขตสำนามเมตุด ต่างสุด ขวาสุด และช้าอสุดของภาพ เพื่อทำ ดารสร้างกล่องสี่บเพี่ยแห่ที่อนิดต้อนรอบวัดอุที่ต้องการ ทำการนับพิทเจล ที่มที่สีขาวของแคงวงจรหินท์ ถ้าคำพิกเขลอยู่ระหว่างรัดลดะ แคงเค ตรวงสอนใต้ว่าแหงวงจรพิมพ์ไม่มีขึ้นส่วนอุปกรณ์นนแหงวงจรพิมพ์ที่ ขนิดหาอไป แต่ถ้าคำพิดเขตนี้คำร้อยละ ๗ ขึ้นใน่ควาจสอ<mark>บ</mark>ได้ว่า สหงางจรพิมพ์มีชิ้นส่วนดูปกรณ์บนและวงจรพิมพ์ที่จาดหายไปด้วย วีริการให้เทคนิคนันพิกเขอทั้นที่สีขาวของวัตถุ หนว่ามีค่าพิกเขอสูงสุด และสำสุดด้งคารางที่ 1

ลทางที่ 1 ผลกาคราคการขาดของของขึ้นกำแดน่อนั้นแผนจางงา **WARRENT STELLA** DOG ISTR

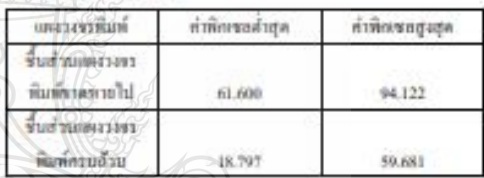

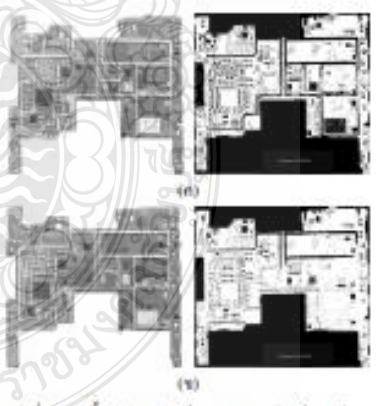

รูปลี่ 6 (n) ขึ้นส่วนดูปกรณ์บนเทงวงอรพิมพ์ครนย์วน (จกขึ้นส่วนอุปลาย์นบอดจากจาพิเคราคลาย

# 3.1 ชิ้นส่วนสูปกรณ์ด้นแบบและชิ้นส่วนลูปกรณ์ขาดหาย

คารางที่ 2 ลักษณะการเล่าอ ชิ้นส่วนอุปกรณ์ค้นแนนและชิ้นส่วนอุปกรณ์ นพลายเวทกข้องยุคสาหกรรม

35-37 พฤษภาคม พ.ศ. 3568 ในมหาเลินด้วน อาร์เคเลือ ใหม่น้ำ และเค็วฟา จังหวัดภูเก็ต

# າເຫດວານວີຈັກ

# การประชุมวิชาการเครือข่ายวิศวกรรมไฟฟ้า ครั้งที่ 14

14<sup>th</sup> Conference of Electrical Environment Network 2022 (EENET 2022)

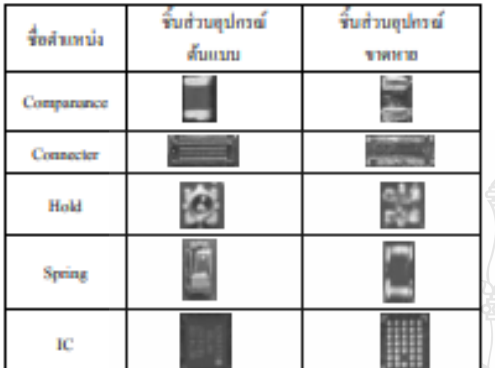

# 4 **NontSheeps**

การครวจสอนชื้นส่วนอุปกรณ์ที่จาคหายนนแผงวงจรพิมพ์ ค้วยการประมวลผลภาพไดยใช้เทคนิคการนับทิกเซลใช้ภาพทดสอน ข้านวน 100 ตัว หนว่าไปรแกรมสามารถตรวจสอบหาขึ้นส่วนอุปกรณ์ที่ ขาดหายไปตั้งกล่าวได้ทั้งหมด 87 ตัว และเกิดข้อผิดทองตรีนการ ตรวจสอบหาขึ้นส่วนอุปกรณ์บนแผงวงจรพิมพ์ขาดท่ายไปจากการ ประมวลหลของไปรแกรมจำนวน 13 ตัว การใช้เทคนิสตรรมันพิณชล สามารถครวจสอบชั้นส่วนดูปกรณ์บนแผงวงจรพิมพ์ที่จาดหัวดิได้ ซึ่งมี ท่าทวามถูกคืองร้อยละ 87 และมีทำทวามผิดพลาดร้อยละ 13 ซึ่งปกตุเกิส จากการควบคุมแสงขณะดำยภาพ ซึ่งผู้วิจัยจะพิจารณาบ้านี้ขจัยปั้นว่ พัฒนาระบบค่อไป

### 5.031

ในการวิจัยนี้ได้นำเสนอการใช้เฉกนี้กการนั้นที่กะรองอนัน เฉพาะทิกเซลสีขาว โดยวิธีการแปลงกาทสิ่งปีนภาพในนารี ทำการคอม หลีผมต์ภาพในนารี และปรับคุ้งธะไฮลฟ์ให้เหมาะสมเพื่อปริมความ สมบูรณ์ของภาพในการหาที่นที่สีข้าวิของวัตถุได้อย่างถูกต้อง-ได้ยั เทคนิคนี้มีประสิทธิภาพในการครวงสอนชิ้นส่วนอุปกรณ์นบลครรงชร ทิมท์ที่ขาดหายไปของแผงวงจะทิมพ์ ที่ร้อยละ 87 ซึ่งซ้อผิดหอวดที่ เกิดขึ้นเกิดขากการควบคุมแสงขออก่างภาพ จึงเป็นกระบวนการอย่าง หนึ่งที่ต้องพิจารณาไปประยุกต์ไร้ในการพัฒนากาตรวจสอบภารชาต หายไปของชิ้นสำนอปกรณ์บนเผงวงจรที่อที่สอใป

### เอกสารอ้างอิง

[1] สุทรรณี ทีวิมาก, สุราธิบี กรสิงห์, และจักรี ครินนพ์ลัตร. (2557) "การหาพื้นที่ชิพริชิสเตอร์ด้วยการกรองแบบมอร์ไฟไอยี". การ ประชุมวิชาการเครือข่ายวิศวกรรมไฟฟ้า มหาวิทยาลัยเทคไนไลอี ราชมงคล ครั้งที่ 6. (บ. 869-872). กระนี่: มหาวิทยาลัยเทคไนโลยี ราชมงคลร้อนรี

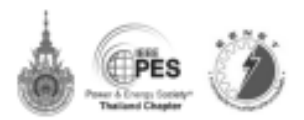

- [2] สุนิสาเรืองสรีและสุวารี สรีอำหรรณ์, (2552), "การครวจจันวัคดุ คืองสงสังค้วยการประมวลผลพิจิตอล". โครงการวิศวกรรม คมนาคม คณะวิศวกรรมศาสตร์, มหาวิทยาลัยเทคไนไลอีสรนารี.
- [3] ที่กรกฤษ ย่อนชื้นที่ควและทีกวี หรือนท์ที่คว. (2562). "การ แบ็ยมเหื่อนเทคนิคคารแน่งส่วนภาพสำหรับการสรวจสอบคุณภาพ แผ่นวงจรพิมพ์", วารสารวิสวกรรมสาสตร์ มหาวิทยาลัยเรื่องใหม่, (น.224-235). มหาวิทยาลัยเรื่องไหม่.
- I, Ibrahim, Z. Ibrahim, K. Khalil, M. M. Mokji, S. A. R. S. A.  $[4]$ Bakar, N. Molditar, & W. K. W.Ahmad. (2012). An Improved Defect Classification Algorithm for Six Printing Defects and Its Implementation on Real Printed Circuit Board Images. International Journal of Innovative Computing, Information and Control, 8(5A), pp. 3239-3250.
- (รี) พัญบันท์ กัทรเวชวงศ์, (2561) "การประยุกต์ใช้เทคนิคประมวลผล ต่อหลับกระบวนการทดสอบการทำงานของแหงวงจรใน หออลไฟแอลอีลี". นักเพิ่ลวิทยาลัย มหาวิทยาลัยเกมดวศาสตร์.
- [6] Mahoth Babu/K and M V Raghunadh. (2016) "Vehicle Number Plate Detection andRecognition using Bounding Box Method". **ICACCLT**

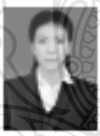

ข้ชภูเพร บุญคงสำเร็จการศึกษา คณะครุศาสตร์-อุดสร้องกรรม สาขาวิศวกรรมไฟฟ้า ขากมหาวิทธาล้อ ภาครับไซอิราชมงคลรัญบุรี ปี 2559, ปัจจุบันกำลัง ที่กมา คือปริญญาโพ ทณะวิศวกรรมศาสตร์ สาขาวิชา วิศวกรรมให่หัววิศวกรรมให่ทำและการควบคุมอัตโนมัติ มหาวิทยาลัลเกก ใน โดยิ้ว เรนงกกรัญญัง งานวิจัยที่สนใจ ก็อกมประมาณเกาก

วิเรียว ดูปแล้ว สำเร็จการศึกษาระดับปริญญาเอกจาก Northumbria University, UK, ในสาขาวิศวกรรม- ไท่ทำ มือจุมันพิเรงสำนักเมื่ออาจารย์ประจำภาควิชาวิศวกรรม ซีเลียทรงนิคสำหร โทรคมนาคม คณะวิศวกรรมศาสตร์ กรรับชารัตเหลีในได้ชีวารนะกอรัญบุรี งานวิจัยที่สนใจ ด้เร็ประมวลคลที่ญญาผดิจิตยล ระบบสมยงกลคึงตัว นิเล็กทรอบิกส์ด้าสัง

25-27 พฤษภาคม พ.ศ. 2565 ไรงเรมสิดตัน อาร์เคเลือริสอร์ท แอนด์ สปา จังหวัดภูเก็ต 292

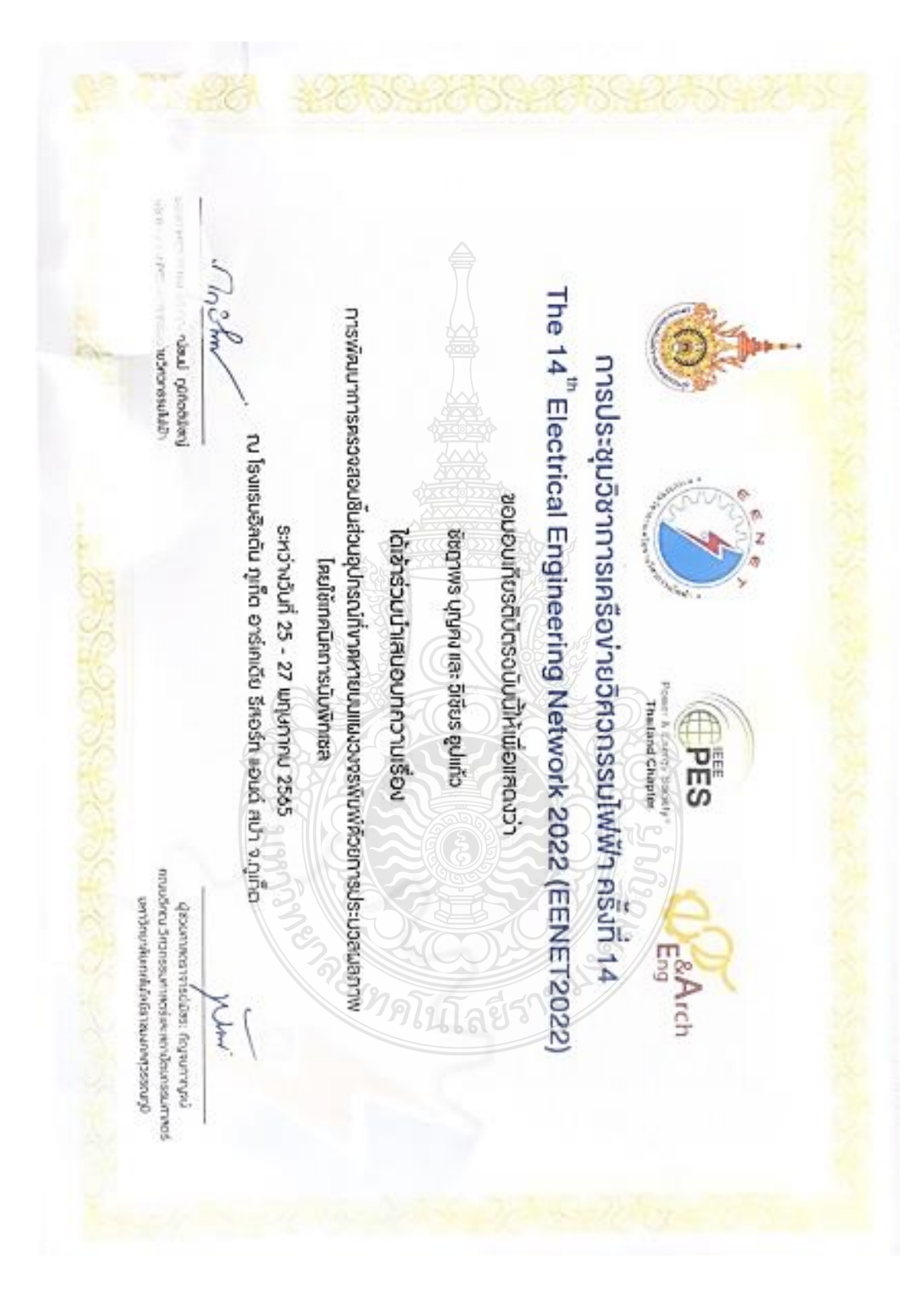

# **ประวัติผู้เขียน**

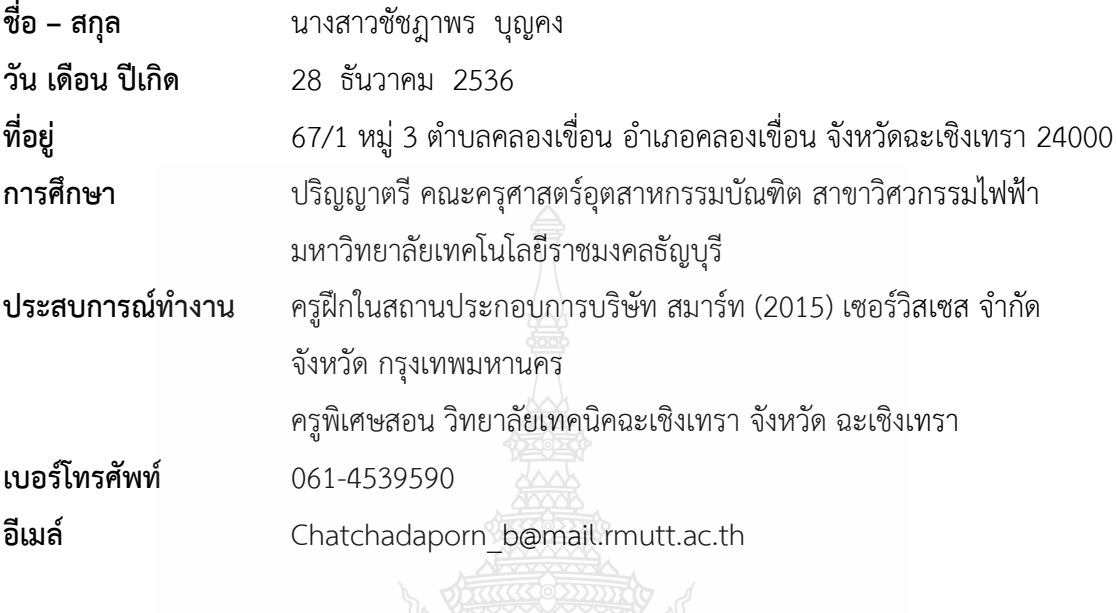

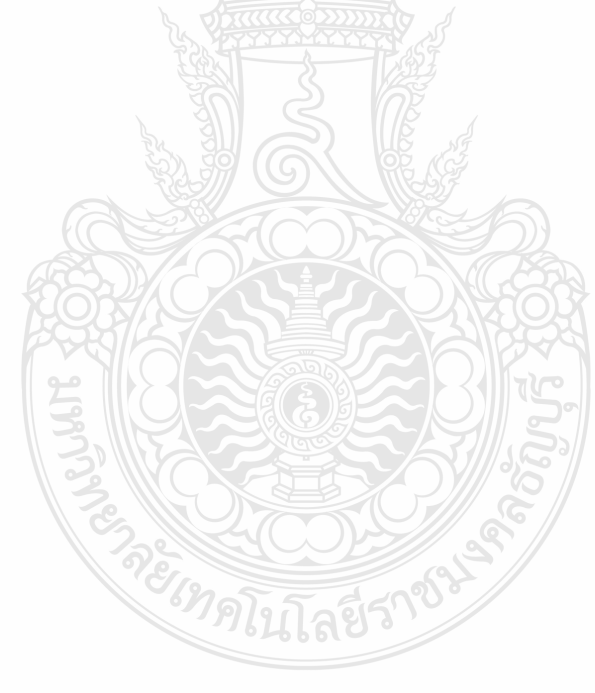